**Klassische und moderne**

# **Quarzfilter**

Eine kleine Einführung mit Praxisbeispielen

© Horst Steder, DJ6EV

Januar 2009

Rev.1 09/2009 Rev.2 05/2010

#### **Ein paar Bemerkungen vorab**

Die vorliegende Abhandlung ist nichts weiter als eine Zusammenfassung meiner Zettelwirtschaft, die sich durch die jahrelange Beschäftigung mit dem spannenden Gebiet der Quarzfilter aufgehäuft hat. Sie basiert auf praktischen Erfahrungen, zahllosen Messungen und erhebt keinerlei Anspruch auf eine wissenschaftliche Behandlung dieses überaus komplexen Gebiets. Die beschriebenen Modelle und Berechnungsverfahren beruhen bis auf wenige eigene Beispiele auf den Veröffentlichungen international anerkannter Fachleute auf diesem Gebiet.

Sie ist kein Lehrbuch oder eine Zusammenstellung von Kochrezepten, sondern kann als ein simples Nachschlagewerk dienen, aus dem man sich nach Belieben die interessierenden Teile heraussuchen kann. Die Physik der Quarzfilter ist dermaßen umfangreich, dass die hier vorgestellten Themen nur einen winzigen Bruchteil dieses Gebiets abdecken können. Auch die aufgeführten Referenzen stellen nur eine sehr kleine Auswahl aus der verfügbaren Literatur auf diesem Gebiet dar.

Der Anteil von Formeln und Berechnungen in diesem Papier wurde auf das absolute Minimum reduziert, das für das Verständnis der Funktionsweise der unterschiedlichen Bauarten von Quarzfiltern notwendig ist. Darüber hinaus habe ich für die wichtigsten der hier behandelten Quarzfiltertypen bereits entsprechende Computer-Programme erstellt, die dem Anwender sämtliche Berechnungen abnehmen. Diese Programme stehen als Freeware für den rein privaten Gebrauch zur Verfügung (in englischer Sprache).

Ich hatte mich schon in den 1960er Jahren als Schüler/Student mit diesem faszinierendem Gebiet beschäftigt, da zu dieser Zeit Quarze vom Typ FT-241 (370-1000kHz) und FT-243 (1,2 – 8,7MHz) aus amerikanischen Militärbeständen selbst für einen Schüler gerade noch erschwinglich waren. Natürlich waren damals die Ergebnisse mangels vernünftiger Unterlagen, theoretischer Kenntnisse und selbstverständlich auch der notwendigen Messgeräte (Digitalzähler? – nur ein Traum) nicht gerade überwältigend.

Mittlerweile haben sich gute Schwingquarze von einer Kostbarkeit zur preiswerten Massenware gemausert. Auch sind heute die nötigen präzisen Messgeräte, z.T. als Bausätze, zu erschwinglichen Preisen erhältlich. Dies ermöglicht dem Amateur für sehr wenig Geld den Bau von Quarzfiltern mit einfachstem Aufbau und mit Selektionswerten, die früher undenkbar waren.

Dieser Beitrag soll den Leser ermutigen, selbst einmal Versuche mit Quarzfiltern durchzuführen. Auch im Zeitalter des "Software-Defined-Radio" (SDR) haben solche Filter ihre Daseinsberechtigung im Amateurbereich noch lange nicht verloren, wie viele hochkarätige moderne Transceiver zeigen. Für den Selbstbau von einfachen aber hochselektiven Empfängern sind diese Filter hervorragend geeignet.

Hier möchte ich auch Jack Hardcastle, G3JIR, erwähnen, mit dem ich seit über zehn Jahren einen regen Gedankenaustausch führe. Er ist einer der wichtigen Pioniere (neben u.a. F6BQB, G3UUR, W7ZOI, F6HYE), die der Amateurwelt speziell die Ladderfilter durch zahlreiche Beiträge nähergebracht haben. Von ihm stammt auch die Aufarbeitung der bahnbrechenden Berechnungsmethode für Ladderfilter von Milton Dishal.

Der Inhalt des ersten Teils wurde aus meinem Originaltext "The classic Quartz Single-Crystal Filter" leicht verkürzt übertragen.

Mittlerweile ist das Papier im Abschnitt 2.2 über Ladderfilter sehr viel umfangreicher als ursprünglich geplant ausgefallen. Ich hoffe aber, dass die vielen zusätzlichen Details für Interessierte zum Verständnis dieses Filtertyps beitragen. Das ändert nichts daran, dass der Bau von Ladderfiltern mit den bereitgestellten Tools immer noch recht unkompliziert ist. Nur nicht abschrecken lassen!

Horst Steder, DJ6EV ---- Mai / Juni 2009

#### **Rev. 1** ---- September 2009

Neben kleinen textlichen Überarbeitungen wurde noch das bisher von mir bisher nicht vorgesehene Thema der Teilkompensation von Ladderfiltern in den Anhang 2.2 mit übernommen, da DK4SX diesen Aspekt der Symmetrierung von Filterkurven auf seiner Webseite wiederbelebt hat. Weiter wurden noch ein paar Notizen über einige physikalische Zusammenhänge und auch eine Tafel mit den Filtertopologien für alle Quarzzahlen von  $n = 2$  bis 14 angefügt.

#### **Rev. 2** ---- **Juni 2010**

Im Anhang 2.2 wurde eine Beschreibung des von G3UUR im ARRL-Handbook 2010 vorgestellten, sogenannten "QER"- Filters ("Quasi-Equi-Ripple") aufgenommen. Diese Modifikation des sog. Cohn-Filters zeichnet sich durch eine erheblich geringere Welligkeit aus, die auch Filter mit 8 oder mehr Quarzen ermöglicht. Die genaue Berechnung dieses Filtertyps wird durch ein in die neue **Version 2.0.3** des Dishal-Programms eingebundenes zusätzliches Unterprogramm ermöglicht.

## **Einführung**

Die Anwendung eines Schwingquarzes als selektives Filterelement ist seit dem Jahr 1915 bekannt. Bereits 1930 wurde gezeigt, dass auch ein Filter mit einem einzelnen Quarz, der beidseitig mit jeweils einem richtig dimensionierten Parallel-LC-Kreis abgeschlossen wird, eine angenähert rechteckige Durchlasskurve aufweisen kann. Dieses Filter ist faktisch ein 3-Kreisfilter, bei dem der Quarz als Serienresonanzkreis zwischen den beiden LC-Parallelkreisen arbeitet. Die Resonanzfrequenz dieser Abschlusskreise muss exakt mit der Quarzfrequenz übereinstimmen, um eine symmetrische Durchlasskurve zu erzeugen..

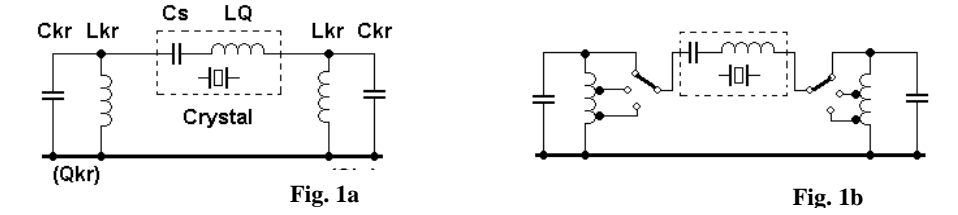

**Fig.1a** zeigt die Grundschaltung, bei der der Quarz als Serienkreis die beiden L/C-Kreise koppelt. Mit einer Veränderung der des Kopplungsgrades durch Abgriffe an beiden Abschlusskreisen kann man die Bandbreite über den großen Bereich von >2% bis herab zu <0.01% verändern (**Fig. 1b**). Da ein Quarz eine sehr hohe Leerlaufgüte besitzt, kann dieser große Bereich mit einer nur minimalen Erhöhung der Durchgangsdämpfung bei der schmalsten Bandbreite überstrichen werden. (siehe [**1**], Fig.59 auf S.33). Bei einem Koppelfaktor von >1 ergibt sich die typische Durchlasskurve mit 3 Höckern. Eine flache Durchlasskurve ergibt sich bei einem Faktor von 1. Für diese Koppelfaktoren von ≥1 hat die Durchlasskurve eine annähernd rechteckige Form (siehe **Fig. 5a**), aber auch schon kleine Abweichungen der L/C-Kreise von der Mittenfrequenz erzeugen eine deutliche Verzerrung der Kurve. Nur bei relativ kleinem Koppelfaktor von <<1, der eine einzige schmale Spitze erzeugt, ist dieser Effekt vernachlässigbar. Der Koppelfaktor wird hier mit "**A**" bezeichnet, da er sich bei den folgenden Berechnungen etwas von der üblichen Bezeichnung "k" unterscheidet. Seine Definition und Berechnung wird später noch behandelt.

Leider lässt sich dieses einfache Modell nicht in die Praxis umsetzen, da bekanntermaßen jeder Quarz die unvermeidliche Halterungskapazität Cp besitzt, die Werte von ca. 3 bis 10pF aufweist. Dieser Wert ist zu groß, um vernachlässigt zu werden und verdirbt die Durchlasskurven der Schaltungen in **Fig.1** völlig. Daher muss diese Parallelkapazität in irgendeiner Weise neutralisiert werden. Diese Notwendigkeit verkompliziert den Aufbau solcher Filter, besonders dann, wenn eine Bandbreitenregelung gewünscht ist. Von den verschiedenen Methoden der Neutralisation sind die zwei häufigsten in **Fig.2** dargestellt.

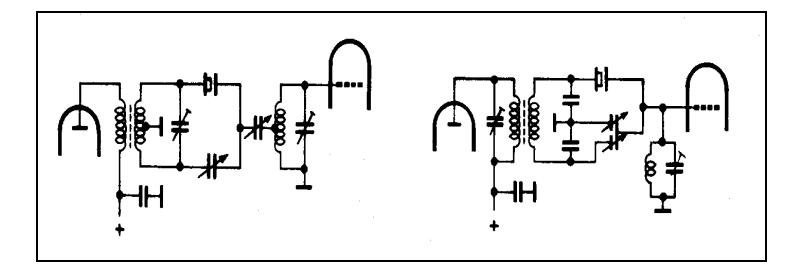

**Fig. 2**

Typische Quarzfilterschaltungen mit Neutralisation durch eine symmetrische Brücken-Schaltung. Man beachte den Differential-Drehkondensator im zweiten Bild.

Für eine feste Bandbreite ist der Aufbau und Abgleich solcher neutralisierten Filter recht problemlos. Da aber die Parallelkapazität Cp des Quarzes und die notwendige Neutralisationskapazität die Resonanzfrequenz der LC-Abschlusskreise stark beeinflussen, führt die Bandbreiteneinstellung durch eine Veränderung der Kopplung zu einer unerwünschten Verstimmung dieser Kreise.

Dies führt bereits bei relativ schmalen Bandbreiten zu einer untragbaren Verzerrung der Durchlasskurve. Nur bei sehr kleinen Bandbreiten (Koppelfaktor < 0,3, d.h. stark unterkritischer Kopplung), bei der die Quarzresonanz der dominierende Faktor ist, kann diese Verstimmung der LC-Kreise vernachlässigt werden. Daher besaßen praktisch alle bekannten Kommunikationsemfänger der Jahre 1935 bis 1955 ein Einfach-Quarzfilter, das eine spitze Resonanzkurve aufwies. Es wurde überwiegend für CW-Empfang verwendet und war dafür bekannt, keinen besonders guten Formfaktor neben seiner schmalen Resonanzspitze zu besitzen. Bei einigen Empfängern war die Neutralisationskapazität als variabler Differentialkondensator ausgeführt, die sogenannte "Phasing Control". Dies erlaubte einem geübten Bediener, das dadurch verschiebbare Neutralisations-"Loch" auf jede Seite der Kurve zu justieren, um ein evtl. störendes Signal stark zu unterdrücken. Bei sehr schmalen Bandbreiten (<200Hz) konnte das Loch exakt auf die Audio-Spiegelfrequenz gesetzt werden. Dies erlaubte einen nahezu perfekten "Einzeichenempfang" bei CW, trotz der bescheidenen Flankensteilheit des Filters. Ein typisches Beispiel zeigt **Fig. 3**.

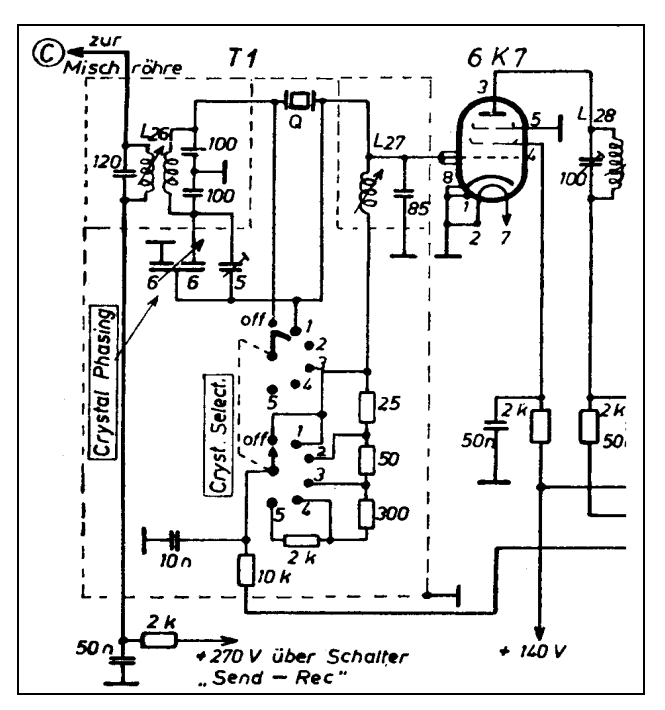

#### **Fig. 3**

Quarzfilter im Hammarlund SuperPro (BC 779). Die Bandbreiteneinstellung in diskreten Schritten erfolgt durch Dämpfungswiderstände in Serie mit der Induktivität L27 des Abschlusskreises. Für den AM-Empfang wird der Quarz kurzgeschlossen und nur die LC-Bandfilter bewirken die breitbandige Selektion.

Die "Phasing"-Einstellung erfolgt durch einen Differentialdrehkondensator. Der Neutralisationskreis ist symmetrisch ausgeführt (2x100pF), um die notwendige Kapazität zur Neutralisation möglichst gering zu halten.

#### **Das "Telefunken" Filter und W. Kautter**

Die Firma. Telefunken entwickelte bereits in den 1930er Jahren diese Form des Quarzfilters weiter, um der idealen Form eines in der Bandbreite einstellbaren Quarzfilters näher zu kommen. Ihre Spitzenempfänger besaßen zwei identische Quarzfilter-Sektionen, die durch eine Verstärkerröhre voneinander entkoppelt waren.

Die Grundlagen für die Berechnung dieser Filter wurden von Wolfgang Kautter 1937 erarbeitet. Die von ihm veröffentlichten Artikel (**[1]** und **[2]**) beschreiben in einer sehr verständlichen Form diese extrem komplizierten Zusammenhänge. Das wurde durch die Einführung kluger Vereinfachungen der mathematischen Formeln erreicht, wie sie sich bei relativ schmalbandigen Quarzfiltern anbieten (b3 < 5%).

In seinem ersten Artikel **[1]** beschreibt er die Quarzeigenschaften und die Neutralisationsmethoden, inklusive der Neutralisation mit einer Parallelinduktivität. Er beschreibt dann die Eigenschaften eines Filters mit nur einem Abschlusskreis (2-Pol-Verhalten) - das ich später noch detaillierter behandle – und das klassische 3-Polfilter mit beiderseitigem LC-Abschluss. Im ersten Artikel beschreibt er zwei Methoden der Bandbreiteneinstellung, mit der bekannten Kopplungsänderung und durch symmetrische Verstimmung der Abschlusskreise ("constant-k"). Diese Methoden führen aber nur dann zu annähernd gleichen Resultaten, wenn die Selektivität der LC-Kreise vernachlässigt wird und der Kopplungsfaktor sehr klein ist. Dann bekommen wir praktisch ein 1-Polfilter, bei dem nur der Quarz wirksam ist (siehe oben).

Die folgenden Beispiele zeigen typische Durchlasskurven, die mit den von W. Kautter entwickelten Formeln berechnet wurden. Wir nehmen dafür eine Filterfrequenz von 500kHz und typische Quarzparameter für den bei dieser Frequenz üblichen CT-Schnitt an. Die Berechnung erfolgte für zwei voneinander entkoppelte 3-Kreisfilter mit einer Bandbreite von 5kHz. Der Kopplungsfaktor ist mit "A" bezeichnet. In den Bildern sind beide Arten der Bandbreiteneinstellung gegenübergestellt.

Für die in **Fig. 4** dargestellten Durchlasskurven wurde eine Betriebsgüte O<sub>KR</sub> der Abschlusskreise von **nur 20** gewählt. In **a)** wird die Bandbreite durch unterschiedliche Kopplung verändert, in **b)** durch symmetrisches Verstimmen der beiden Abschlusskreise. Die Resonanzkurven für beide Arten sehen in der Tat recht ähnlich aus, obwohl Unterschiede deutlich sichtbar sind. Man beachte den extrem niedrigen Kopplungsfaktor A=0,17 selbst für diese Bandbreite von 5kHz (1%). In diesem Beispiel ist die Bandbreitenkontrolle durch Verstimmung der Abschlusskreise sehr viel bequemer, da keinerlei zusätzlicher Abgleich der Neutralisation und der Kreise notwendig ist. Ein weiterer Vorteil ist die stufenlose Bandbreiteneinstellung durch einen speziellen Doppeldrehkondensator in jeder Sektion. Die Bandbreiteneinstellung durch Kopplungsänderung kann demgegenüber nur in Stufen erfolgen. Allerdings sind die Durchlasskurven - selbst bei einem Filter mit 2 Sektionen - sehr schlecht, da die selektiven Eigenschaften der LC-Kreise hier völlig ungenutzt bleiben. Diese können nun aber nicht einfach durch Widerstände ersetzt werden, da ihr reaktives Verhalten ober- und unterhalb der Resonanzfrequenz unverzichtbar für die Gesamtkurve ist (ganz abgesehen von der notwendigen Neutralisation).

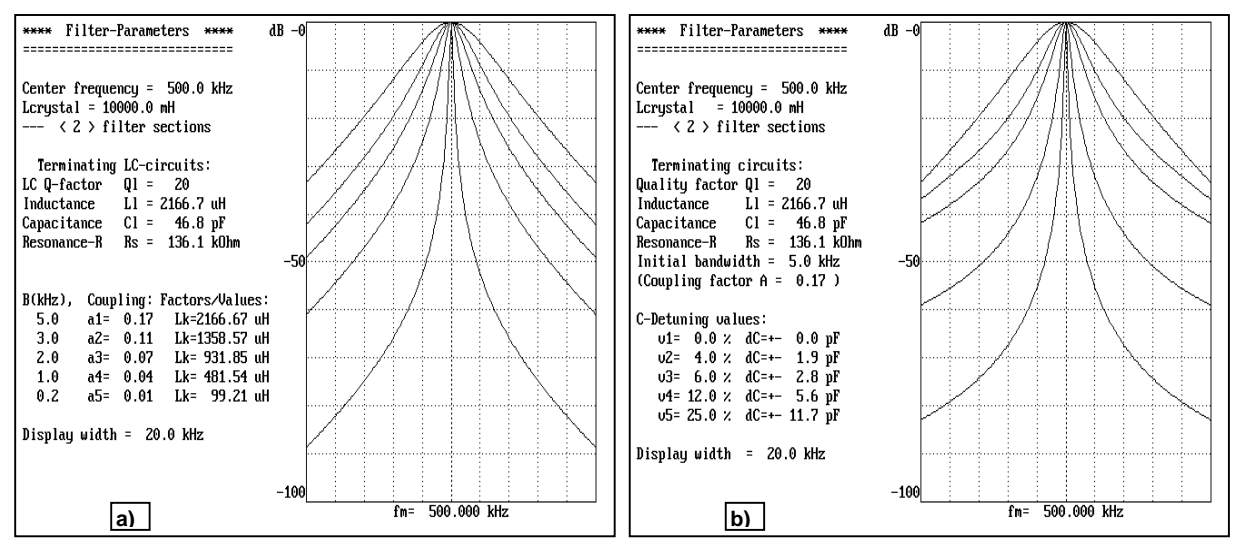

Fig. 4 Das 500kHz Filter mit einem Q<sub>KR</sub> von nur 20. Der Unterschied zwischen der Bandbreiteneinstellung durch Kopplungsänderung (linkes Bild) und durch symmetrische Verstimmung (rechtes Bild) ist sichtbar aber klein, zumindest bis ca. –40db.

Das Bild ändert sich völlig bei einer deutlich höheren Betriebsgüte der Kreise, z.B. bei  $Q_{KR} = 200$ . Das zeigt sich in **Fig. 5** auf der folgenden Seite**.** Die Abschlusskreise haben jetzt einen signifikanten Einfluss auf die Durchlasskurve. Das Ergebnis ist eine nahezu perfekte rechteckige Durchlasskurve bei der gleichen anfänglichen Bandbreite von 5kHz (der Koppelfaktor ist jetzt 3,33). Die Flankensteilheit ist wesentlich größer, weil hier die Abschlusskreise einen erheblichen Beitrag zur Selektivität leisten.

In Fig. **5a** (variable Kopplung) zeigen die Kurven für die verschiedenen Bandbreiten eine durchgehend fast ideale Form mit ansteigender Flankensteilheit bei den schmaleren Einstellungen. In Fig. **5b** (Verstimmung) dagegen verändert sich die anfänglich ebenfalls schön rechteckige Form sofort in eine seltsam verformte, symmetrische Kurve mit einer ausgeprägten Spitze und sehr flachen Flanken. Nur bei sehr schmalbandigen Einstellungen sieht die Kurve akzeptabel aus, zumindest bis ca. –60db bei 2 Sektionen. Durch die Verstimmung der Abschlusskreise dieser hohen Güte verwandelt sich das Filter fast sofort in ein 1-Kreis-Filter, bei dem auch noch die Weitabselektion durch die verstimmten Kreise stark verschlechtert wird.

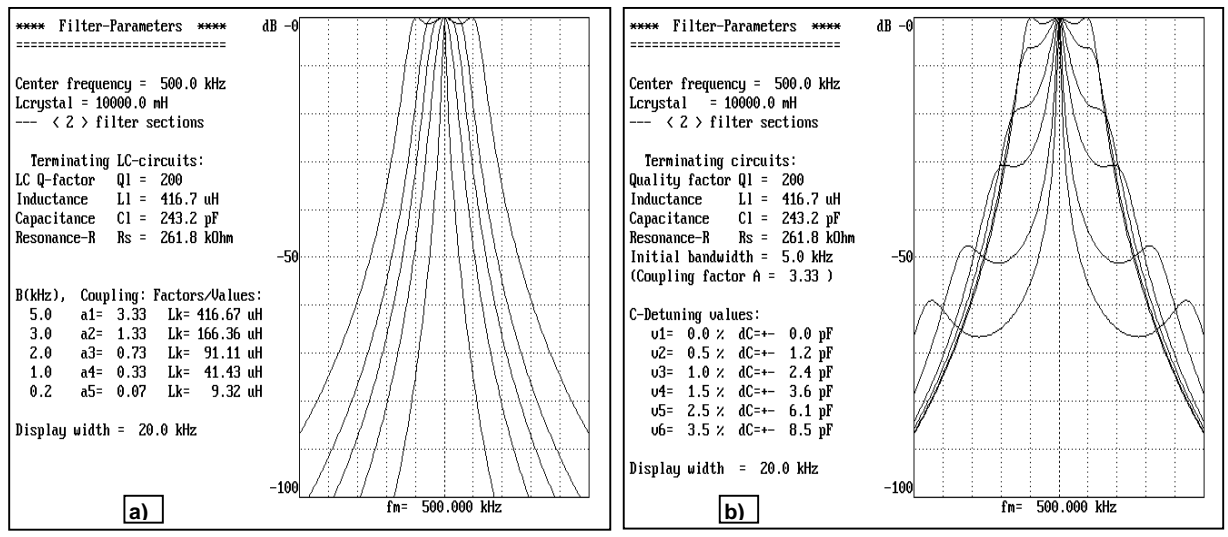

**Fig. 5** Das gleiche Filter, aber mit einem **Q<sub>KR</sub> von 200**. Der Unterschied ist ziemlich dramatisch. Die Seitenhöcker in **5b** sind die Resonanzfrequenzen der verstimmten LC-Abschlusskreise.

Da aber die Verstimmungsmethode diese enorme Einfachheit der Bandbreitenänderung in Verbindung mit der stufenlosen Einstellung durch einen Spezialdrehkondensator aufweist, wurden ihre Nachteile bewusst bei der Anwendung in den damaligen Empfängern in Kauf genommen. Die bekanntesten Empfänger dieser Zeit mit einem solchen "Doppelquarzfilter" waren der "Köln E-52" (ZF 1MHz), der "Main T9K39" (ZF 730kHz) und der "MWE-Cäsar" (ZF 352kHz). Hier machten die Konstrukteure einen Kompromiss mit einem Kopplungsfaktor von A= ~1 bei Kreisgüten von 110-120. Alle diese Empfänger wiesen in der Breitstellung des Quarzfilters eine Rechteckkurve auf.

Im Köln E-52, der technisch seiner Zeit weit voraus war, übernahm übrigens ein vorgeschaltetes LC-Filter mit 6 Kreisen (!) die Unterdrückung der durch die Verstimmung entstehenden Seitenhöcker des Quarzfilters. Eine kurze Beschreibung des Filters ist u.a. in **[4]** zu finden. Trotz der geschilderten Nachteile war dieser Filtertyp ein gewaltiger technischer Fortschritt in Bezug auf Trennschärfe und Einfachheit der Bedienung. Dazu kam noch der große Bandbreitenbereich von mehr als 1 zu 50 ohne wesentliche Dämpfungsänderung (200Hz bis >10kHz beim E-52).

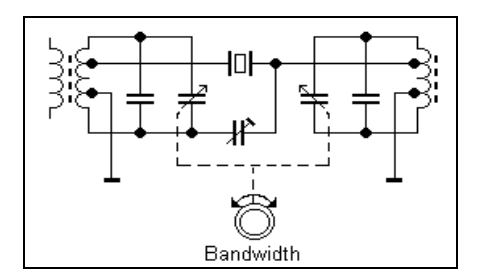

#### **Fig. 6**

Das Prinzipschaltbild einer Sektion des in den o.g. Empfängern verwendeten Doppelquarzfilters

Die stufenlose Einstellung der Bandbreite wird mit einem Doppeldrehkondensator vorgenommen, dessen Kapazitätsverlauf die Abschlusskreise symmetrisch in entgegengesetzter Richtung verstimmt.

W. Kautter behandelte die angesprochene Problematik ausführlich in seinem zweiten Artikel **[2]**. Dieser ist für uns am interessantesten, weil hier die 2-Pol und 3-Polfilter **einschließlich** des selektiven Verhaltens der Abschlusskreise behandelt werden. Er enthält auch die detaillierte und umfassende mathematische Behandlung beider Filtertypen. Die dort abgeleiteten Gleichungen wurden ursprünglich von mir in einem entsprechenden BASIC-Programm verwendet, das z.B. auch zur Darstellung von Fig.4 und Fig.5 diente. Die resultierende Formel für die komplette Beschreibung des Filters vom "Köln"-Typ (Bandbreitenregelung durch Verstimmung) ist hier gezeigt. (siehe **[2]**, S.49 – Gl.15 und Gl.16):

$$
|z| = \left| \frac{1}{2} \left[ \sqrt{\frac{1 + (\eta - \eta_0)^2}{1 + (\eta + \eta_0)^2}} + \sqrt{\frac{1 + (\eta + \eta_0)^2}{1 + (\eta - \eta_0)^2}} \right] + i \left[ \frac{\eta}{\beta_0} \sqrt{(1 + (\eta - \eta_0)^2)(1 + (\eta + \eta_0)^2)} - \frac{\eta + \eta_0}{2} \sqrt{\frac{1 + (\eta - \eta_0)^2}{1 + (\eta + \eta_0)^2}} - \frac{\eta - \eta_0}{2} \sqrt{\frac{1 + (\eta + \eta_0)^2}{1 + (\eta - \eta_0)^2}} \right] \right|
$$

Die Größe η definiert die normierte Frequenzänderung für den Frequenzgang des Filters, η<sub>O</sub> definiert den normierten Frequenz-Offset der verstimmten Abschlusskreise L<sub>KR</sub> / C<sub>KR</sub>. Die Variable β<sub>0</sub> definiert den Kopplungfaktor und entspricht dem Faktor "**A**". Die obige Gleichung besteht aus einem Real- und einem Imaginärteil und erscheint recht kompliziert, trotz ihrer in der Ableitung vorgenommenen Vereinfachungen. Es war aber recht einfach, diese Gleichung in eine skalare Form für das obige BASIC-Programm zu bringen.

Ein Sonderfall der obigen, allgemeinen Gleichung ist die Bandbreiteneinstellung durch Kopplungsänderung. Hier bleiben ja die Abschlusskreise unverändert auf der Mittenfrequenz stehen, die Verstimmungsgröße **η**<sub>Ο</sub> nimmt daher den Wert **Null** an. Die Formel für den Frequenzgang eines solchen Filters vereinfacht sich dadurch drastisch und sieht folgendermaßen aus:

$$
|z| = \left|1 + i\frac{\eta}{\beta_0} (1 - \beta_0 + \eta^2)\right|
$$

Auch dies wurde in eine skalare Form für das BASIC-Programm gebracht.

Die entsprechenden Gleichungen für das **2-Pol-Filter** wurden von Kautter selbstverständlich ebenfalls in diesem Artikel entwickelt (siehe **[2]**, S.47ff).

Zum Verständnis der Berechnungsmethoden für das 2-Pol- und 3-Pol-Filter sind die abgeleiteten Formeln zur Ermittlung der Bauteilwerte für L<sub>KR</sub>, Kopplungsfaktoren oder der Verstimmungswerte auf den Seiten 8 **und 11** aufgeführt. Mit ihnen kann ein solches Filter vollständig berechnet werden.

#### **Die notwendigen Gleichungen für die Berechnung aller dieser Filtertypen wurden mittlerweile in einem umfangreichen Windows-Programm zusammengefasst, das als Freeware zur Verfügung steht.**

Sie sollen daher nur als Referenz dienen, da das Programm die Berechnung aller notwendigen Werte für ein Filter komplett übernimmt. Man muss nur die Filterfrequenz, die Quarzinduktivität  $L_0$ , die Betriebsgüte Q<sub>KR</sub> der Abschlusskreise und die gewünschte Bandbreite(n) eingeben. Die resultierenden Bauteilwerte werden dann zusammen mit dem Resonanzwiderstand R<sub>RES</sub> und der entsprechenden grafischen Darstellung der Filter-Durchlasskurve ausgegeben. Auch in diesem Programm werden die Quarze als verlustlos und neutralisert angenommen.

#### **Neutralisation mit einer Parallel-Induktivität**

Eine sehr interessante und vielversprechende Methode ist die Neutralisation von  $C_{P}$  durch eine Induktivität LP, die dem Quarz parallel geschaltet wird. Diese Methode und ihre Auswirkung auf die Quarz-Resonanzkurve wird auch ausführlich in **[1]** beschrieben. Es ist erstaunlich, dass diese Methode trotz ihrer Vorzüge kaum bekannt wurde. Da  $L<sub>P</sub>$  die Parallelkapazität  $C<sub>P</sub>$  "wegstimmt", wird sie ein integraler Bestandteil des Quarzes als ein Zweipol. Dadurch bekommen wir einen annähernd idealen Quarz und können damit Filter bauen, die eine Bandbreitenwahl durch Kopplungsänderung ohne die sonst notwendigen Korrekturen der Neutralisation und der Abschlusskreise erlaubt. Das einfache Filter, wie in **Fig.1b** gezeigt, wird daher Realität.

Dieser Filtertyp unter Verwendung von FT-243 Quarzen (AT-Schnitt) im Frequenzbereich von 1600, bzw. 1750kHz wurde 1956 von DJ2KY in **[5]** beschrieben. Selbst bei diesen Frequenzen war noch ein "Flat-Top" für AM-Bandbreiten möglich, da schon 1954 Ringkerne der Fa. Vogt mit Güten bis  $Q = 400$  zur Verfügung standen. Da Quarze mit dem AT-Schnitt eine recht niedrige Induktivität  $L_0$  aufweisen, besitzen die Abschlusskreise eine ebenfalls niedrige Induktivität, bzw. Impedanz. Daher ermöglicht die recht hohe Induktivität von L<sub>P</sub> zusammen mit der guten Selektivität der LC-Kreise eine selbst bei größerer Bandbreite sehr gute Sperrdämpfung. Aus unerfindlichen Gründen wurde dieses Konzept nie populär, obwohl diese Filter sehr einfach zu bauen waren und sehr gute Formfaktoren bei allen Bandbreiten aufwiesen..

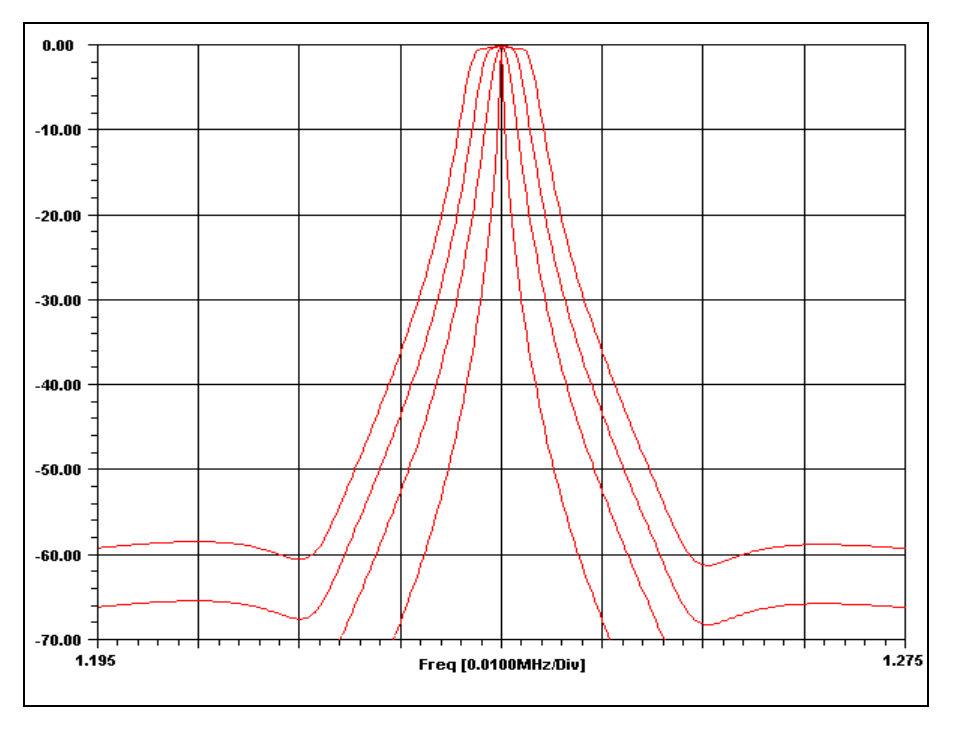

**Fig. 8**

Simulation einer Filtersektion mit einem 1235kHz Quarz.

Die Neutralisation von Cp erfolgt durch eine Parallelinduktivtät Lp.

Man sieht die charakteristischen Dämpfungsmaxima auf beiden Seiten der Kurve, die durch Lp erzeugt werden. Deren Tiefe hängt von der Güte von Lp ab, hier Q=100.

(ARD file xv1235-2)

Da die Messdaten für einige FT-243 Quarze mit einer Resonanzfrequenz von 1235kHz vorlagen, wurde eine Simulation für ein Filter dieser Frequenz mit Bandbreiten von 6kHz bis 200Hz durchgeführt. Die Kurven für eine Filtersektion zeigt **Fig.8**. Die Betriebsgüte Q<sub>KR</sub> wurde mit 350 (d.h., Q<sub>U</sub>= ~400) angesetzt, bequem erreichbar mit heutigen Toroidspulen (z.B. mit Amidon T106-2). Die Sperrdämpfung ergibt sich durch das Verhältnis von L<sub>P</sub> zu L<sub>KR</sub> und beträgt hier fast 60db bei der größten Bandbreite. Sie steigt mit kleineren Bandbreiten rapide bis über 80db an und ist daher schon ab 2 Sektionen mehr als ausreichend.

Übrigens zeigt die Neutralisation mit der Induktivität  $L<sub>P</sub>$  einen Effekt, der bei der C-Neutralisation nicht auftritt. Da die Spule eine um eine Größenordnung schlechtere Güte als ein Kondensator besitzt, tritt eine leichte Verrundung der Durchlasskurve im Top auf. Außerdem verflachen die Dämpfungspole beiderseits der Filterkurve, wie in **Fig.8** zu sehen ist.

#### **Berechnung der Komponenten für das 3-Pol-Filter**

Q<sub>KR</sub> ist die Betriebsgüte (d.h., inklusive der Quell- und Lastwiderstände) der LC-Abschlusskreise L<sub>KR</sub> und C<sub>KR</sub> sind Induktivität und Kapazität der LC-Abschlusskreise **LQ** ist die Quarz-Induktivität

Die normierte 3db-Bandbreite des Quarzfilters ist definiert als:

$$
b = \frac{B_{3db} \cdot Q_{kr}}{f_{res}}
$$
 (2)

Da die beiden (hier als identisch angenommenen) Abschlusskreise  $L_{kr} / C_{kr}$  quasi in Serie mit dem Quarz liegen, erzeugen sie eine signifikante Dämpfung des Quarzes und definieren dadurch die Bandbreite und die Form der gesamten Durchlasskurve.

Der resultierende Koppelfaktor **A** errechnet sich nun wie folgt:

$$
A = \frac{b \cdot (1 + b^2)}{1 + b} \tag{3}
$$

Die folgende Beziehung für A ist nun wichtig für das praktische Design, d.h., die Berechnung der physikalischen Werte der Filterkomponenten:

$$
A = \frac{2 \cdot Q_{kr}^2 \cdot L_{kr}}{L_Q} \tag{4)*}
$$

Mit den Gleichungen (2), (3) und (4) können wir nun den Wert für die Induktivität  $L_{kr}$  (somit auch für  $C_{kr}$ ) der Abschlusskreise für die gewünschte Bandbreite B<sub>3db</sub> berechnen:

$$
L_{kr} = A \cdot \frac{L_0}{2 \cdot Q_{kr}^2}
$$
 (5)

**Hinweis:** "A" entspricht "β**O**", und "b" entspricht "β" in Kautters Artikel **[2]**. Siehe dort Seite 49.

$$
\begin{array}{lll} \text{\bf \texttt{**} & \bf Gl. (4) \text{ ist folgenden}\text{ } \textbf{a} \text{ } \textbf{b} \text{ } \textbf{a} \text{ } \textbf{b} \text{ } \textbf{b}} \\ \text{\bf \texttt{siehe [2], S.48}} & & & b_0 = \dfrac{2 \cdot R_{\text{ res}}}{\omega L_Q} & & \beta_0 \cong A = \dfrac{b_0}{d} \implies b_0 \cdot Q_{\text{kr}} \\ & & & \Rightarrow A = \dfrac{2 \cdot \omega \cdot L_{\text{kr}} \cdot Q_{\text{kr}}}{\omega \cdot L_Q} \cdot Q_{\text{kr}} & & \Rightarrow A = \dfrac{2 \cdot Q_{\text{kr}}^2 \cdot L_{\text{kr}}}{L_Q} \end{array}
$$

#### **Kautter und moderne Filtersynthese**

Es ist schon verblüffend, dass die von Kautter entwickelten Gleichungen für das beidseitig abgeschlossene Quarzfilter und die modernen polynomischen Verfahren nach Butterworth und Tschebyscheff exakt die gleichen Ergebnisse liefern. Ein durchgerechnetes Beispiel dafür ist aber recht mathematiklastig und wurde deswegen in den Anhang-1 "verbannt" ("Kautter, Butterworth, Chebychev & Co" - in Englisch).

Die Berechnung kann aber für diese spezielle Filterart mit den Kautter-Formeln wesentlich einfacher durchgeführt werden. Sie sind darüber hinaus - im Gegensatz zu den modernen Methoden - auch für die Berechnung unterkritisch gekoppelter Filter anwendbar.

# Das einseitig abgeschlossene (2-Pol) Filter

W. Kautter beschreibt ebenfalls in beiden Artikeln das einseitig mit einem LC-Kreis abgeschlossene Quarzfilter mit der typischen Durchlasskurve eines 2-Pol-Bandfilters. Dessen Bandbreite kann man nun besonders einfach durch einem variablen Widerstand parallel oder in Serie mit dem LC-Kreis einstellen (Änderung der Kreisgüte). **Fig.11** zeigt das Prinzipschaltbild mit dem Schwingkreis als Anodenwiderstand einer Röhre.

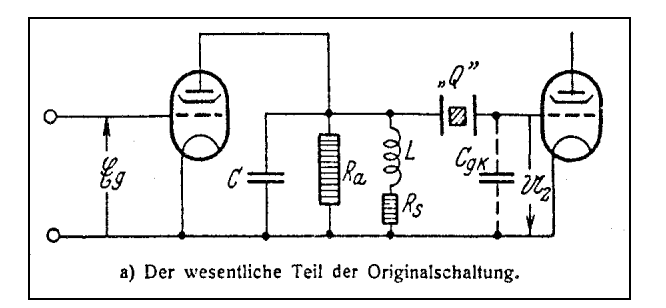

**Fig. 11**

Kautters Prinzipschaltung aus seinem zweiten Artikel. Die Bandbreite kann durch eine Variation der Widerstände, entweder durch RA oder R<sub>S</sub> erfolgen. Dadurch wird die Kreisgüte  $Q_{KR}$  und der resultierende Resonanzwiderstand RRES beeinflusst.

Die aus der unterschiedlichen Bedämpfung des LC-Kreises resultierenden Kurven sind in **Fig.12** dargestellt. Sie zeigen die typischen Bandfilterkurven in Abhängigkeit von der Bedämpfung durch  $R_A$  or  $R_S$ .

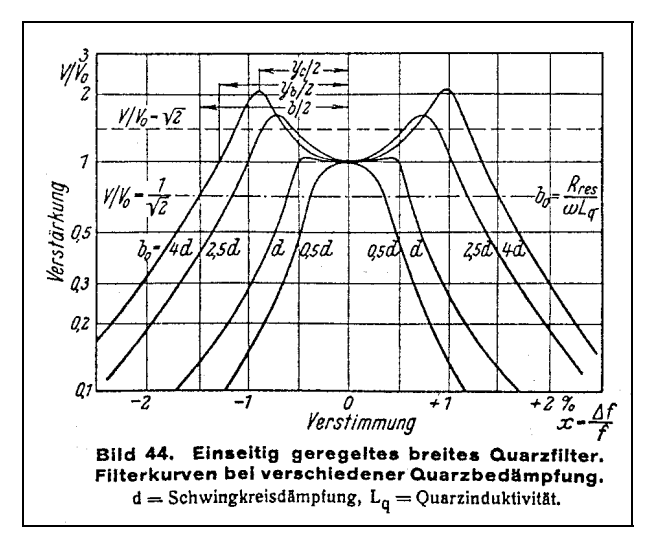

#### **Fig. 12**

Durchlasskurven des 2-Polfilters als Funktion der Schwingkreis-Bedämpfung und der dadurch auch bedingten Änderung des Koppelfaktors (W.Kautter).

Die typischen Höcker eines überkritisch gekoppelten 2-Kreisfilters können erreicht werden, wenn die Betriebsgüte des LC-Kreises genügend hoch gewählt wird. **(d=1/QKR)**

Genau wie beim 3-Polfilter ist die maximal einstellbare Bandbreite durch das Verhältnis der Quarzinduktivität  $L_0$  und der Induktivität  $L_{KR}$  des LC-Kreises, multipliziert mit der Güte  $Q_{KR}$  (d.h., Resonanzwiderstand **Rres**), vorgegeben. Obwohl Selektivität und Formfaktor natürlich nicht so gut wie beim 3-poligen Filter sein können, hat dieser Filtertyp den großen Vorteil, dass seine Bandbreite über einen ungewöhnlich großen Bereich mit den Widerständen RA oder R<sub>S</sub> variiert werden kann. Die Durchlasskurve im Top ist übrigens ebenfalls wie beim 3-Polfilter sehr empfindlich gegenüber Verstimmungen des Abschlusskreises von der genauen Resonanzfrequenz des Quarzes.

Da das Filter in beiden Richtungen funktioniert, kann man es mit einer sehr interessante Schaltung zur Neutralisation kombinieren, die 1957 vom HB9EU veröffentlicht wurde **[6]**. Hier erfolgt die Neutralisation durch eine Röhre, da diese eine Phasenverschiebung von 180° zwischen Anode und Katode aufweist. Die Originalschaltung ist in **Fig.13** gezeigt**.** Durch den Abschluss mit reinen Widerständen war die resultierende Bandbreite sehr schmal. Um eine CW-Bandbreite von auch nur 400Hz bei 400kHz zu erzielen, empfahl er daher eine Abstufung der Quarzfrequenzen,. Nur durch die Anwendung eines LC-Kreises sind Bandbreiten wie die in **Fig.12** gezeigten erreichbar.

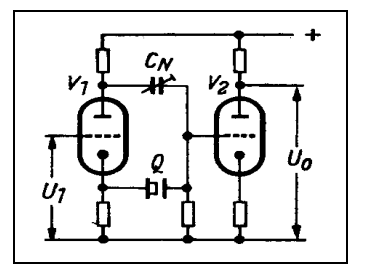

#### **Fig. 13**

Die Neutralisationsmethode, wie sie von HB9EU veröffentlicht wurde. Die Position von Q und C<sub>N</sub> kann getauscht werden. V1 ist das eigentliche Filter, V2 dient nur zur Entkopplung, evtl. mit etwas Verstärkung. Durch den Abschluss mit einem reinen Wirkwiderstand ist die Bandbreite äußerst klein.

Diese Anordnung kann man auch mit einem FET oder einem Transistor realisiert werden. Wenn der Quarz im Drainkreis liegt, kann man durch unterschiedliche Werte für Source- und Drainwiderstand auch eine gewisse Verstärkung erzielen. Bei gleichen Werten für die Widerstände entpricht die Neutrokapazität der Parallelkapazität des Quarzes. Die Widerstände sollten so klein wie möglich gewählt werden – in etwa gleich dem Verlustwiderstand Rm des Quarzes. Das ermöglicht einen sehr großen Bandbreitenbereich, bevor die Dämpfung durch Rm bei der kleinsten Bandbreite zu groß wird. **Fig.14** zeigt eine solche Schaltung mit einem FET. Die Quarzdaten stammen von G3JIR.

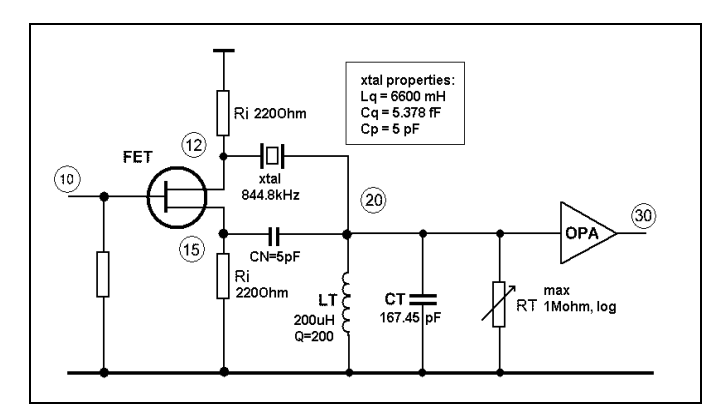

#### **Fig. 14**

Das 2-Polfilter mit einem FET als Neutralisationselement mit C<sub>N</sub>. Die Bandbreite wird mit dem logarithmischen 1 MΩ -Potentiometer eingestellt. Man beachte, dass sich sowohl  $C_N$  als auch Cp des Quarzes zur Kreiskapazität addieren.

Die Zahlen in den Kreisen bezeichnen die Knotenpunkte im Simulationsmodell **"FET844k".**

Erwähnt sei noch, dass die Abschlussimpedanz bei Quarzen mit CT-Schnitt für die hier gewählte Bandbreite von 5,5kHz sehr hoch liegen muss. Selbst bei einem Abschlusswiderstnd R<sub>T</sub> von 1 MΩ reduziert sich hier dadurch die Leerlaufgüte von Q<sub>U</sub>= 200 auf eine Güte Q<sub>KR</sub>=164. Für eine typische Bandfilterkurve mit leichter Welligkeit muss die Betriebsgüte Q<sub>KR</sub> des LC-Kreises alleine so hoch sein, dass seine 3db-Bandbreite gleich oder kleiner als die gewünschte Filterbandbreite ist.

Die simulierten Resonanzkurven für verschiedene Werte von R<sub>T</sub> von 1MΩ bis 3kΩ (in 10, 3, 1-Schritten) zeigt **Fig.15**. Bei einer Dämpfung von 1db beträgt die 3-db Bandbreite nur noch ~150Hz. Bei dieser Grenze von 1db kann daher ein Bandbreitenbereich von mehr als 1:30 überstrichen werden.

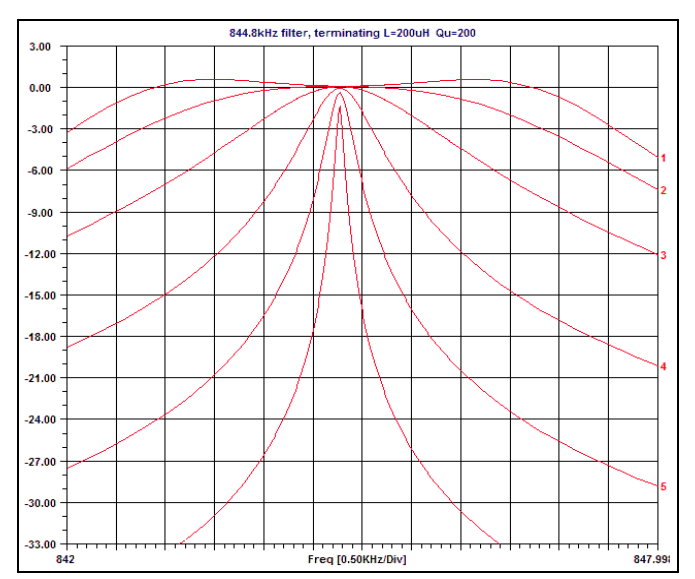

**Fig. 15** Filterkurven, berechnet durch die Simulation **"FET844k"**

Die Indexzahlen von 1 bis 6 beziehen sich auf die Widerstandwerte  $R<sub>T</sub>$  von 1ΜΩ, 300kΩ, 100kΩ.... bis herab zu 3kΩ.

## **Berechnung der Komponenten für das 2-Pol-Filter**

Q<sub>KR</sub> ist die Betriebsgüte (d.h., inklusive des Quell- oder Lastwiderstandes) des LC-Abschlusskreises L<sub>KR</sub> und C<sub>KR</sub> sind Induktivität und Kapazität des LC-Abschlusskreises<br>L<sub>o</sub> ist die Quarz-Induktivität **LQ** ist die Quarz-Induktivität

Die normierte Bandbreite **b** ist folgendermaßen definiert (wie beim 3-Pol-Filter):

(7) 
$$
b = \frac{B_{3db} \cdot Q_{kr}}{f_{res}}
$$
 Hieraus lässt sich  $Q_{KR}$  ableiten:  $\Rightarrow Q_{kr} = b \cdot \frac{f_{res}}{B_{3db}}$ 

Der Koppelfaktor **A** ist nicht direkt aus **b** berechenbar, sondern muss durch Iteration aus der folgenden Gleichung ermittelt werden:

(8) 
$$
b = \sqrt{A} \cdot \sqrt{1 - \frac{1}{2A} + \sqrt{1 + \left(1 - \frac{1}{2A}\right)^2}}
$$

Die Welligkeit im Durchlassbereich **rp2 (**in db) ist als eine Funktion von **A** wie folgt definiert:

(9) 
$$
rp2 = 20 \log \sqrt{\frac{A}{1 - \frac{1}{4A}}}
$$
 ( $A \ge 0$ ).

**F**2.5) Auch hier kann **A** nur durch Iteration gefunden werden.

**A** wird ebenfalls durch Gl. (10) definiert:

(10) 
$$
A = \frac{Q_{kr}^2 \cdot L_{kr}}{L_Q}
$$
 Daraus lässt sich  $L_{KR}$ berechnen:  $\Rightarrow L_{kr} = A \cdot \frac{L_Q}{Q_{kr}^2}$ 

Diese Aufstellung zeigt die Werte für **A** und **b** für verschiedene Welligkeiten:

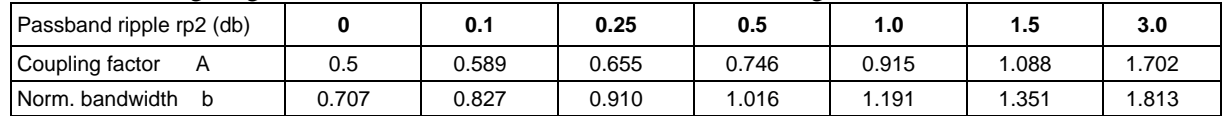

Die andere Methode der Bandbreitenregelung, nämlich durch einen variablen Widerstand R<sub>S</sub> in Serie mit der Induktivität L<sub>T</sub> zeigt **Fig.16**. Diese Variante weist eine interessante Eigenschaft auf, die unten erläutert wird.

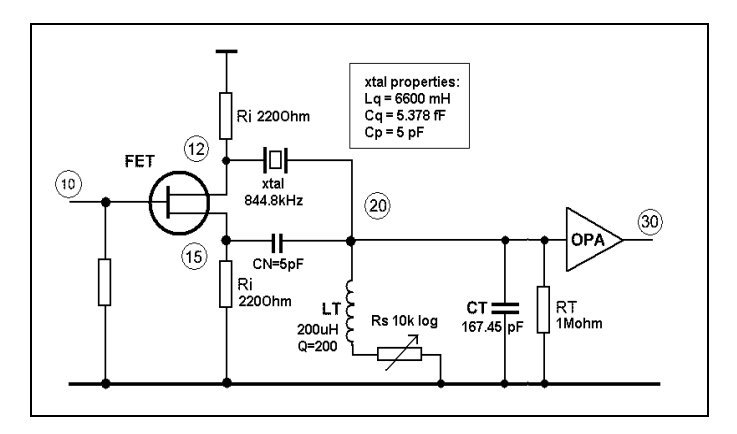

#### **Fig. 16**

Das modifizierte Filtermodell von **Fig.14**, mit einem variablen Widerstand Rs in Serie mit der Induktivität  $L_T$ . R<sub>T</sub> hat jetzt einen konstanten Wert von 1 MΩ .

Das Potentiometer R<sub>S</sub> muss eine hohe Qualität im Bereich unter 20Ω aufweisen, da hier die mit Abstand stärkste Änderung von QL und damit der Bandbreite auftritt.

(ARD file "FET844a")

Die resultierenden Resonanzkurven sind bis herab zu etwa 200Hz praktisch identisch mit denen in **Fig.15**. Dann aber erhöht sich die Dämpfung nicht weiter über die 1db hinaus, sondern zeigt einen Umkehrpunkt, ab dem sich die Dämpfung nicht nur verringert, sondern sogar eine relative Verstärkung bis über 4db zeigt. Die minimale Bandbreite verringert sich sogar bis auf 15Hz, der minimalen Bandbreite des 844,8kHz-Quarzes. Bei einer Beibehaltung der 1db-Definition für die maximale Dämpfung kann man damit einen Bandbreitenbereich von über 1:200 erzielen. Das liegt daran, dass hier der variable Widerstand für eine zunehmende Dämpfung **erhöht** wird. Dadurch nimmt der Einfuss des LC-Kreises äußerst schnell ab, und man erhält durch den praktisch reinen Widerstandsabschluss diese extrem schmale Bandbreite. Der Verlauf von Durchlassdämpfung (bzw. relative Verstärkung) und Bandbreite als Funktion des Serienwiderstandes  $R_s$ zeigt **Fig.17**.

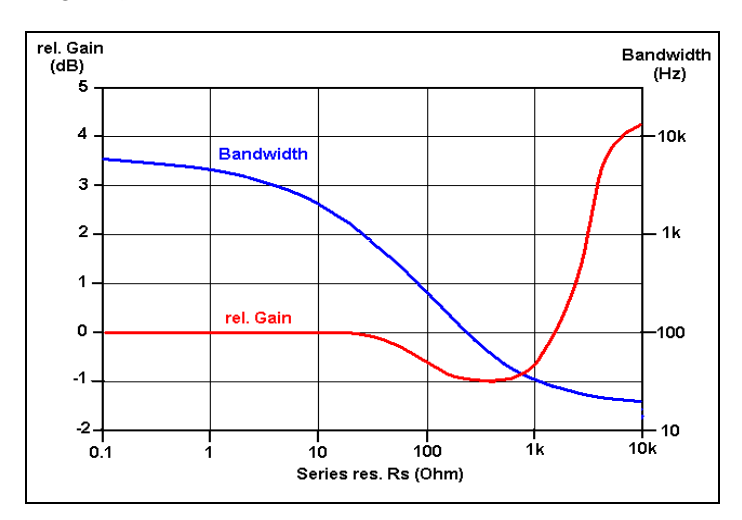

#### **Fig. 17**

Bandbreite (Bandwidth) und Dämpfung (relative Gain) als Funktion des Serienwiderstandes R<sub>S</sub> im Filtermodell von Fig.16.

Oberhalb von ca. 500 Ω für R<sub>S</sub> verliert der LC-Abschlusskreis sehr schnell an Wirkung, und der Abschluss wird rein resistiv.

Durch den Anstieg des Widerstandes als Abschluss verwandelt sich oberhalb dieser Grenze die Dämpfung sogar in eine relative Verstärkung, und die Bandbreite wird sehr klein.

Diese einfache Methode der Bandbreiteneinstellung über einen solch weiten Bereich ist übrigens nur mit dem 2-Pol-Filter möglich. Das liegt daran, dass der Quellwiderstand rein reell ist und sehr niedrig ausgelegt werden kann. Beim 3-Polfilter bilden die beiden LC-Kreise einen Abschluss mit hoher Impedanz. Daher ergibt diese Art der Einstellung eine sehr starke Änderung der Durchlassdämpfung und einen enttäuschend geringen Umfang der Bandbreitenänderung.

Das Prinzip des 2-Pol-Filters und der Bandbreiteneinstellung ist übrigens in vielen ZF-Teilen von Spektrum-Analysatoren (z.B.bei Hewlett-Packard und Tektronix) zu finden, natürlich in wesentlich komplexerer Form.

Eine andere Form der Bandbreitenregelung, nämlich durch eine Rückkopplung über das gesamte Filter inklusive der Verstärkerstufen wurde von W. Herzog in seinem Buch **[8]** vorgeschlagen und theoretisch ausgearbeitet. Leider ist diese Methode wegen der bei den üblichen ZF-Frequenzen kaum einhaltbaren Phasenbedingungen und besonders wegen der sehr großen Amplitudenvariation durch die Rückkopplung nicht praktikabel.

Allerdings gibt es noch eine von mir entwickelte sehr einfache und stabile Methode, die einen großen Bandbreitenbereich durch Rückkopplung einzustellen gestattet, **ohne** dass sich die Amplitude ändert. Die Mittenfrequenz bleibt dabei ebenfalls konstant. Das Verfahren wird unten bei der Beschreibung eigener Experimente mit dem 2-Polfilter noch näher erläutert.

## **Experimente mit einem 2-Pol Quarzfilter (464.2kHz)**

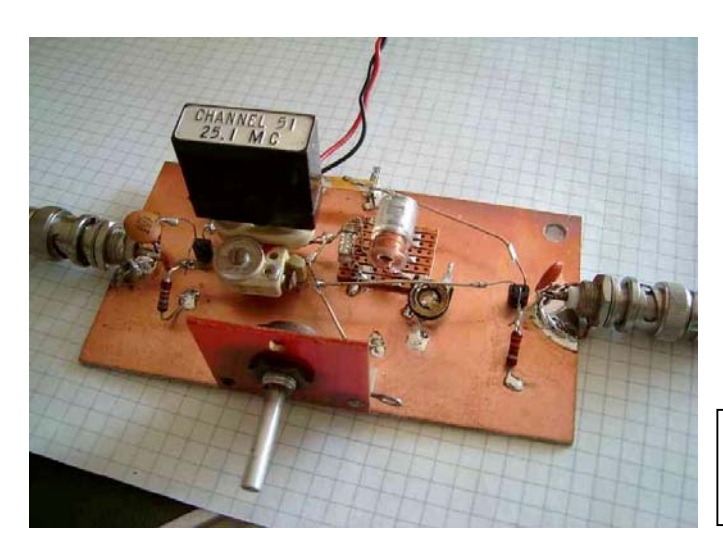

Nebenstehendes Bild zeigt den einfachen Filteraufbau mit einem FT-241 Quarz. Um die Berechnungen und Simulationen für beide Methoden zu verifizieren, wurden sowohl ein 1MΩ log (parallel) als auch ein 10kΩ log Poti (in Serie zur Induktivität) eingesetzt.

Die unten gezeigten Durchlasskurven entstanden mit dem Serienpoti von 10kΩ.

Der Experimentier-Aufbau mit einem FT-241 "Channel" Quarz, 464,2kHz Serienresonanz

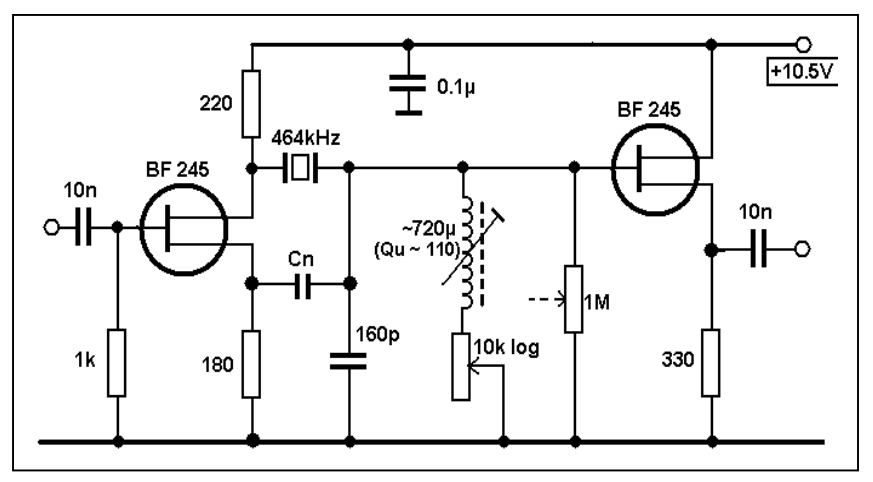

#### Das zugehörige Schaltbild.

Die Induktivität von ca. 720µH (aus einem alten ZF-Filter) legt die Grundbandbreite von 4,7kHz fest.

Die beiden Potis mit 1MΩ und 10kΩ (beide logarithmisch) dienen der Einstellung der Bandbreite.

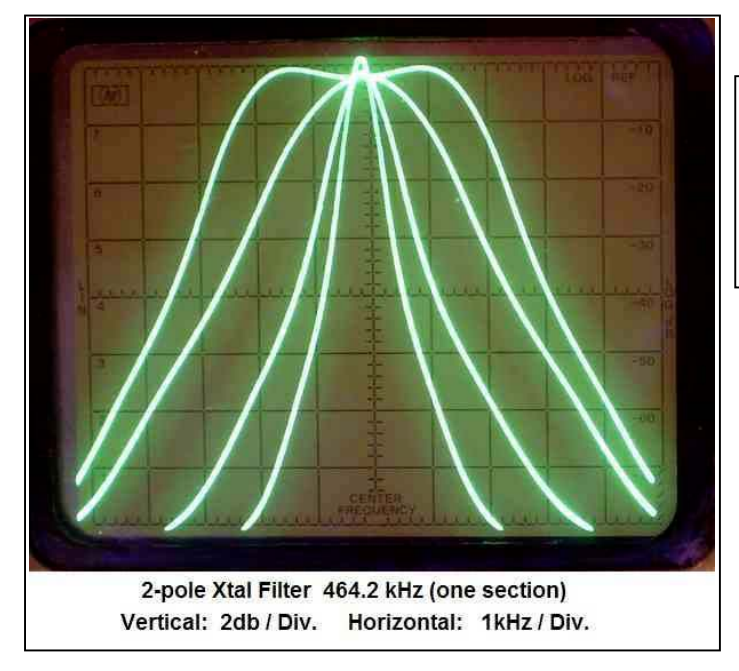

Das hier gezeigte Bild der Durchlasskurven wurde mit dem Serienpotentiometer von 10kΩ log erzeugt. Es bestätigt die leichte Zunahme der Amplitude bei schmaler Bandbreite, wie im Diagramm **Fig.17** dargestellt.

#### **Experimente mit fester und variabler Entdämpfung des LC-Kreises**

Die weiteren Untersuchungen sollten klären, ob sich mit dem vorhandenen LC-Kreis des Experimentalaufbaus auch eine Rechteckkurve mit einer SSB-Bandbreite von nur ca. 2,4 kHz realisieren lässt. Rein rechnerisch muss für eine Halbierung der Bandbreite die Induktivität statt 720µH nur ein Viertel, also rund 180µH betragen. Dafür wurde der Quarz einfach über einen kapazitiven Spannungsteiler von 2x325pF an den Schwingkreis angeschlossen. Weiterhin ist auch eine Güte von >210 erforderlich, um eine rechteckige Kurve zu erhalten. Das erfordert eine Entdämpfung des Kreises (Q~110) nach dem Q-Multiplier-Prinzip. Die Schaltung wurde daher um einen zusätzlichen Dual-Gate-MOSFET BF981 und der entsprechenden Rückkopplungswindung und -Kapazität erweitert. Der BF981 ist in seiner Verstärkung über die Gate2- Spannung einstellbar. Eine nähere Beschreibung der unten gezeigten Gesamtschaltung ist auch in **[10]** zu finden.

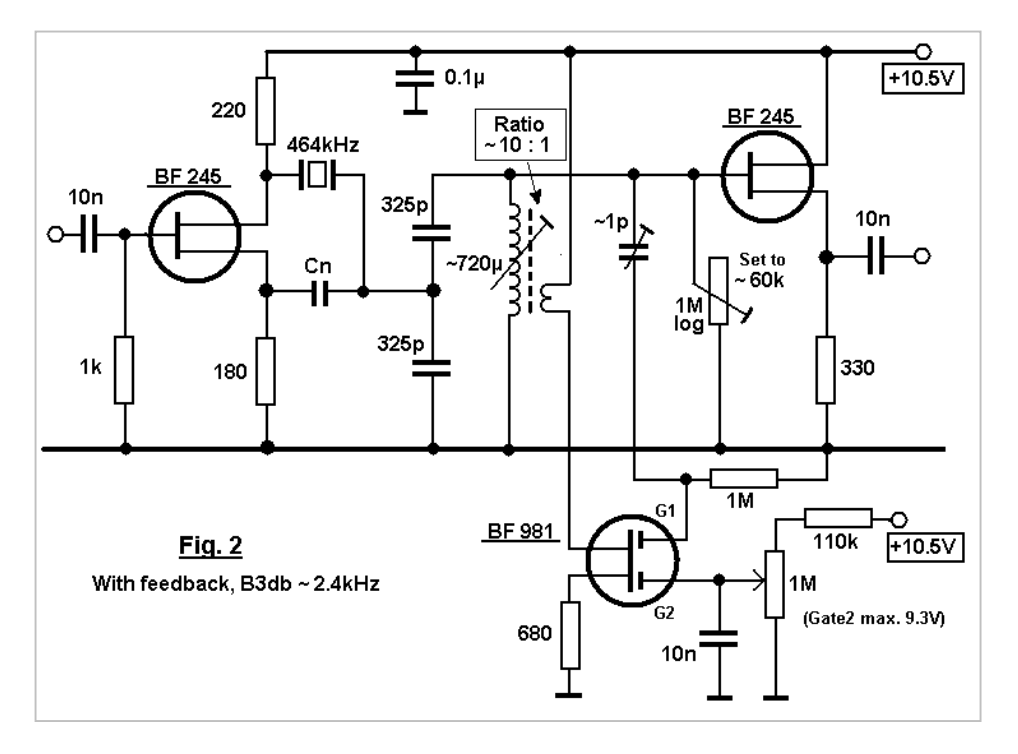

Es stellte sich heraus, dass sich tatsächlich die gewünschten Kurvenformen einstellen ließen. Interessant ist, dass die Regelung mit dem 10kΩ Serien-Poti nicht mehr möglich war. Schon bei kleinster Änderung ging die Bandbreite auf das Minimum zurück. Hier kommt also nur die Bandbreiteneinstellung mit dem hochohmigen Parallelwiderstand infrage.

Die nächste Frage war natürlich, ob sich die **Bandbreite** nicht auch bei fest eingestellter Dämpfung durch den Parallelwiderstand nur **durch die Veränderung der Rückkopplung** einstellen lässt. Um es kurz zu machen:

Das funktioniert – man kann tatsächlich die **Bandbreite mit einer variablen Entdämpfung** des LC-Abschlusskreises (durch Änderung der Gleichspannung am Gate2 des BF981) stufenlos einstellen !

Das Faszinierende dabei ist, dass sich die Amplitude **nicht** ändert – ganz im Gegensatz zum normalen Q-Multiplier. Weiterhin ist bemerkenswert, dass sich bei stärkster Entdämpfung nicht etwa die schmalste Bandbreite einstellt, sondern die maximale, durch die Kreisinduktivität bestimmte Bandbreite. Jede weitere Erhöhung der Rückkopplung erzeugt dann nur noch ein Anwachsen der beiden Kurvenhöcker bei konstanter 3db-Bandbreite, bis es dann zum Schwingungseinsatz bei einer der Höckerfrequenzen kommt.

Die mit diesem Experimentalaufbau erzeugten Kurven für verschiedene Grade der Rückkopplung sind auf dem folgenden Bild dargestellt. Das Bild zeigt auch die oben erwähnten starken Höcker bei extremer, aber noch stabiler Entdämpfung des LC-Kreises. Die Messungen erfolgten mit dem skalaren Netzwerk-Analysator NWT, wobei dessen Generatoramplitude von +4,5dbm mit einem 20db-Abschwächer reduziert wurde.

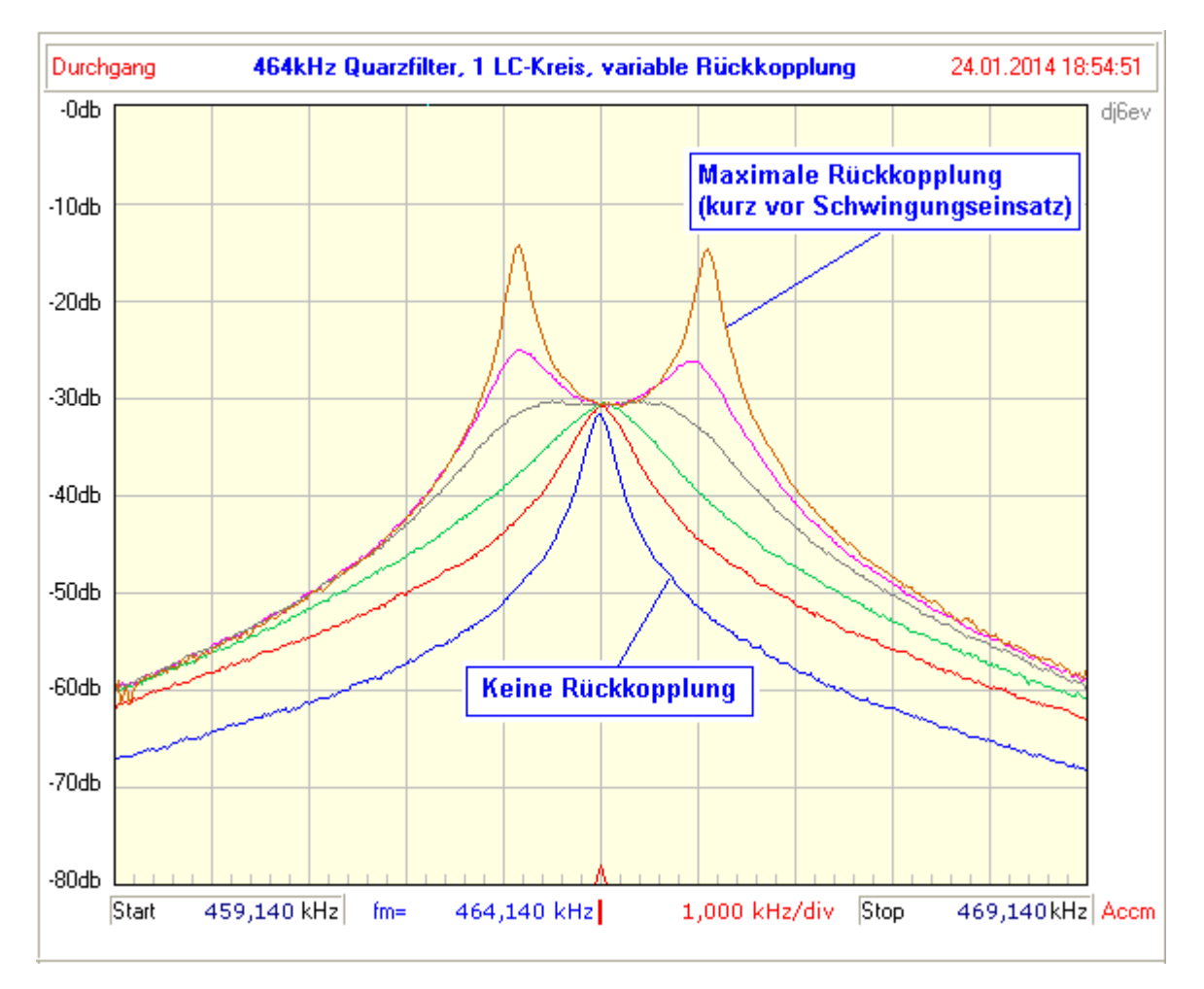

Wie man sehr schön sehen kann, bleibt die Amplitude in der Filtermitte bei allen Einstellungen konstant.

Diese Methode der Bandbreitenregelung durch eine stufenlos einstellbare Rückkopplung (oder besser Entdämpfung des LC-Kreises) wurde meines Wissens bisher nirgends in der einschlägigen Literatur erwähnt.

Die praktische Anwendung der hier beschriebenen klassischen Quarzfilter ist durch ihre Abhängigkeit von der Güte der LC-Abschlusskreise auf einen Frequenzbereich von maximal 1,5 MHz beschränkt. Sie wurden ab 1960 mehr und mehr durch die wesentlich besseren mechanischen Filter im ZF-Bereich von ca. 200 bis 600kHz ersetzt. Den Abschluss und Höhepunkt der Entwicklung in Form des Doppelquarzfilters mit Bandbreitenwahl durch variable Kopplung stellt das im Anhang-1 vorgestellte Telefunken-ZF-Filter bei 525kHz dar.

## Anhang 1

### **Referenzen**

- [1] Wolfgang Kautter "Quarzfilter mit stetiger Bandbreiteregelung" (*Crystal filters with continuously variable bandwidth control)* Telefunken Zeitung Nr.76 (1937), pp. 22 - 41
- [2] Wolfgang Kautter "Breite Quarzregelfilter" *(Broadband variable-bandwidth crystal filters)* Telefunken Zeitung Nr.77 (1937), pp. 42 - 50
- [3] J. Hardcastle, G3JIR "Bridged-T-Crystal Filters" Technical Topics, RadCom, May 1998, pp. 58 - 60
- [4] H. Steder, DJ6EV "The Koeln-E52 Filter" Technical Topics, RadCom January 2000, pp. 56 - 57
- [5] F.Spillner, DJ2KY "Ein Amateur-Kleinsuper mit Quarzfilter" Funktechnik Nr.7, 1956, pp. 191 - 193 Funktechnik Nr.5, 1957, pp. 147 – 150

 "KY-Doppelquarzfilter für den THZ-Super" Funktechnik Nr.7, 1959, pp. 221-224

- [6] R. Faessler, HB9EU "Mehr Selektivität im Kurzwellenempfänger" Funkschau Nr.6, 1957, p. 156
- [7] Wes Hayward, W7ZOI "Introduction to Radio Frequency Design" 1994, ARRL, Newington, Conn. pp. 59 – 73
- [8] W. Herzog "Siebschaltungen mit Schwingkristallen" Springer Verlag, 1949, pp. 290 - 297
- [9] H. Lennartz, DJ1ZG "Quarzfilter mit umschaltbarer Bandbreite" Funktechnik Nr. 4 / 1958 pp. 115 – 119
- [10] H. Steder, DJ6EV "New Steps in Variable-Width Crystal Filters" Technical Topics, RadCom December 2005, pp. 49-50

## Das Telefunken 525kHz Filter

Das ist eine kurze Beschreibung des 525kHz-Quarzfilters, das in den kommerziellen Spitzenempfängern von Telefunken nach dem Krieg verwendet wurde. Zwei Filtersektionen mit vier schaltbaren Bandbreiten von 6kHz, 3kHz, 1kHz und 200Hz waren, wie in **Fig.A-1** gezeigt, im ZF-Teil eingebaut.

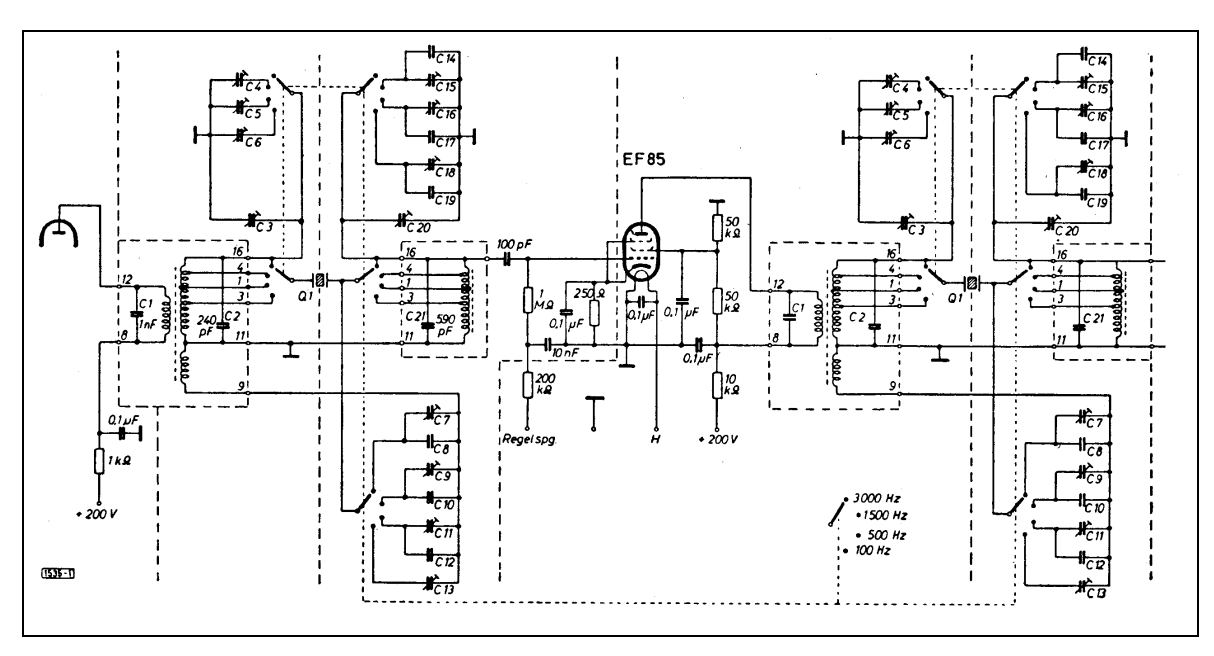

 **Fig.A-1** Schaltbild des Standard-Quarzfilters mit zwei Sektionen bei einer ZF von 525kHz

Telefunken baute einen Empfänger (E-104Kw/4) mit sogar drei Sektionen dieses Filters, was eine außergewöhnlich gute Flankensteilheit ergab. Erst Ende der 1950er Jahre wurden diese Filter durch einen Satz von vier mechanischen Filtern mit den gleichen Bandbreiten bei 525kHz ersetzt

Die Durchlasskurven des Filters mit 2 Sektionen zeigt **Fig.A-3**.

Auf den ersten Blick scheint das Filter eine asymmetrische Struktur durch die stark unterschiedlichen Kapazitäten der Abschlusskreise (240pF und 590pF) aufzuweisen. Das ist aber nicht der Fall, wie die identischen Werte der Induktivitäten der beiden Abschlusskreise in **Fig.A-2**. zeigen.

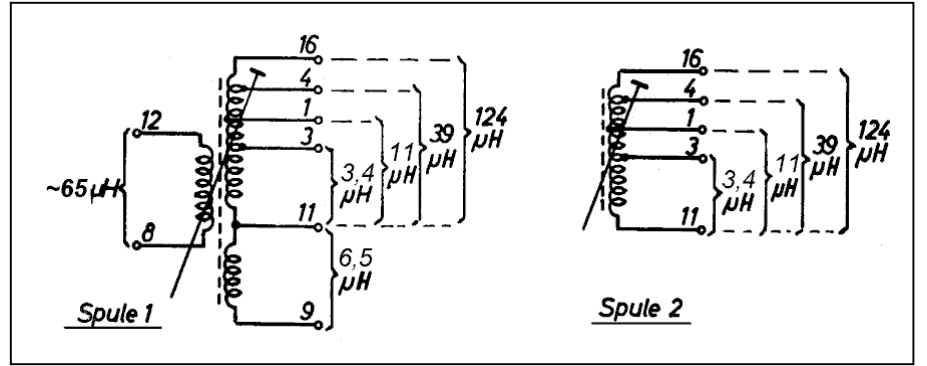

**Fig. A-2**

Induktivitätswerte der beiden Abschlusskreise mit den Daten der Anzapfungen.

Der Anschluss 9-11 der Spule 1 ist die Wicklung für die Neutralisation.

Die Spuleninduktivität der Abschlusskreise ist mit jeweils 124µH spezifiziert. Daraus folgt für 525kHz eine gesamte Kreiskapazität von 741pF auf jeder Seite. Der Eingangskreis (Spule1) jeder Sektion stellt kein Bandfilter dar, sondern besteht aus einer stark verkoppelten Primärwindung zum Eingangskreis. Daher, bedingt durch seine Induktivität von 65µH und einem angenommenen Kopplungskoeffizienten von 0,9, transformiert sich die dort vorhandene Kapazität von 1nF auf eine zusätzliche Kreiskapazität von ca. 460 bis 470pF auf der Sekundärseite. Das addiert sich dann mit den 240pF und den jeweils drei Trimmerkapazitäten für Neutralisation und Mittenfrequenz) wieder zur gesamten Kreiskapazität von 741pF der Abschlusskreise auf.

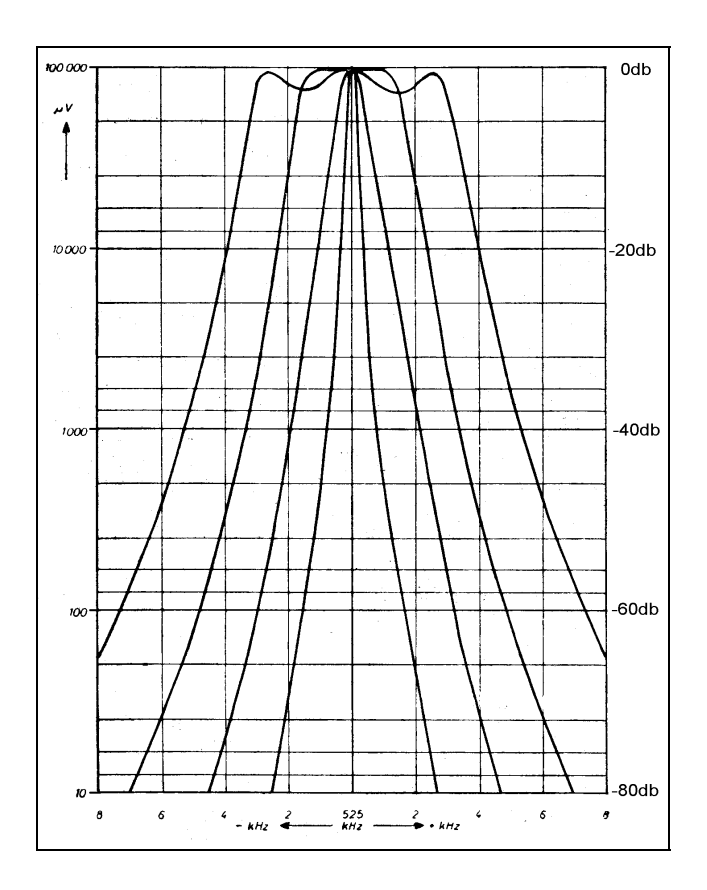

#### **Fig. A-3**

Die vier Filterkurven des Doppelquarzfilters bei 525kHz für die Bandbreiten von 6kHz, 3kHz, 1kHz and 200Hz. Die "falsche" logarithmische Skalenunterteilung entstand, weil die ursprüngliche Kurve auf dem Kopf stehend dargestellt war.

Ein interessanter Aspekt bei diesem Filter ist nicht so offensichtlich. Eine Rückrechnung mit den spezifizierten Daten für die Induktivität, einer Betriebsgüte  $Q_{KR}$  von ~190 und der Welligkeit bei 6kHz ergibt nämlich, dass die Quarzinduktivität  $L_0$  mit ca. 2100mH extrem niedrig für einen CT-Schnitt liegt. Das entspräche einer Dicke der Quarzscheibe von nur 0,1mm.

Dies ermöglicht das ungewöhnlich niedrige L/C-Verhältnis der Abschlusskreise mit einem Resonanzwiderstand von <80kΩ bei der größten Bandbreite. Es macht das Filter praktisch unempfindlich gegen die Quell- und Lastwiderstände der Röhrenstufen, sodass ein Röhrenwechsel ohne Neuabgleich des Filters erfolgen kann. Die hohe Kreiskapazität von

mehr als 740pF macht das Filter außerdem recht unempfindlich gegenüber dynamischen Änderungen der Röhrenkapazitäten, wie sie bei der Verstärkungsregelung (AGC) auftreten.

Dieses Telefunken-Filter war sicherlich das Optimum, das mit der 3-Pol-Konfiguration erreicht werden konnte. Es erforderte aber einen außerordentlich hohen Zeit- und Arbeitsaufwand für den komplizierten Abgleich, sodass es gegen die neuen mechanischen Filter keine Chance mehr hatte. Die von Telefunken entwickelten mechanischen Filter für 525kHz (für 6, 3, 1 und 0,2kHz Bandbreite) besaßen eine deutlich höhere Flankensteilheit und benötigten auch wesentlich weniger Platz. Daher lösten sie die Quarzfilter Ende der 1950er Jahre endgültig ab.

DJ1ZG veröffentlichte 1958 eine Bauanleitung für das Doppelquarzfilter unter Verwendung der Originalquarze von Telefunken **[9]**. Sie enthielt detaillierte Angaben für die Spulenwerte der Abschlusskreise und ihren komplizierten Abgleich. Es wurde nicht erwähnt, dass die angegebenen Bandbreiten bei dieser Dimensionierung nur mit den Originalquarzen erzielbar waren.

Mit den beliebten FT-241 Quarzen wären die Bandbreiten aufgrund der wesentlich höheren Quarzinduktivität erheblich geringer. Die Kreisinduktivität müsste dann für 6 kHz Bandbreite >650µH betragen.

#### Kautter, Butterworth, Chebychev & Co. (ein Vergleich)

W. Kautter, of course, did not refer to the above names connected with modern filter synthesis. However, it will be shown in this chapter that there is a solid correlation between his approach and these methods. In his second article he derived a formula which allows the calculation of the passband ripple of the 3-pole filter as a function of the coupling factor A (see **[2]**, eq.20 on page 50). This expression has been modified to give the passband ripple in db. Therefore it is easy to get the passband ripple from a given normalized bandwidth **b** or coupling factor **A**.

$$
rp \, (db) = 20 \log \sqrt{1 + \frac{4}{27}A \left(1 - \frac{1}{A}\right)^3}
$$
 for  $A \ge 1$  (6)

However, for a given ripple value rp, b and A can only be calculated through iteration methods. Therefore the resulting numbers are listed in **Table1** for the most frequently used passband ripple values. The passband ripple of **0db** signifies the **Butterworth** response.

| Passband ripple rp (db) | 0.01 | 0.1  | 0.25  | 0.5   | 1.0     |       |
|-------------------------|------|------|-------|-------|---------|-------|
| Coupling factor         | .297 | .798 | 2.274 | 2.911 | $4.07*$ | 5.249 |
| Norm, bandwidth         | .181 | .433 | .633  | .864  | 2.216   | 2.517 |

**Table 1** Coupling factor A and normalized bandwidth b as a function of the passband ripple rp

As an example, a typical 3-pole filter with four different ripple values has been calculated following the lowpass filter model as described in **[7]** and using the values of **Table3** on page 20. The filter parameters were chosen as follows:

Centre frequency f<sub>RES</sub>= 500kHz,  $(\to \omega_{RES})$  Bandwidth B<sub>3db</sub>= 3kHz,  $(\to \omega_{3dh})$  Crystal L<sub>Q</sub>=10000mH (The crystal is assumed to be lossless and neutralized)

Because the series element g2 is already defined by the crystal  $L<sub>Q</sub>$ , the termination impedance  $R<sub>T</sub>$  for the chosen bandwidth is also fixed. The calculations were performed with following equations according to **[7]**:

$$
R_T = \frac{L_Q \cdot \omega_{3db}}{g \cdot 2 \cdot cf_b} \qquad C_{KR} = \frac{g1 \cdot cf_b}{R_T \cdot \omega_{3db}} \qquad L_{KR} = \frac{1}{\omega_{RES}^2 \cdot C_{KR}} \qquad Q_{KR} = \frac{R_T}{\omega_{RES} \cdot L_{KR}}
$$

The results are listed in **Table2**. This example clearly shows that for the above filter parameters even a relatively high **unloaded Q<sub>u</sub> of 200** for the terminating LC circuits allows only a flat-top (Butterworth) response. A Chebychev response with just a 0.1db ripple already requires a **loaded Q<sub>KR</sub> of 239**. It also indicates that the required external source- and load resistances are dependent on the crystal inductance  $L_0$ and hence are normally very high. The values for the insertion loss and external load resistances for the extremely high, but nevertheless realizable, unloaded  $Q<sub>U</sub>$  of 300 and 400 are also listed to demonstrate the limits of a real filter design. The results for  $Q_{U}=400$  were also used to simulate the responses shown in Fig.10.

| Passband ripple [db]                        |                       | 0.1<br>0 |         | 0.5                 | 1.0               |  |
|---------------------------------------------|-----------------------|----------|---------|---------------------|-------------------|--|
| Termination $R_T$   $k\Omega$               |                       | 94.248   | 118.275 | 147.217             | 173.180           |  |
| Termination $C_{KR}$ [pF]                   |                       | 562.9    | 642.7   | 671.6               | 678.7             |  |
| Termination L <sub>KR</sub> [µH]            |                       | 180.0    | 157.6   | 150.9               | 149.3             |  |
| $X_L = \omega_{res} \times L_{KR} [\Omega]$ |                       | 565.5    | 495     | 474                 | 469               |  |
| Loaded-Q<br>$Q_{KR}$                        |                       | 166.7    | 239     | 311                 | 369               |  |
| For<br>$Q_{\rm U} = 400$                    | Ext. Load $[k\Omega]$ | 161.6    | 293.7   | 658.6               | $2253$ (!)        |  |
|                                             | Ins.-Loss [db]        | 4.68     | 7.90    | 13.05               | 22.21             |  |
| For<br>$Q_{U} = 300$                        | Ext. Load $ k\Omega $ | 212.1    | 581     | $--- (Q_{KR}>Q_U!)$ | $(Q_{KR} > Q_U!)$ |  |
|                                             | Ins.-Loss [db]        | 7.05     | 13.84   |                     |                   |  |

**Table 2** Results of the calculations for the above filter example (3kHz bandwidth at f<sub>res</sub>=500kHz)

The question of insertion loss is of no concern in the original designs used for the classic crystal filter. Here, the input LC circuit normally acts as the plate load resistance of a valve. Hence the product of its resonance resistance and the valve's transconductance yields the gain of this stage and totally obscures the calculated insertion loss. Only the increase of the relative insertion loss towards smaller bandwidth settings is of interest. This is solely a function of the crystal loss resistance.

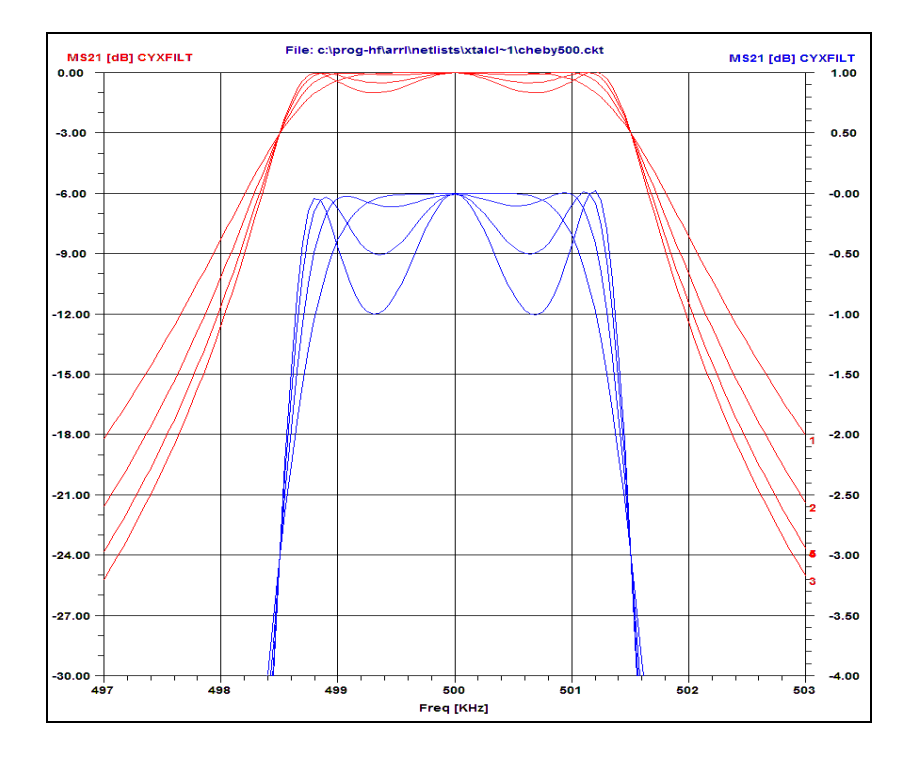

#### **Fig. 10**

Filter response curves for the model calculated in Table2.

The chosen  $\mathbf{Q}_\mathsf{U}$  of the inductances is **400**. Otherwise the Chebychev responses of >0.1db cannot be achieved.

The four curves show the responses for a ripple of 0db (Butterworth), 0.1db, 0.5db and 1db.

The different values for the insertion loss as per Table2 have been normalized to superimpose the curves on the 0-db line.

This example shows that the unloaded **Qu** of the terminating inductances<sub>i</sub>  $L_{KR}$  is the limiting factor for the minimum bandwidth at which a Chebychev- or at least a Butterworth response (flat top) can be achieved.

Inserting the values for centre frequency, crystal  $L_{Q}$ , bandwidth and the respective  $Q_{KR}$  from **Table2** into the Kautter equations (2) to (6) ( $\rightarrow$  program QF1ukxt) yields identical response curves to those shown in **Fig.10** and the same results for  $R_T$ ,  $C_{KR}$  and  $L_{KR}$  as listed in **Table2** for the low-pass approach.

This excursion demonstrates that both methods lead essentially to the same results for the flat- and overcoupled filter responses ( $A \ge 1$ ). However, the classic method using the Kautter equations appears to be the simpler one and moreover allows the calculation of component values for narrower bandwidths ( i.e., the undercoupled cases with A<1).

All examples and models show that the selective properties of the LC circuits do have a significant influence on the filter response. If at least a Butterworth response for SSB bandwidths is desired, the frequency range in which such a filter can be realized is limited to below 1MHz. If round tops can be tolerated for bandwidths below 5kHz, this range can be extended up to 2MHz.

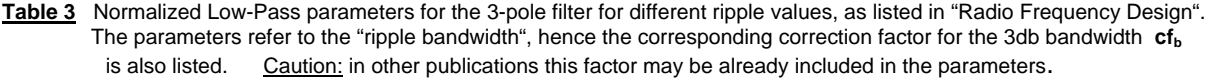

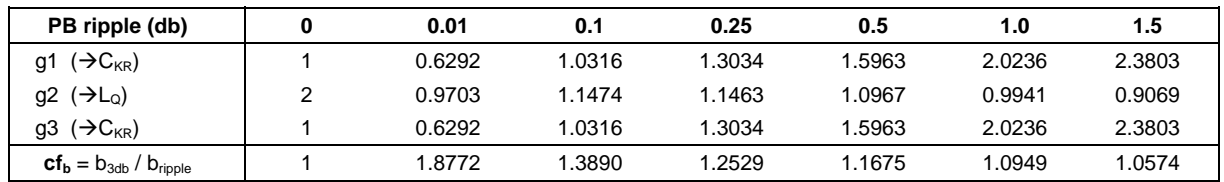

Die Berechnungen für das 3-Polfilter mit der Verstimmungsregelung (3-pole, constant-k), mit der Regelung durch Kopplungsänderung (3-pole, variable-k) und das 2-Polfilter (2-pole, variable-Q) können über das jeweilige Register frei gewählt werden.

Das Programm **[44]** ist interaktiv, d.h., nach Abschluss einer Eingabe werden alle Werte und die resultierenden Kurven sofort neu berechnet und dargestellt.

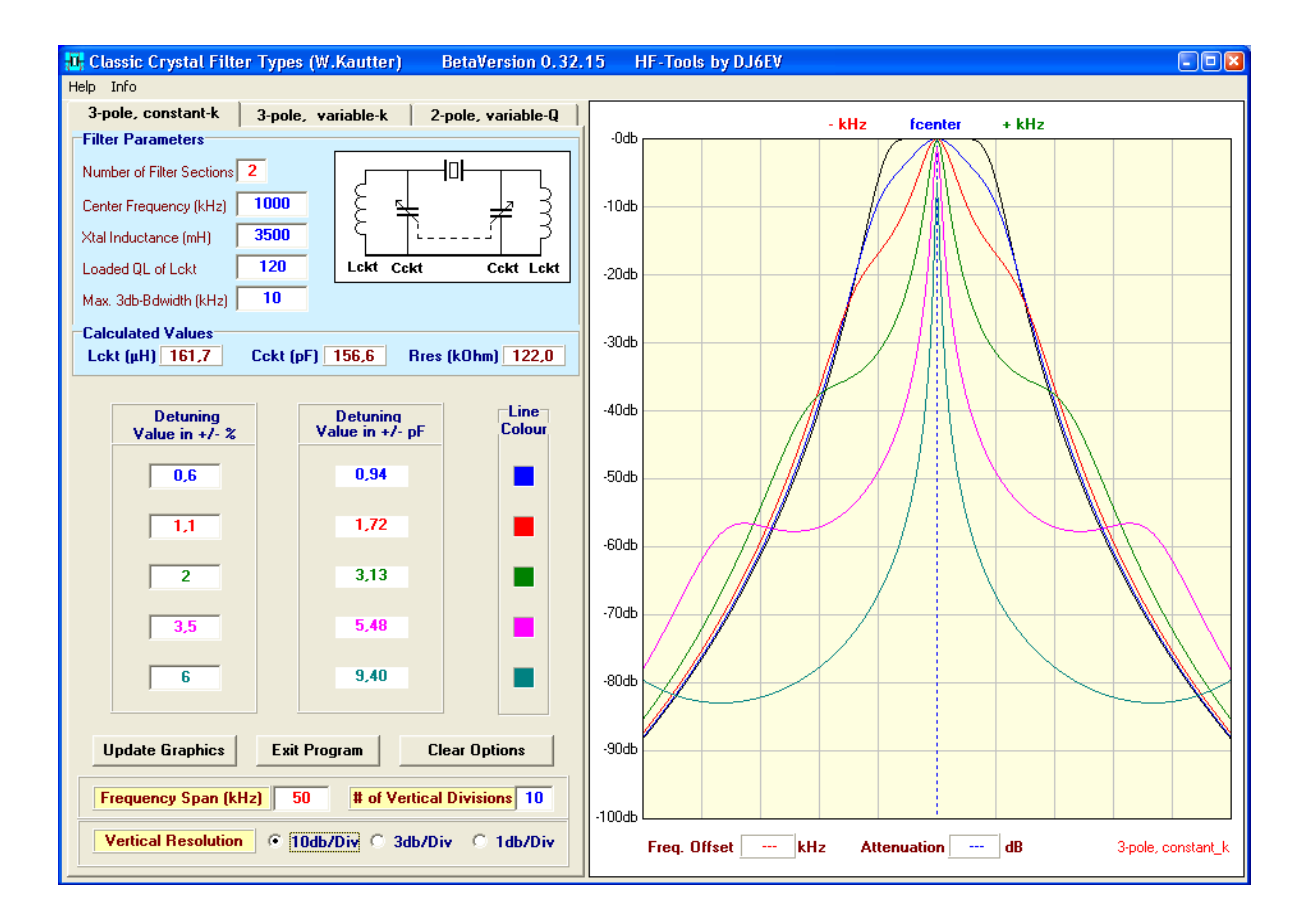

Mit zwei beweglichen Cursor-Linien ("Fadenkreuz") können beliebige Punkte auf den einzelnen Kurven abgetastet werden. Die zugehörigen Werte für die Ablage ("Freq. Offset") und Dämpfung ("Attenuation") erscheinen dann unterhalb der Grafik.

# **Zweiter Teil:**

# Quarzfilter im MHz – Bereich

- 2.1 Brücken- (Lattice-) Filter
- 2.2 Abzweig- (Ladder-) Filter

# 2. Quarzfilter im MHz-Bereich

# 2.1 Lattice-Filter

Bei den klassischen Quarzfiltern stellen die LC-Kreise einen unverzichtbaren Bestandteil des Filters dar. Ihre selektiven Eigenschaften tragen wesentlich zur Durchlasskurve bei. Dadurch ist dieser Filtertyp nicht für Frequenzen über 1,5MHz geeignet. Das bedeutete für Kurzwellenempfänger fast immer eine doppelte Überlagerung, wenn man genügende Spiegelfrequenzsicherheit und gleichzeitig hohe Selektivität erreichen wollte. Daher gab es schon früh Bestrebungen, hochselektive Quarzfilter im MHz-Bereich zu konstruieren.

Es ist möglich, hervorragende und steilflankige Filter im Frequenzbereich von 3MHz bis herauf zu 100MHz zu bauen. Allerdings werden jetzt hier Anforderungen an die Quarzeigenschaften gestellt, die bisher bei den klassischen Filtern keine, bzw. nur eine sehr untergeordnete Rolle spielten. Daher werden diese Eigenschaften der Quarze kurz vorgestellt.

## Eigenschaften der Quarze

Aus dem Ersatzschaltbild eines Quarzes ergibt sich die bekannte ideale Durchlasskurve mit zwei Resonanzen, der Serienresonanz fs und der durch die Halterungskapazität erzeugten Parallelresonanz fp – wie in **Bild 18** gezeigt.

Leider sieht die Wirklichkeit bei normalen, für Oszillatorzwecke hergestellten Quarzen ganz anders aus. Ich nehme hier als Beispiel einige der damals billig zu erwerbenden FT243-Quarze aus US-Militärbeständen. Diese Quarze (AToder BT-Schnitt) bestanden aus einer rechteckigen oder

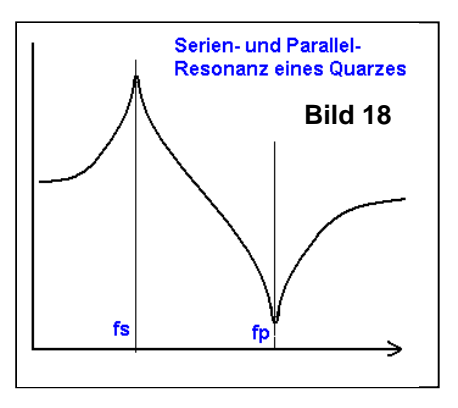

quadratischen Quarzscheibe, die zwischen zwei Metallplatten mit einem Luftspalt unter Federdruck eingespannt waren. **Bild 19** zeigt einen solchen zerlegten Quarz mit seinen Bestandteilen.

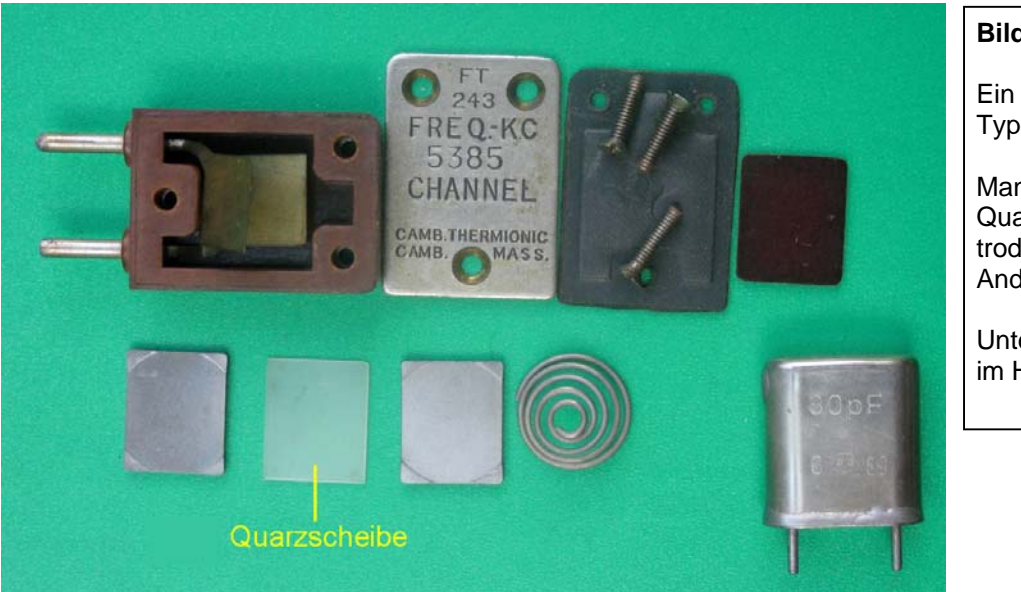

#### **Bild 19**

Ein zerlegter Quarz des Typs FT-243.

Man erkennt neben der Quarzscheibe die Elektrodenplatten und die Andruckfeder.

Unten rechts ein Quarz im HC-6/U Gehäuse

Diese Quarze wiesen eine nach heutigen Maßstäben miserable Güte in der Größenordnung um 30000 und, was für die hier behandelte Filterart schwerer wiegt, **sehr starke Nebenresonanzen** auf – wie im folgenden **Bild 20** gezeigt. Bei den niederfrequenten, klassischen Quarzfiltern war das bei den üblichen Bandbreiten normalerweise kein Problem, da hier die hochselektiven Abschlusskreise eventuelle Nebenresonanzen stark unterdrücken. Im MHz-Bereich fällt diese Möglichkeit der Unterdrückung durch die LC-Kreise komplett weg. Das führt bei der hier behandelten Filterart zu unschönen Konsequenzen.

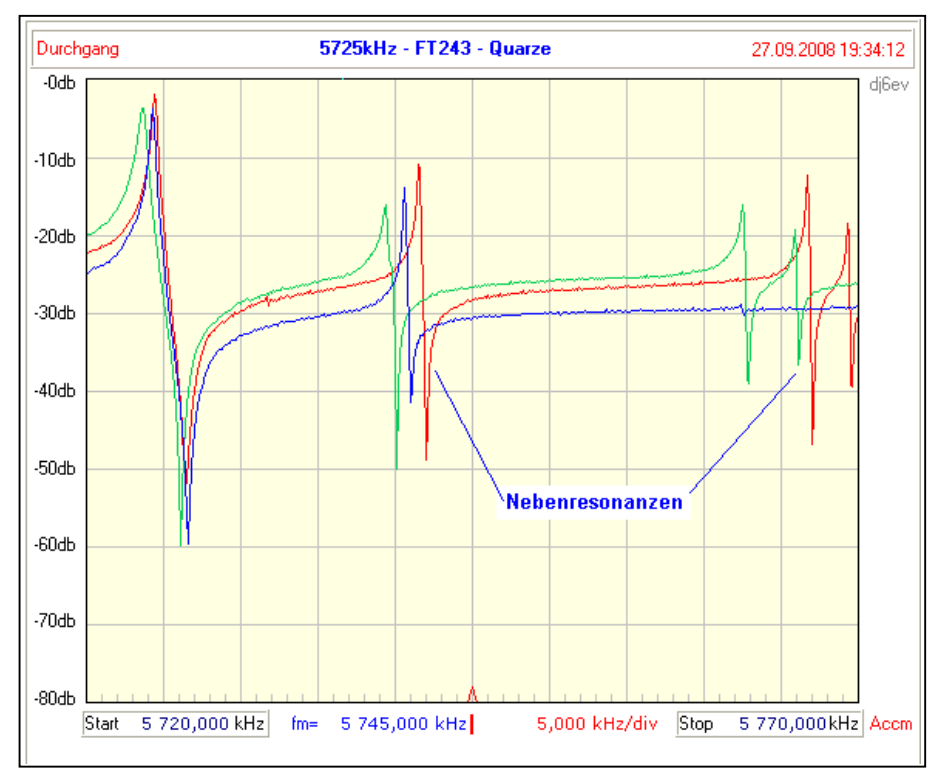

**Bild 20**

Resonanzkurven von 3 FT-243-Quarzen mit der Nennfrequenz 5725kHz.

Man sieht nicht nur die starken Nebenresonanzen, sondern auch, dass der Abstand zwischen fs und fp sehr klein und außerdem noch unterschiedlich groß ist.

## Topologie der Lattice-Filter

Ein Lattice-Filter ist im Prinzip nichts anderes als ein Brückenfilter. Hier wird nur die vom klassischen Filter her bekannte Neutralisationskapazität durch einen zweiten Quarz ersetzt. Allerdings müssen nun die beiden Quarze ganz bestimmte Anforderungen in Bezug auf gegenseitigen Frequenzversatz und Impedanzverlauf erfüllen, um eine vernünftige Filterkurve zu erzeugen. Der stark vereinfachte Zusammenhang ist im **Bild 21** gezeigt.

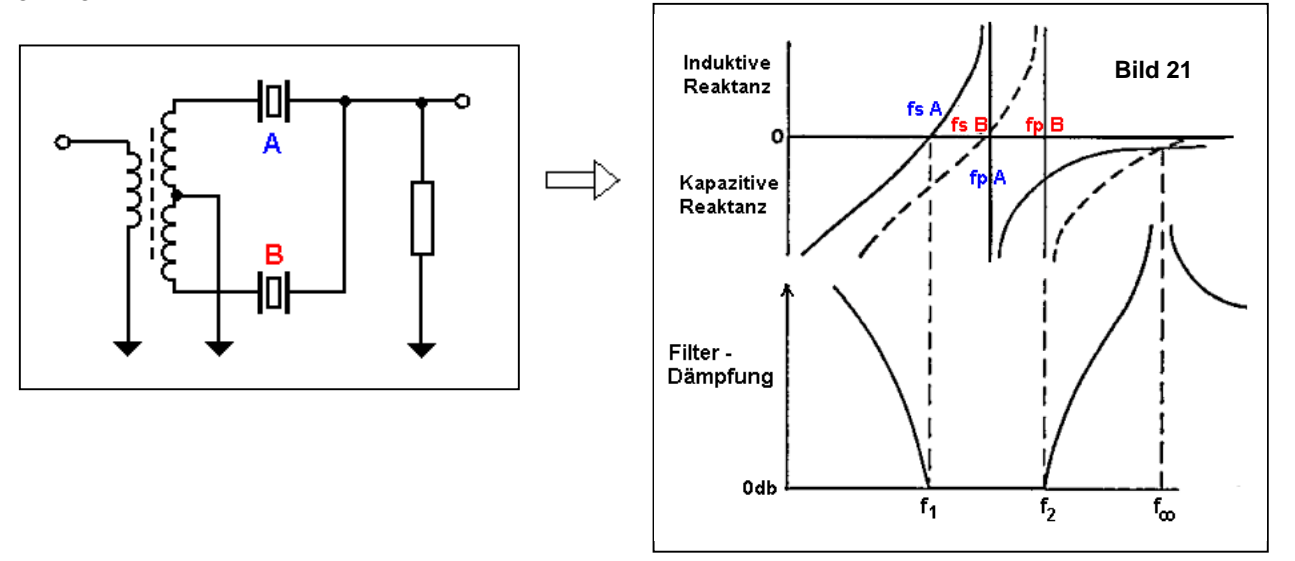

Lattice-Filter dieser Art besitzen im Prinzip eine symmetrische Durchlasskurve mit steilen Flanken. Die Serienresonanz von Quarz **A** bestimmt dabei die untere Grenze f1 des Durchlassbereichs, die Parallelresonanz von Quarz **B** bestimmt die obere Grenze f2. Außerdem müssen die Parallelresonanz von **A** und die Serienresonanz von **B** exakt auf die Mittenfrequenz der Filterkurve fallen. Und nur wenn die Impedanzverläufe von A und B zwischen f1 und f2 genau gleich sind (d.h. gegenläufig gleich in der Brückenschaltung), ergibt sich ein flacher Verlauf des Durchlassbereichs mit sehr geringer Dämpfung.

Soweit die schöne Theorie. Gegen Ende der 1950er Jahre erschienen die ersten Beiträge über den Selbstbau von Latticefiltern mit den FT-243-Quarzen im MHz-Bereich, leider ohne besonders konkrete Hinweise für einen Nachbau. Einer der ersten ausführlichen Artikel über die Wirkungsweise eines Latticefilters mit diesen Quarzen und ihrer überschlägigen Berechnung und Selbstbau wurde von W3HEC im Oktober 1960 in der QST veröffentlicht **[11]**.

Da die Quarze selten die notwendigen genauen Frequenzversätze aufwiesen, wurde zu dieser Zeit das Hochschleifen der frei zugänglichen Quarzscheiben zur Kunst erhoben. Es gibt auch heute noch (im Internet) zahlreiche Beiträge über verschiedene Verfahren mit Schleifpulvern, Ventilschleifpasten oder Schleifpapier. Daneben gab es auch noch die "elegante" Methode des Ätzens mit hochgiftiger Flußsäure oder nicht weniger giftigen Bifluorid-Salzlösungen, **[16, 17]**. Dass wir mit diesen Manipulationen so nebenbei auch die ohnehin niedrige Quarzgüte noch weiter (oft bis zum Quarzexitus) in den Keller fuhren, wurde in Kauf genommen. Ganz schlimm war, dass die geätzten Quarze bei nicht ausreichender Nachspülung noch nach Monaten in der Frequenz drifteten – die damit gebauten Filter "lebten" regelrecht.

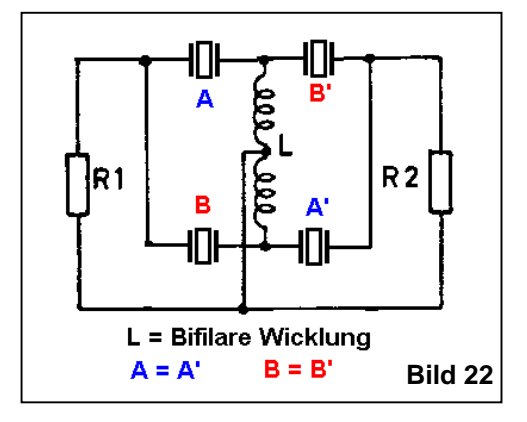

Der prinzipielle Aufbau für die ersten Versuche war die damals sehr beliebte "Back-to-Back"-Schaltung von zwei Half-Lattice-Sektionen. Dadurch konnte die Symmetrierung (Brückenschaltung) mit nur einer Bifilarwicklung auf einem Spulenkörper durchgeführt werden – siehe **Bild 22**. Bei diesen Versuchen mit entsprechend ausgesuchten FT-243- Quarzen ergaben sich zum Teil abenteuerliche Kurven. Leider war es ein praktisch unlösbares Problem, mit den vorhandenen Quarzen den richtigen Frequenzabstand **und gleichzeitig** die passenden Abstände von fs und fp zu erreichen. Der Abgleich mit Trimmern, Widerständen und Schwingkreisen war ohne eine Art Wobbelmessplatz hoffnungslos **[18]**. Daher gibt es nur sehr wenige Beispiele von

halbwegs brauchbaren Filtern. Die Schaltung und Durchlasskurve eines Filters von DJ5RH mit 6 Quarzen in einer back-to-back Sektion und nachfolgender Einfachsektion zeigen die **Bilder 23** und **24** aus **[13]**.

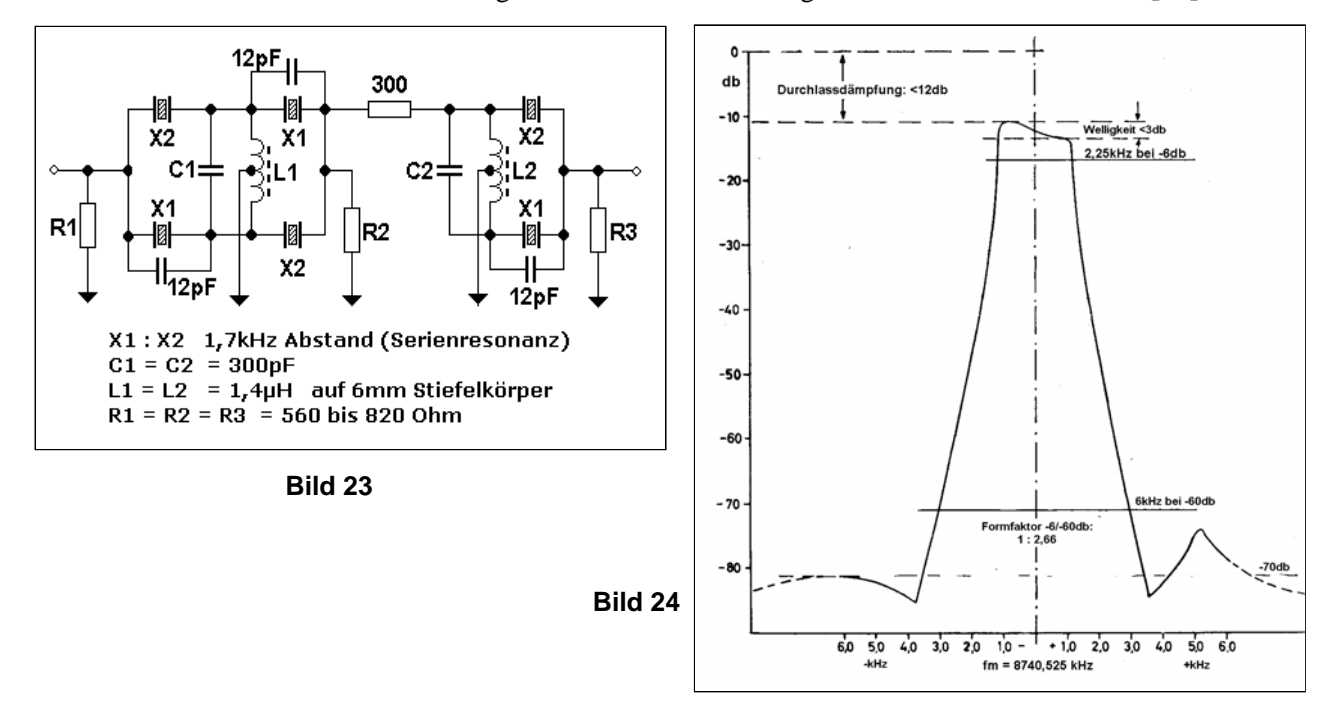

Alle diese Selbstbaufilter (auch das von DJ5RH) hatten eine unvermeidliche Macke, die sie für den Einsatz als Empfängerfilter mehr oder weniger unbrauchbar machten – sie alle zeigten gewaltige Dämpfungseinbrüche im benachbarten oberen Sperrbereich. Das lag nicht nur an den Nebenresonanzen der Quarze selbst, sondern auch an den unkontrollierbaren Impedanzverläufen, die, durch die Brückenschaltung auch noch kräftig verstärkt, zu zahlreichen Mehrfachresonanzen im Sperrbereich führten. Das **Bild 25** zeigt den Frequenzgang eines solchen SSB-Filters mit 4 Quarzen in der "Back-to-Back"-Schaltung mit ca. 2.1kHz Bandbreite und einer Sperrdämpfung von ca. 43db – gerade noch gut genug für einen SSB-Exciter.

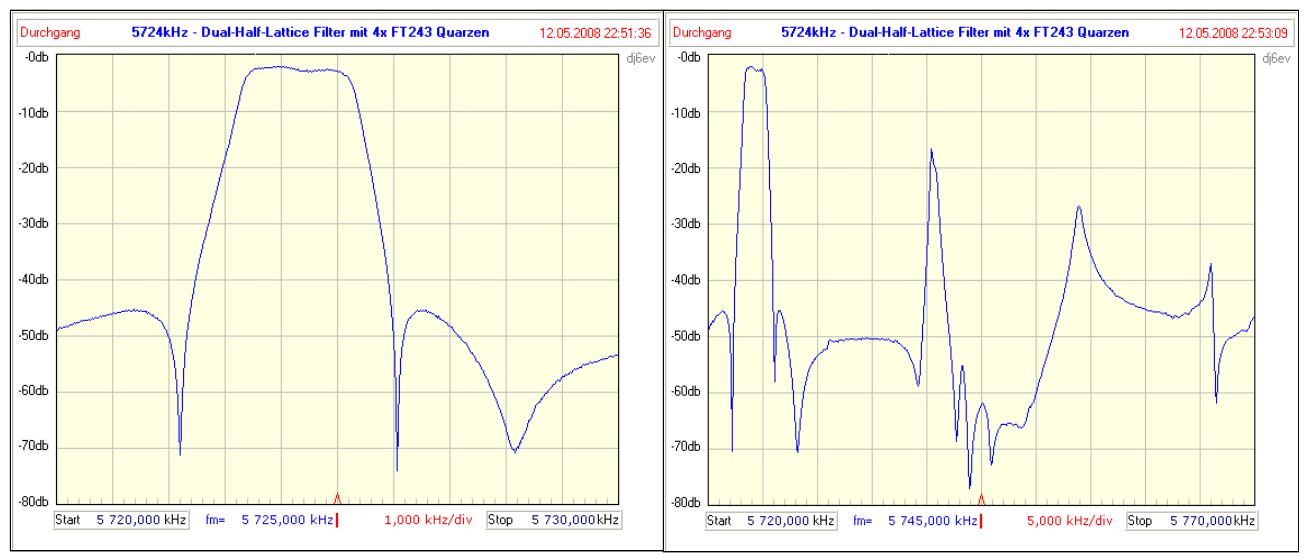

**Bild 25** Dual Half-Lattice-Filter mit 4 FT243-Quarzen, Darstellbreiten 10kHz und 50kHz. Das rechte Bild zeigt deutlich, warum solche Selbstbaufilter für Empfänger nicht besonders geeignet sind.

Der Selbstbau fand dann auch relativ schnell ein Ende, als 1962 die ersten kommerziell gefertigten 9-MHz-Filter der Fa. McCoy **[14]** auf den Markt kamen ("Silver Sentinel" und "Golden Guardian" mit 45db, bzw. 55db Sperrdämfung). Sie waren noch sehr teuer und auch ziemlich groß. Der Durchbruch kam endgültig 1965/66 durch die bekannten Filter XF9-A und XF9-B der Fa. KVG **[15, 16]**, die deutlich preiswerter und kompakter waren. Das XF9-B konnte erstmals aufgrund seiner Sperrdämpfung von >80db für Empfänger verwendet werden. Diese Filter verwenden Quarze, die exakt berechnete Eigenschaften haben und praktisch keine Nebenresonanzen aufweisen. Solche speziellen Filterquarze sind nicht einfach herzustellen und dadurch entsprechend teuer – damit natürlich auch die Filter.

Es ist bei den heute erhältlichen Computerquarzen kaum möglich, Pärchen mit dem notwendigen Frequenzabstand von 1,5-1,7 kHz zu bekommen, ganz abgesehen von den auch dort unvermeidlichen Nebenresonanzen. Richtige Filterquarze mit den geforderten Eigenschaften sind in kleinen Stückzahlen praktisch unerschwinglich. Ein selbst gebautes Filter wäre damit teurer als ein kommerziell gefertigtes. Daher sind die steilflankigen Filter mit symmetrischen Durchlasskurven heute eine Domäne der kommerziellen Hersteller.

Für uns Amateure gibt es heute eine viel bessere Alternative in Form der **Ladderfilter**, die mit den recht preiswert erhältlichen Quarzen für die Computertechnik problemlos und mit hervorragenden Selektionseigenschaften zu bauen sind. Sie werden im nächsten Abschnitt ausführlich besprochem.

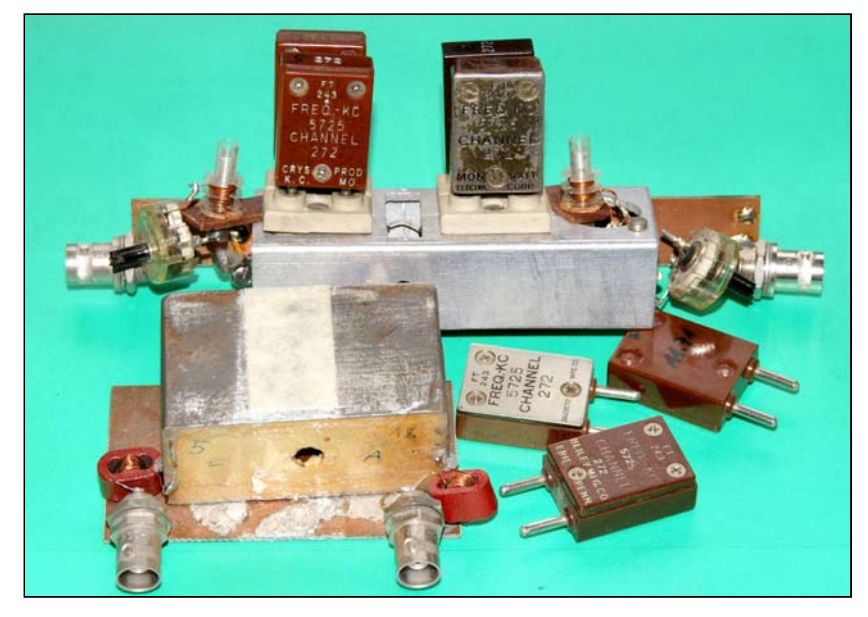

Einige Relikte aus der goldenen Zeit der Selbstbauversuche.

Im Hintergrund einer der vielen Testaufbauten von damals.

Im Vordergrund das Filter mit den 4 Quarzen, dessen Durchlasskurven im obigen Bild 25 dargestellt sind.

# Anhang 2.1

Anmerkung: Die von Detlef Lechner, DM2ATD in **[19]** beschriebenen Brückenfilter im MHz-Bereich mit normaler C-Neutralisation wurden hier nicht behandelt, da sie, trotz sicherlich besserer Daten im Sperrbereich (Nebenresonanzen), ebenfalls einen recht großen Aufwand zur Realisierung benötigen. Sie haben daher kaum Verbreitung gefunden und heute ihre Bedeutung im Vergleich mit den wesentlich einfacher zu bauenden Ladderfiltern verloren.

## **Referenzen**

- [11] D.J. Healey, W3HEC "High Frequency Crystal Filters for S.S.B" QST October 1960, pp.35-41
- [12] R. Auerbach, DL1FK "Hochfrequente Quarzfilter für SSB-Exciter" DL-QTC Dez. 1963, S.555-556
- [13] K.H. Krah, DJ5RH "Ein HF-Quarzfilter für SSB" DL-QTC August 1965, S.450-457
- [14] Egon Koch, DL1HM "Einfacher SSB-Sender nach der Filtermethode" DL-QTC Juli 1962, S.290-303 (McCoy)
- [15] F. Hillebrand, DJ4ZT "Der SSB-Baustein HS1000A" DL-QTC Dez. 1965, S.721-727 (XF9A)
- [16] F. Hillebrand, DJ4ZT "Neue Quarzfilter für Einseitenbandgeräte" (KVG) DL-QTC Nov. 1966, S.613-616
- [16] O. Lührs, HK3AH (ex DL1KV) "Quarzfrequenz nach Maß - ganz einfach" DL-QTC Juli 1966, S.398-399
- [17] Alex v. Eyb, DJ7LM "Schleifen von FT-243-Quarzen" cq-DL Okt. 1972, S.586-587
- [18] G. Paffrath, DL6EG "Kurvenschreiber für steilflankige Filter" DL-QTC Okt. 1960, S.450-460
- [19] Detlef Lechner, DM2ATD "Quarzfilter - eine Einführung" Funkamateur Nr. 7, 8, 9, 10, 1973 (siehe auch das Buch von D. Lechner "Kurzwellenempfänger" 1975 und 1985)

## 2.2 Abzweigfilter (Ladderfilter)

#### **Einige Grundlagen, stark vereinfacht**

Bandfilter mit mehreren Kreisen kann man im Prinzip aus zwei Grundschaltungen ableiten – entweder mit Parallelschwingkreisen oder Serienschwingkreisen als Resonatoren. Die entsprechenden Schaltungen mit je 3 Resonatoren sind in Bild **26a** und **26b** dargestellt

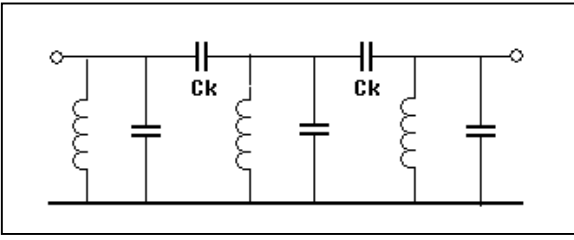

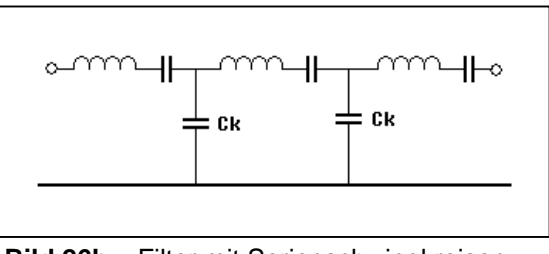

**Bild 26a** Filter mit Parallelschwingkreisen und kapazitiver Hochpunktkopplung (Ck)

**Bild 26b** Filter mit Serienschwingkreisen und kapazitiver Abzweigkopplung (Ck)

Die grundlegenden Selektionseigenschaften beider Filtertopologien stimmen überein – sie erzeugen im näheren Frequenzbereich um die Mittenfrequenz eine symmetrische Durchlasskurve. Wesentlich ist auch, dass für eine einfache Berechnung nicht nur die Resonanzfrequenzen aller Schwingkreise, sondern auch deren L/C-Verhältnis beim Entwurf identisch sein müssen. Filter mit Parallelschwingkreisen sind gemeinhin wesentlich hochohmiger als Filter mit Serienschwingkreisen. Man kann diese Impedanz bei LC-Kreisen natürlich innerhalb weiter Grenzen durch Variation der L- und C-Werte ("Nodal-Inductance", bzw. "Nodal-Capacitance") beeinflussen.

Die Filtereigenschaften, wie Bandbreite und Welligkeit im Durchlassbereich, werden ausschließlich durch die Werte der Koppelelemente (hier die Kondensatoren "Ck") und die passenden Abschlussimpedanzen bestimmt. Die Werte dafür sind normiert in den bekannten Filterkatalogen bzw, den "k und q" - Tabellen zu finden, die es für alle Filtertypen, wie z.B. "Butterworth", "Tschebyscheff" oder auch "Bessel" usw. gibt. Die Verstimmung der Resonanzfrequenz der Schwingkreise durch die unterschiedlichen Koppelelemente wird je nach Schaltung durch entsprechende Korrektur entweder von L oder von C kompensiert.

Das übliche Ersatzschaltbild eines Quarzes. Die dynamische Induktivität Lm und die dynamische Kapazität Cm erzeugen die Serienresonanz fs, die Parallelkapazität Cp erzeugt die zusätzliche Parallelresonanz fp. Sie liegt immer über der Serienresonanz

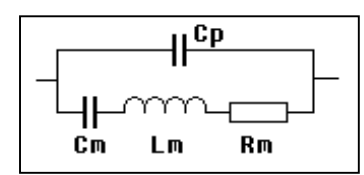

Da Quarze aufgrund ihres Ersatzschaltbildes neben einer Serienresonanz **fs** auch eine etwas höher liegende Parallelresonanz **fp** besitzen, können damit im Prinzip beide Filterarten nach Bild **26a** und **26b** konstruiert werden, wie die Bilder **27a** und **27b** zeigen:

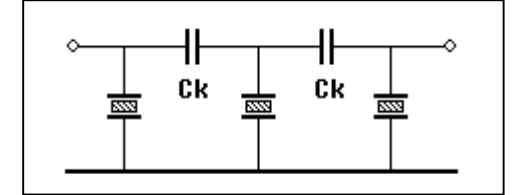

**Bild 27a** Filter mit Quarzen in Parallelresonanz **Bild 27b** Filter mit Quarzen in Serienresonanz

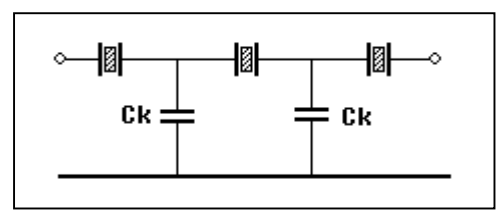

Leider kann man bei Quarzen die beiden Resonanzen fs und fp nicht einfach voneinander trennen. In beiden Schaltungen sind also immer sowohl die Serien- als auch die Parallelresonanz wirksam. Das führt zu deutlichen Unterschieden der resultierenden Resonanzkurven in den beiden Konfigurationen, zusammen mit einer mehr oder weniger ausgeprägten Asymmetrie der Filterflanken. Die Bilder **28a** und **28b** auf der folgenden Seite zeigen die typischen Kurvenformen.

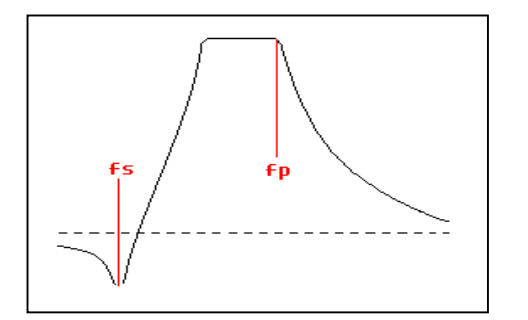

**Bild 28a** Filterkurve bei Quarzen in Parallelresonanz. Die Serienresonanz erzeugt einen Dämpfungspol unterhalb der Filterresonanz. Allgemein als "Upper-Sideband"- Filter (USB) bezeichnet.

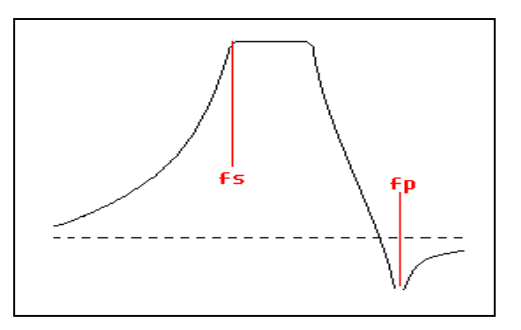

**Bild 28b** Filterkurve bei Quarzen in Serienresonanz. Die durch Cp hervorgerufene Parallelresonanz erzeugt einen Dämpfungspol oberhalb der Filterresonanz. Allgemein als "Lower-Sideband"- Filter (LSB) bezeichnet.

Beide Filtertopologien sind im Prinzip gleichwertig. Es gibt aber in der Praxis einen entscheidenden Unterschied, der durch das extrem hohe L/C-Verhältnis der uns zur Verfügung stehenden Quarze begründet ist. Als Folge ergeben sich bei den USB-Filtern zum Teil sehr kleine Koppelkapazitäten und außerordentlich hohe Abschlussimpedanzen, die z.B. bei SSB-Bandbreiten weit über 100kΩ betragen können. Daher gibt es auch nur sehr wenig Literatur über die Konstruktion von USB-Filtern. Ein ausführlicher Artikel, der sich aus den genannten Gründen nur mit der Konzeption von schmalbandigen CW-Filtern befasst, wurde 1991 von John Pivnichny, N2DCH **[20]** veröffentlicht.

Die Nachteile der USB-Konfiguration überwiegen bei weitem den einzigen Vorteil, nämlich die kleinere Durchgangsdämpfung bei sehr schmalbandigen Filtern. Daher beziehen sich die folgenden Beschreibungen ausschließlich auf die LSB-Filter. Deren niederohmige Eigenschaften ermöglichen die für HF-Schaltungen günstigen Abschlussimpedanzen im Bereich von ca. 20 bis 2000Ω und Koppelkapazitäten von ca. 10pF bis 1000pF. Bei dieser Filterart spielt also die Parallel- (Halterungs-) Kapazität Cp eine äußerst unerwünschte Rolle, auf die wir zwangsläufig noch ausführlich eingehen müssen.

## **Einfache Ladderfilter**

Ganz im Gegensatz zu Lattice-Filtern kann man bei Ladderfiltern mit bis zu 4 Quarzen die notwendigen Koppelkapazitäten und Abschlusswiderstände durch Ausprobieren relativ unkompliziert und schnell ermitteln. Das ist sehr einfach für schmalbandige CW-Filter und etwas langwieriger bei breiteren Filtern, wenn man die Welligkeit im Durchlassbereich ausreichend klein halten möchte. Dass dabei selten das Optimum in Bezug auf Durchgangsdämpfung und Welligkeit erreicht wird, spielt bei der geringen Zahl der Quarze kaum eine Rolle.

Im Internet existiert mittlerweile eine große Zahl von Anleitungen und Kochrezepten für solche einfachen Filter, zum Teil mit phantasievollen, empirisch abgeleiteten Formeln. Das liegt auch daran, dass der Einfluss von Cp nicht konstant ist und nur sehr unzureichend abgeschätzt werden kann. Das Verfahren funktioniert aber schon bei Filtern für SSB-Bandbreiten mit 6 oder mehr Quarzen praktisch nicht mehr, weil schlicht und ergreifend die Übersicht beim Ausprobieren verloren geht. Deswegen wird auch in einigen Publikationen empfohlen, einfach zwei Filter mit je 4 Quarzen hintereinander zu schalten. Keine schlechte Idee, aber dann müssen beide Filter exakt deckungsgleiche Durchlasskurven aufweisen. Das wird aber mit der Probiermethode schon recht schwierig.

Aus diesen Gründen gab es schon sehr früh Bestrebungen, die Dimensionierung von Ladderfiltern ganz generell auf eine solide rechnerische Grundlage zu stellen. Als Basis hierfür dienen folgerichtig die bereits oben erwähnten, für LC-Filter erstellten Filterkataloge mit normierten Werten ("k" und "q") für die überwiegend verwendeten Butterworth- und Tschebyscheff-Filtertypen.

### **Die Vorgeschichte**

Obwohl Ladderfilter im kommerziellen Bereich durchaus schon lange bekannt waren und zum Teil auch eingesetzt wurden, tauchen die ersten Beschreibungen im Amateurfunkbereich recht spät auf. Im Jahr 1977 veröffentlichte J.Pochet, F6BQB die ersten Schaltungen mit Bemessungsgrundlagen in Form von Koeffizienten für die Koppelkondensatoren **[21, 22]**. J.Hardcastle beschrieb ebenfalls in 1977 in "Radio Communication" (RadCom der RSGB) **[23]** und 1978 in der "QST" **[24]** detailliert Experimente und Messergebnisse mit dieser Filterart. Dem folgten von ihm 1980 ebenfalls in der QST **[25]** die theoretischen Grundlagen (Butterworth/Tschebyscheff und Koeffizientenberechnung). Hier wurde der Einfluss der Quarz-Parallelkapazität Cp und die Arbeit von M.Dishal bereits erwähnt, aber zur Vereinfachung bewusst nicht bei der Ausarbeitung berücksichtigt.

Es gibt aus dieser Zeit in der deutschen Amateurfunkliteratur praktisch kaum relevante Publikationen über dieses Thema. Die einzige mir bekannte Ausnahme ist der Beitrag von D.Lechner, Y21TD, der 1980 **[27]** eine ausführliche Behandlung dieser Filterart veröffentlichte.

Der Durchbruch kam durch die Artikel von Wes Hayward, W7ZOI, der durch seine vielen hevorragenden technischen Beiträge in QST und QEX und seine exzellenten Bücher weltweit bekannt ist. Der erste Beitrag "A Unified Approach to Ladder Filter Design" erschien 1982 in der QST **[28]** mit Berechnungen und gemessenen Beispielen, ähnlich wie im Beitrag [25] von G3JIR. Im Jahr 1987 erschien sein Artikel, der den besonders einfachen Bau von Ladderfiltern mit durchgehend gleichen Werten der Koppelkondensatoren beschrieb (sog. "Cohn"-Filter) **[29]**. Sein letzter Artikel "Refinements in Crystal Ladder Filter Design" erschien 1995 **[30]**. In diesem sehr mathematiklastigen Artikel führte er auch den Begriff der scheinbar vergrößerten Quarzinduktivität ein, um den Einfluß von Cp zu berücksichtigen.

In seinem gleichzeitig erschienenen Buch "Introduction to RF-Design" (IRFD) **[31]** stellte er auch ein Software-Paket bereit, das in einer Kombination von Berechnung und Simulation ("X.exe", "GPLA.exe", "MESHTUNE.exe") die Konstruktion von Ladderfiltern unterstützte. Der Gebrauch dieser DOS-Programme ist allerdings nicht ganz einfach und erfordert einige Kenntnisse der Filtertechnik. Da W7ZOI schon damals weltweit durch seine technischen Beiträge sehr präsent war, wurden seine Anleitungen quasi zum Standard für den Bau von Ladderfiltern, zumal sie auch Schaltungen zur Messung der Quarzparameter enthielten.

In Deutschland erschienen ausführliche Veröffentlichungen dieser Art erst in der zweiten Hälfte der 1990er Jahre. Stellvertretend für die deutschen Beiträge seien hier die lesenswerten Artikel von Rolf-D.Mergner, DJ9FG **[32]** und Herrmann Schreiber **[33]** genannt. Ersterer befasst sich ausführlich mit der Berechnung, der zweite mit Experimenten und Messungen an Filtern.

**Alle** diese oben aufgeführten Beiträge haben einen wesentlichen Nachteil gemeinsam:

Sie versuchen den Einfluss von Cp, nämlich die Asymmetrie der Filterkurve und die Beschränkung der maximalen Bandbreite, durch alle möglichen Korrekturberechnungen in den Griff zu bekommen. Da man aber hier nur an den Symptomen und nicht an der eigentlichen Ursache herumkorrigiert, sind die Ergebnisse recht ungenau. Das erfordert in den meisten Fällen eine mehrfache Berechnung und Kontrolle mit einem Simulator (oder Messungen am fertigen Filter), um die gewünschten Filtereigenschaften iterativ zu erreichen

Auch die gezeigten starken Welligkeiten bei den meisten der fertigen Filter (2-5db) und die Durchgangsdämpfungen sind ein Indikator dafür, dass damit in den wenigsten Fällen das Optimum erzielt wurde. Die zahlreichen komplizierten Berechnungen, die für Filter mit 6 oder mehr Quarzen notwendig sind, schrecken außerdem sicherlich viele Amateure vom Bau solcher Filter ab.

Dabei existiert bereits **seit 1965** eine genaue Berechnungsmethode, die vom bekannten Filterspezialisten Milton Dishal entwickelt wurde **[34]**. Sie umfasst sowohl die USB- als auch die LSB-Filter und ermöglicht die exakte Berechnung des unsymmetrischen Verlaufs ihrer Durchlasskurve und die entsprechenden Korrekturen für die Werte der Kopplungselemente. Diese Methode wurde 1967 ebenfalls von Anatol Zverev in seiner "Filterbibel" **[35]** unter Berufung auf M.Dishal ausführlich behandelt. Es ist daher sehr erstaunlich, dass selbst in den USA diese Methode nicht aufgegriffen wurde.

Im Jahr 1983 erschien in der "Radio Communication" der Beitrag von J.Hardcastle, G3JIR **[26]**, der die Dishal-Gleichungen umformte, und sie in mehreren kleineren BASIC-Routinen implementierte (damals waren schließlich 8 **kilo**Byte RAM bei den Microcomputern schon viel!). Da er auch gleich die Formeln für die Berechnung der Butterworth- und Tschebyscheff-Koeffizienten integrierte, war damit auch der mühsame und meist auf wenige Filterparameter (Welligkeit) beschränkte Gebrauch der Filtertabellen nicht mehr notwendig. Auch dieser wichtige Beitrag, der zum ersten Mal die genaue Berechnung von Ladderfiltern auf einfachste Weise ermöglichte, wird in praktisch keiner Referenzliste der folgenden 20 Jahre aufgeführt.

Patrick Magnin, F6HYE und Bernard Borcard, F3BB waren (neben JA1JIX in Japan) anscheinend die einzigen, die diesen Beitrag aufgriffen und 1990 aus den BASIC-Routinen von G3JIR ein umfassendes Programm für den Commodore C64 schrieben **[36]**. Ihr Artikel ist, ebenfalls wie der von G3JIR, ein hervorragendes Tutorial mit vielen berechneten und gemessenen Beispielen.

Nachdem ich mich jahrelang mit den o.g. Berechnungen und Iterationen für den Bau von SSB-Filtern herumgeärgert hatte, erhielt ich 1992 über DJ5BX den Artikel von F6HYE / F3BB und schrieb deren Programm auf GW-BASIC für meinen "Palmtop" HP-100LX um. Da mich ebenfalls störte, dass die Ergebnisse bei den Originalprogrammen nur in tabellarischer Form ausgegeben werden, erweiterte ich die ganze Sache auch gleich um eine graphische Darstellung der jeweils berechneten Durchlasskurve.

**(4) HEWLETT 100LX** Palmtop PC/1MB RAM dB  $-56, 4 db$  $cs1 = \frac{Seriep - C'}{25.8}$ RHz ? 28<br>Quarzen<sup>36</sup>(J/M)?<br>LORD" 4SAVE"'SCONT+ Neu<sub>s</sub>h 6. "LPT1 198 RONafkorf+ 3kgy2 **KHZ** SCREEP

Das F6HYE / F3BB – Programm unter DOS 5.0 auf dem HP100LX.

Das BASIC-Listing ist im Anhang zu finden.

Eine Eigenart der angewandten Methode ist die Ermittlung des Dämpfungsverlaufs. Sie erfolgt nämlich dadurch, dass die Sperrdämpfung vorgegeben und daraus das zugehörige Frequenzpaar errechnet wird. Deswegen ist mit dieser Urform des Programms keine Darstellung der Kurve im Durchlassbereich möglich. Da aber der Verlauf im Sperrbereich (Filterflanken) der wichtigere ist, muss das kein Nachteil sein. Wer sich dafür interessiert, kann sich das Listing dieses "Ur-Programms" im Anhang ansehen.

Damit konnte ich das erste Mal wirklich genaue und extrem einfach durchzuführende Berechnungen vornehmen, die endlich auch sehr gut mit den Messwerten der damit gebauten Filter übereinstimmten.

Weil auch das für den PC weiterentwickelte QBASIC/DOS-Programm "DishalXT.exe" **[45]** dann doch irgendwann im Vergleich zu Windows-Programmen etwas unkomfortabel zu bedienen war, wurde es mit Delphi zur "Dishal"-Version 1.xx für Windows umgeschrieben. Das nun interaktive Programm erlaubt es, einzelne Parameter bequem zu ändern und die Ergebnisse sofort zu sehen.

Bald darauf packte uns der Ehrgeiz, und wir wollten auch den (allerdings weniger wichtigen) Durchlassbereich darstellen. Dafür baute G3JIR die Dishal-Gleichungen entsprechend um, während ich die dadurch notwendig gewordene, radikale Umgestaltung und Erweiterung der Algorithmen im Programm implementierte. Die neue, hier vorgestellte Version 2.xx beinhaltet diese Erweiterung.

#### **Die Dishal – Methode**

Der "Trick", den M. Dishal für eine genaue Berechnung anwandte, besteht darin, dass er die Gesamtkurve in drei eindeutig unterschiedliche Bereiche einteilte, wie im Bild **29** für den LSB-Filtertyp gezeigt. Die Gleichungen für den Verlauf der Sperrdämpfungen in diesen Bereichen sehen zwar ähnlich aus, liefern aber sehr unterschiedliche Ergebnisse. Ein wesentlicher Parameter, der in diesen Gleichungen in verschiedenen Kombinationen vorkommt, ist die Größe **"1/r0v3"**. Vereinfacht ausgedrückt, ist sie ein Maß für das Verhältnis zwischen der halben 3db-Filterbandbreite und dem Abstand der Mittenfrequenz **fm** zur Frequenz des Dämpfungspols **f**∞, dessen Lage wesentlich vom Verhältnis Cp/Cm beeinflusst wird.

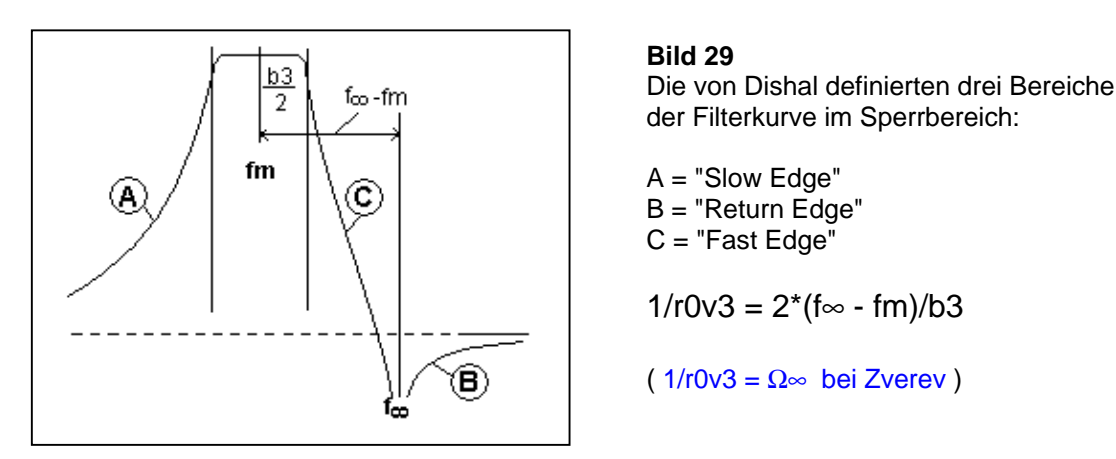

Dieser Faktor 1/r0v3 wurde übrigens im Ansatz auch von J.Pivnichny, N2DCH in seinem bereits erwähnten Artikel (siehe [20]) für die Berechnungen verwendet. Das allgemeine Filter-Designprogramm von **AADE** verwendet ebenfalls diese Größe zur Berechnung von USB- und LSB-Ladderfiltern mit Quarzen. Da hier aber nur von groben Schätzwerten ausgegangen wird, ist eine richtige Berechnung immer noch sehr umständlich. Die eigentliche Schwierigkeit ist nämlich die Ermittlung dieses Parameters aus den vorgegebenen Werten der verfügbaren Quarze in Verbindung mit den gewünschten Filtereigenschaften.

#### **Noch einmal: der Einfluss von Cp**

Die Parallelkapazität Cp hat neben der Erzeugung des Dämpfungspols und der daraus resultierenden Unsymmetrie der Filterkurve noch einen gravierenden Effekt auf die Bandbreite bei gegebenen Kopplungswerten. Das nebenstehende Bild zeigt die Simulation eines Filters mit 4 Quarzen bei Cp=0 und Cp=3,7pF.

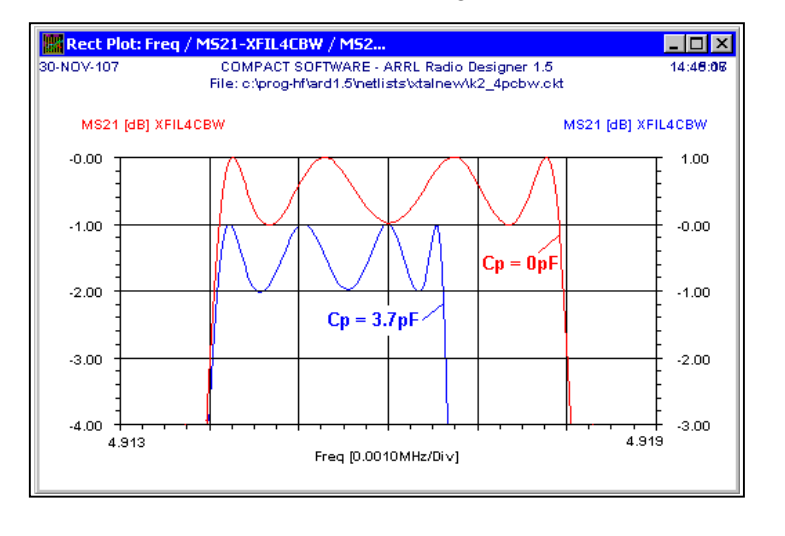

Die Reduktion der Bandbreite ist mit rund 30%, nämlich von 4,0kHz auf 2,7kHz, schon enorm. Dieser Effekt erklärt auch, warum die Bandbreite von Ladderfiltern, deren Kopplungswerte mit den üblichen Verfahren berechnet wurden, in der Praxis erheblich niedriger ausfallen muss. Man kann übrigens auch sehen, dass im Durchlassbereich ebenfalls eine Asymmetrie auftritt.

**Genau so schwer wiegt die Tatsache, dass Cp auch die maximal erzielbare Bandbreite erheblich reduziert. Theoretisch beträgt sie höchstens die Hälfte des Abstandes von fs zu fp – praktisch**

**sind aber nur Bandbreiten bis ca. 30% dieses Abstandes sinnvoll einsetzbar. Wenn die Bandbreite zu groß gewählt wird, ergibt sich neben einer extrem asymmetrischen Filterkurve und sehr kleinen Kopplungskapazitäten eine unpraktisch hohe Abschlussimpedanz.**

### **Das Ladderfilter-Programm "Dishal"**

Aber, das ist jetzt alles ganz einfach.......

**Mit dem nachfolgend vorgestellten Programm "Dishal 2.0.3" [46] kann man auch komplexe Filter mit bis zu 14 Quarzen und innerhalb der möglichen Grenzen beliebigen Bandbreite und Welligkeit mit hoher Genauigkeit entwerfen, ohne auch nur eine einzige zusätzliche Berechnung durchführen zu müssen. (\*)**

### **Die Benutzeroberfläche (GUI) des Programms**

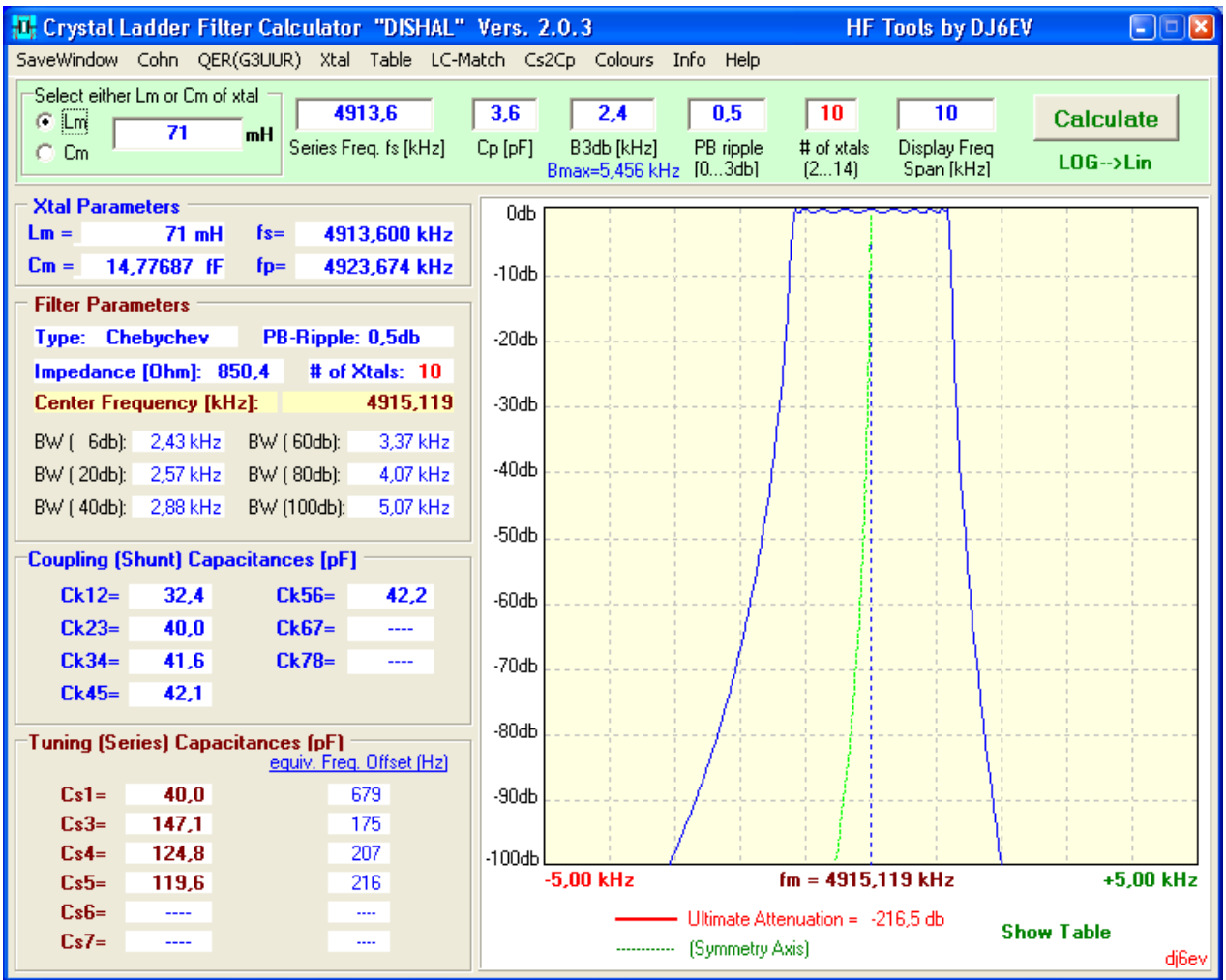

Da mittlerweile auch eine umfangreiche deutsche Hilfe im PDF-Format vorhanden ist, werden nur die Hauptfunktionen kurz betrachtet. Es gibt nur 7 Eingabefelder, die im oberen grünen Bereich konzentriert sind. Sie umfassen die drei Quarzparameter Lm (oder Cm), fs und Cp und die drei gewünschten Filterparameter Bandbreite B3db, Welligkeit und Anzahl der Quarze. Im siebten Feld kann man die Darstellbreite der berechneten Filterkurve zwischen B3db und 400kHz beliebig wählen.

Die anderen Felder stellen alle Ergebnisse dar, die für eine komplette Charakterisierung des gewünschten Filters notwendig sind. Sie werden bei jeder Änderung eines Eingabe-Parameters sofort aktualisiert. Wie genau diese Berechnungen sind, zeigt die Gegenüberstellung einer berechneten Kurve und der Simulation mit den von Programm ausgewiesenen Bauteilewerten auf der nächsten Seite  $\rightarrow$ .

\_\_\_\_\_\_\_\_\_\_\_\_\_\_\_\_\_\_\_\_\_\_\_\_\_\_\_\_\_\_\_\_\_\_\_\_\_\_\_\_\_\_\_\_\_\_\_\_\_\_\_\_\_\_\_\_\_\_\_\_\_\_\_\_\_\_\_\_

<sup>\* (</sup>Stimmt u.U. nicht ganz, denn für die Berechnung des Windungsverhältnisses eventuell verwendeter Anpassungsübertrager ist ein Taschenrechner mit Wurzelfunktion durchaus hilfreich...  $\mathbf{\widehat{\omega}}$ .)

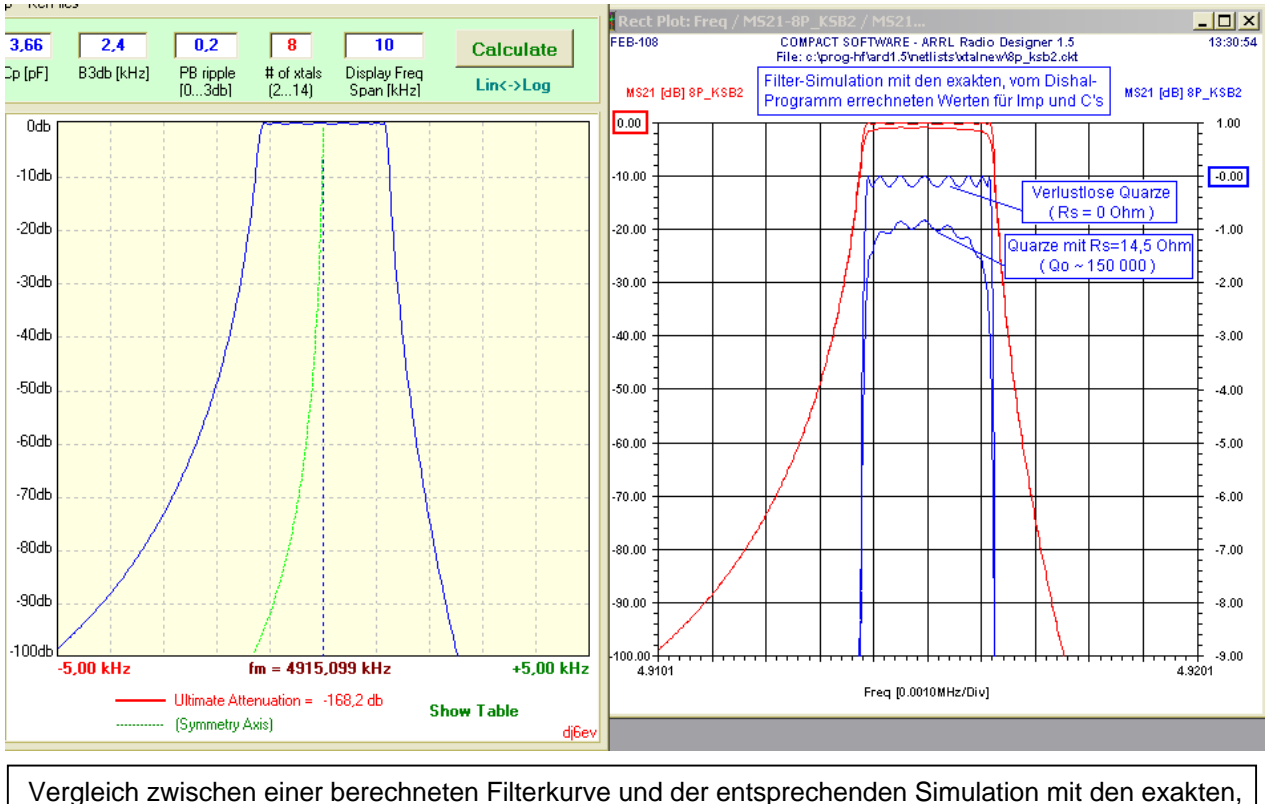

vom Dishal-Programm erstellten Komponentenwerten. In der Simulation werden zusätzlich die Kurven unter Berücksichtigung von typischen Quarzverlusten dargestellt

#### Die genaue Berechnung von Ladderfiltern ist damit endgültig zu einer bequemen Nebensache geworden.

Daher können wir uns jetzt der eigentlichen Herausforderung zuwenden, nämlich den Messmethoden für die Filterkomponenten und dem praktischen Aufbau der Filter. Es bringt ja nichts, wenn nur die Simulation mit der Rechnung übereinstimmt – die realen Filter sollen ja ebenfalls der Berechnung entsprechen. Das ist auch mit Amateurmitteln und entsprechender Sorgfalt ohne weiteres zu erreichen. Dass dies keine Utopie ist, zeigen beispielsweise die Bilder **38 und 47.**

Die wichtigsten Filterkomponenten sind natürlich die Quarze, da sie als Resonatoren mit ihrem Lm/Cm-Verhältnis alle Werte für die Koppelkondensatoren und die Abschlussimpedanz bestimmen.

Die notwendigen Messgeräte und verschiedenen Messmethoden werden nachfolgend beschrieben. Für die zwei aus meiner subjektiven Sicht bequemsten Methoden enthält das Programm auch zwei Auswerteprogramme, die über ein Menü aufgerufen werden können. Dazu später mehr.

## **Die Messgeräte**

Die Güte der Filter und die Übereinstimmung ihrer Daten mit den berechneten Werten hängt in großem Maße von der Sorgfalt und Genauigkeit ab, mit der wir die Bauteilewerte ausmessen. Dazu ist als unverzichtbarer Bestandteil ein Digitalzähler mit einer Frequenzauflösung von mindestens 1Hz nötig. Für die Messungen nach dem Passivverfahren sind außerdem noch ein sehr stabiler, um einige kHz abstimmbarer HF-Generator und ein genaues HF-Voltmeter notwendig. Wer einen Netzwerk-Analysator mit Synthesizer besitzt, hat es selbstverständlich besonders leicht. Es geht aber auch ohne, wenn man etwas mehr Unbequemlichkeit auf sich nimmt.

Zum Beispiel kann man einen Quarz aus der zu messenden Reihe für einen um einige kHz durchstimmbaren und sehr frequenzstabilen Oszillator (VXO) verwenden. Dafür gibt es zahlreiche Anleitungen, u.a. in **[33], [38], [41,** S. 4.14**]**.

Jeder Aufwand, der hier getrieben wird, macht sich später bezahlt. Die jeweilige Messreihe für die Quarze muss ja nur einmal ausgeführt werden.

Ich verwende für die Messung der Quarzparameter und fertigen Filter einen kleinen skalaren Netzwerkanalysator, den "NWT01", der auch als Bausatz erhältlich ist und vom Computer gesteuert wird. Er enthält sowohl einen logarithmischen als auch einen Lineardetektor und einen DDS-Generator, der dadurch einen Digitalzähler unnötig macht. Für die bequeme und recht genaue Messung der Koppelkondensatoren und der Parallelkapazität Cp der Quarze verwende ich den kleinen L/C-Tester von AADE. Auf diesem dort verwendeten Resonanzprinzip beruhen auch andere, ähnlich ausgeführte Bausätze.

#### **Die Messung der Quarzparameter**

Im Gegensatz zu einem normalen LC-Kreis können weder Lm noch Cm, also die kritischsten Werte, direkt gemessen werden, weil sie in Wirklichkeit auf mechanischen Schwingeigenschaften des Quarzes beruhen. Direkt messbar sind nur die Parallelkapazität Cp, der Verlustwiderstand Rm (durch Substitution) und die Resonanzfrequenzen fs und fp.

Die Messung der Quarzwerte gestaltet sich dann sehr kompliziert, wenn man hochgenaue und reproduzierbare Größen erhalten will. Die industriell eingesetzten Messverfahren sind in den sehr umfangreichen Normen DIN45105 / IEC444 festgelegt. Man verwendet hier die sogenannte Passivmessung, d.h., der Quarz wird in Serienschaltung zwischen einem Generator und einem Messdetektor eingefügt. Die elektrische und mechanische Ausführung der Messadapter ist genau festgelegt und recht ausgefeilt, um eben Fehler durch Streukapazitäten usw. zu minimieren oder zumindest reproduzierbar zu gestalten.

Darüberhinaus gibt nun mehrere Möglichkeiten, die Quarzparameter zu messen. Sie alle weisen systematische Fehler auf, die eine Vergleichbarkeit erschweren. Einen sehr informativen Artikel, der die gängigsten Messverfahren und deren Ergebnisse miteinander vergleicht, wurde von Jack Smith, K8ZOA verfasst **[39]**. Ich kann nur empfehlen, diesen Artikel zu lesen, da hier sehr detailliert neben den Methoden und den zugehörigen Messadaptern die Vorzüge und Nachteile der verschiedenen Verfahren und ihre Grenzen aufgezeigt werden. Zusammenfassend kann man sagen, dass die unterschiedlichen Messmethoden auch bei sorgfältigster Ausführung zu Abweichungen von 2 bis 5% der ermittelten Parameter führen.

Glücklicherweise können wir auch mit einfacheren Methoden unsere Quarze durchmessen, weil wir sie ja hauptsächlich auf gleiche Werte für Filter sortieren wollen. Hier kommt es nur auf die Differenzen bzw. die Gleichheit der Quarzparameter an. Die notwendigen Absolutwerte für Lm/Cm sind damit ebenfalls mit für uns ausreichender Genauigkeit messbar. Das wird noch ausführlicher erläutert.
Aus der Vielzahl der existierenden Methoden mit allen ihren Abwandlungen möchte ich mich auf den folgenden Seiten auf die Beschreibung von drei der in der Amateurwelt gängigsten Messverfahren für Quarze beschränken.

# Die G3UUR-Methode

G3UUR entwickelte die Messung der Quarzparameter mit einer Oszillatormethode. Hier wird der Quarz in einem Colpittsoszillator zum Schwingen angeregt – einmal direkt und dann mit einer genau bekannten Kapazität in Serie mit dem Quarz. Die Prinzipschaltung und die Auswertung der Messungen zeigt das folgende Bild:

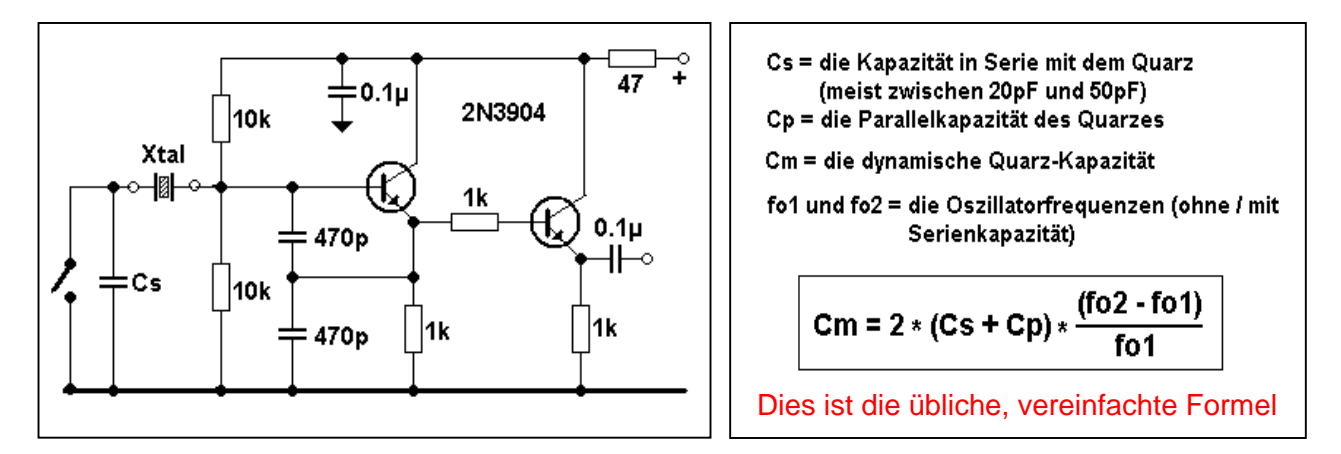

Diese Messmethode wurde von Wes Hayward in seinem Artikel **[30]** und auch in seinem Buch "EMRFD" **[41]** ausführlich beschrieben und hat dadurch eine große Verbreitung gefunden. Die Schaltung und die Auswertungsformeln sind auch im Internet mehrfach zu finden. (Vorsicht: im Artikel wie auch in den ersten Ausgaben des EMRFD-Buchs ist die Formel für Cm fehlerhaft, da hier die Parallelkapazität Cp nicht

berücksichtigt wird). Da die vereinfachte Form der Auswertung relativ große Fehler bei der Ermittlung der Parameter erzeugt, wurde jetzt eine verbesserte Version unter dem "Xtal/G3UUR" – Menü in das Dishal-Programm eingebaut, wie im nebenstehenden Bild gezeigt. Die exakte Berechnung erfolgt nun unter Berücksichtigung der beiden Spannungsteiler-Kapazitäten (nominal 470pF) und ergibt dadurch genauere Ergebnisse. Wer die vereinfachte Auswertung vorzieht, kann dies durch Setzen dieser beiden Kapazitäten auf Null erreichen.

Obwohl der Verlustwiderstand **Rm** des Quarzes nicht direkt bestimmt werden kann, ist zumindest eine qualitative Abschätzung der

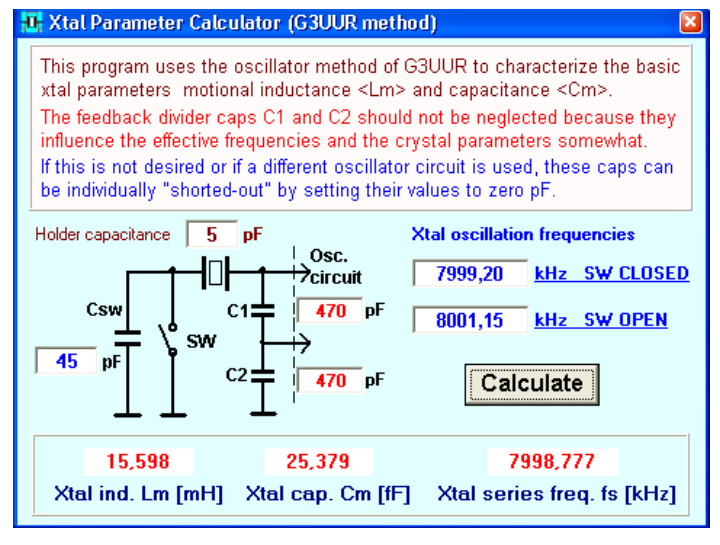

Quarzgüte durch die Messung der Oszillatoramplitude möglich. Sie ist abhängig von der Quarzgüte und damit der Aktivität. Eine HF-Diode und ein hochohmiges Voltmeter (DVM) am Oszillatorausgang ist alles, was dazu gebraucht wird. Somit kann man Quarze vorsortieren und schlechte Exemplare eliminieren.

Die Genauigkeit der Ermittlung von Cm hängt hier von der Kenntnis des exakten Wertes der Serienkapazität Csw (inklusive der Streukapazität des offenen Schalters) ab. Das ist bei der relativ kleinen Kapazität nicht ganz einfach. Cp muss, wie bei der 3db-Methode, separat gemessen werden.

36

Man kann die dynamische Quarzkapazität Cm auch ermitteln, indem der Quarz als Serienresonanzkreis in einem Messaufbau zwischen Generator und Detektor geschaltet wird. Die Resonanzfrequenz wird hier ebenfalls jeweils direkt und bei Einfügung einer Serienkapazität gemessen. Die Kenntnis der exakten Serienkapazität ist hier genauso kritisch wie bei der Oszillatormethode. W.Tell, DL6HUH beschreibt sehr detailliert die notwendigen Messverfahren für den genauen Wert von Cs und auch Cp in seinem Artikel "Messungen an Filterquarzen..." **[37]**. Daher wird die Methode hier nicht weiter behandelt, sondern auf diesen sehr ausführlichen und informativen Artikel verwiesen.

# Die 3db-Methode

Hier wird der Quarz ebenfalls als Serienresonanzkreis behandelt, wobei die Werte für die Serienresonanzfrequenz fs, die 3db-Bandbreite b3db und die durch den Verlustwiderstand Rm bewirkte Einfügungsdämpfung a direkt gemessen werden. Die Bilder **30a** und **30b** zeigen die prinzipielle Messchaltung und die zu messenden Parameter.

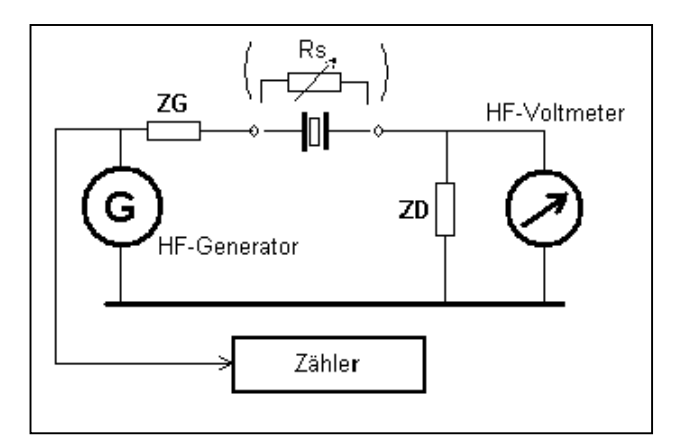

Prinzipielle Schaltung für die 3db-Messung. Die Widerstände ZG und ZD müssen genau bekannt sein.

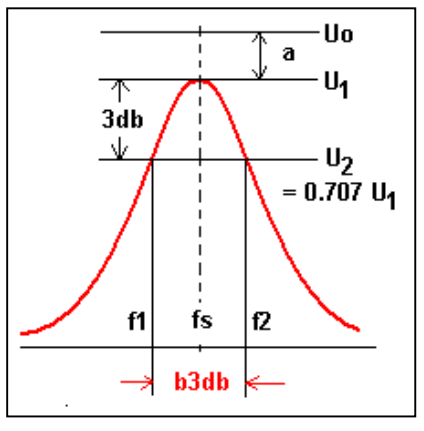

## **Bild 30a**

**Bild 30b**

Der Quarz liegt bei dieser Messmethode in Serie mit den Widerständen **ZG** und **ZD**, die sehr genau bekannt sein müssen. Wir messen über die 3db-Bandbreite also nicht etwa die Leerlaufgüte des Quarzes, sondern die Betriebsgüte, die deutlich niedriger liegt. Aus der Dämpfung a (oder auch durch Substitution mit einem entsprechenden Widerstand, wie oben als Rs gezeigt) können wir den Verlustwiderstand **Rm** des Quarzes ermitteln. Aus der gemessenen 3db-Bandbreite und dem Gesamtwiderstand (ZG+ZD+Rm) ist die Quarzinduktivität Lm und daraus wiederum die Kapazität Cm einfach zu errechnen. Wie leicht zu sehen ist, hängt die Genauigkeit, mit der wir Lm/Cm ermitteln können, von der Genauigkeit der Messung relativ kleiner Differenzen in Frequenz und Amplitude ab.

Sie ermöglicht es aber, mit einem verhältnismäßig einfachen Messaufbau alle notwendigen Quarzparameter - unter Ausnahme der ohnehin separat zu messenden Parallelkapazität Cp - mit ausreichender Genauigkeit zu berechnen.

Ich verwende ausschließlich die 3db-Methode, da ein Wobbelmessplatz wie der von mir eingesetzte Netzwerktester NWT01 mit einem einzigen Wobbeldurchlauf alle notwendigen Daten liefert. Um die erforderliche Amplitudengenauigkeit zu erreichen, benutze ich den Linear- und nicht den logarithmischen Detektor des NWT. Die Gründe dafür sind in dem Kasten "Tips für NWT-Benutzer" auf **Seite 43** aufgeführt. (Diese beruhen auf meinen persönlichen Erfahrungen und Präferenzen und sind daher nicht als Dogmen zu verstehen). Ein typisches Bild einer solchen Messung ist auf der nächsten Seite zu finden.

Die abgebildete Messung erfolgte mit dem NWT in einem Messaufbau mit 50Ω Impedanz. Die komplette Auswertung mit Anzeige der Quarz-Parameter wird hier bereits vom NWT-Programm übernommen. Das ermöglicht natürlich eine sehr schnelle und bequeme Sortierung der Quarze.

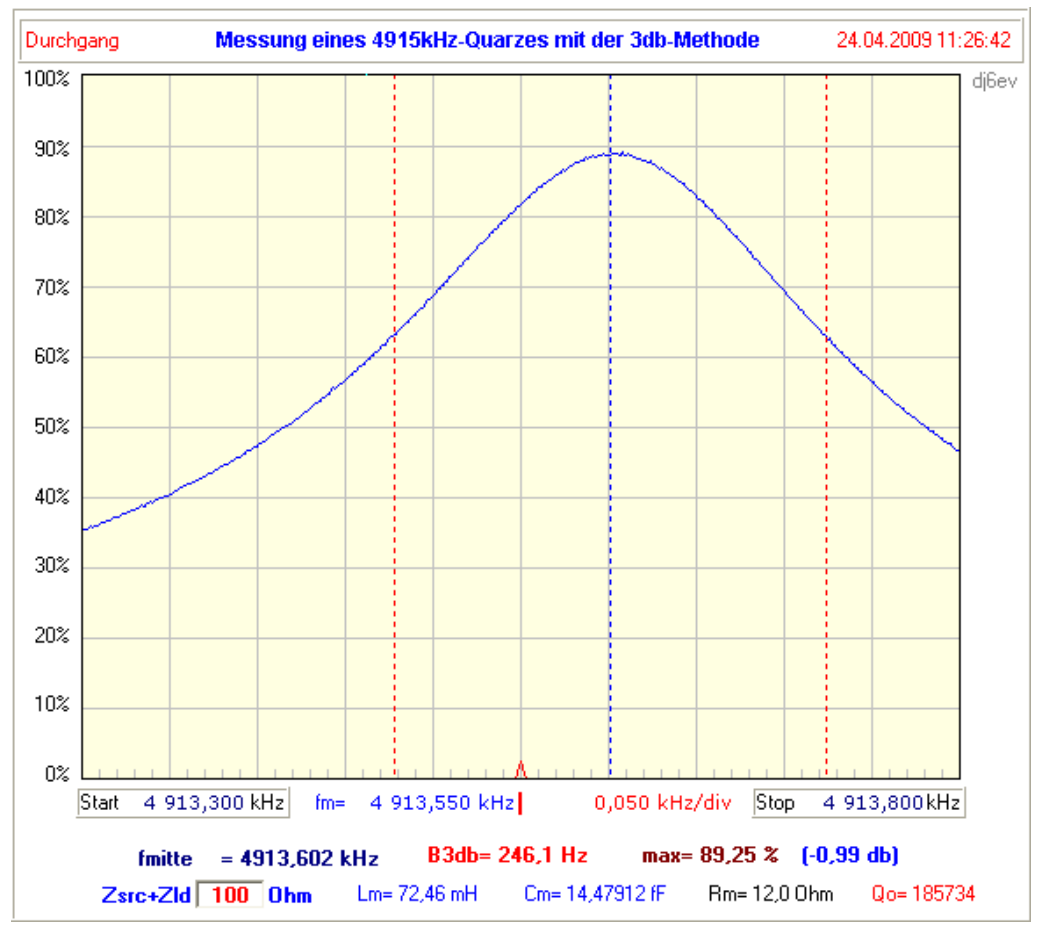

Der im Bild gezeigte Wert für die Einfügungsdämpfung des Quarzes "max = 89,25%" entspricht dem Verhältnis " $U_1 / U_0$ " in Bild 30b.

$$
Rm = (Z_{G} + Z_{D}) * \left(\frac{U_{0}}{U_{1}} - 1\right) \qquad \text{Lm} = \frac{Z_{G} + Z_{D} + Rm}{2 * \pi * b3db} \quad \bigg|
$$

Das sind die Basis-Formeln zur Ermittlung der Quarzparameter. Cm wird daraus über die Resonanzgleichung berechnet.

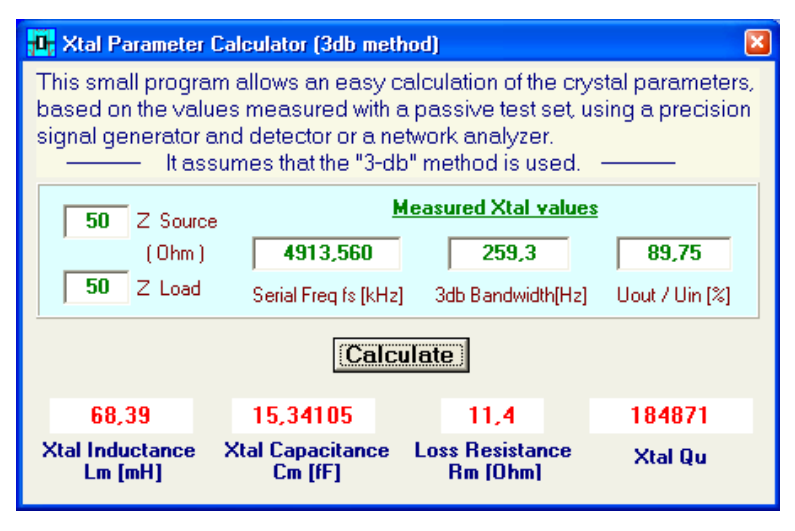

Für die Auswertung der Messergebnisse ist im Dishal-Programm ebenfalls ein kleines Unterprogramm "3db-Method" im Xtal-Menü vorhanden. Man überträgt die Werte und erhält sofort die Quarzparameter.

Die hohe Stellenzahl der Ergebnisse für Lm und besonders Cm entspricht natürlich nicht der erzielbaren Genauigkeit, sondern dient nur zur exakten Einstellung der Quarz-Serienresonanz in einem Simulationsprogramm.

Wenn der Verlustwiderstand Rm direkt

durch Substitution ermittelt wurde, kann man den Wert im Eingabefeld für "Uout/Uin" so wählen, dass der angezeigte Verlustwiderstand Rm dem gemessenen Wert entspricht..

# Warum reicht eine reine Sortierung nach Frequenz nicht aus?

Um es vorweg zu sagen: das Aussuchen der Quarze auf gleiche Serienresonanz genügt in den meisten Fällen durchaus, um funktionsfähige Filter zu bauen. Das liegt einfach daran, dass man auch eine Serie erwischen kann, bei der die Quarze ein annähernd gleiches L/C-Verhältnis aufweisen. Bei stärkeren Abweichungen sind die Filter immer noch brauchbar, aber es kommt dann eben zu höherer und ungleichmäßiger Welligkeit in Verbindung mit größerer Durchgangsdämpfung. Das liegt an den Fehlanpassungen innerhalb des Filters, weil in diesem Fall die Werte der Kopplungselemente im Filter zum Teil "daneben" liegen. Bei schmalbandigen (CW-) Filtern sind übrigens diese Effekte deutlich schwächer ausgeprägt, bzw. werden durch die stärkere Verrundung der schmaleren Durchlasskurve verdeckt.

Das Dumme ist, dass man keineswegs aufgrund einer gleichen Bauform (z.B. HC18/U, usw.), die gleiche Quarzinduktivität Lm annehmen darf. Die kann nämlich bei identischer Nennfrequenz von Hersteller zu Hersteller sehr starke Unterschiede von bis zu 30% aufweisen. Selbst bei einem einzelnen Hersteller können noch ohne weiteres größere Schwankungen je nach Produktionsserie auftreten.

Der Grund dafür ist ganz einfach: wir dürfen nicht vergessen, dass wir Oszillatorquarze als Filterelemente "missbrauchen". Die Hersteller spezifizieren diese Quarze mit ihrer Oszillatorfrequenz, meistens etwas unterhalb der Parallelresonanz, mit einer sogenannten "Bürdekapazität" von 20-30pF (Ausnahme sind die Obertonquarze, die meist etwas oberhalb der Serienresonanz spezifiziert werden). **Für die üblichen Oszillatoranwendungen, z.B. bei Computern, ist die genaue Größe der Quarzinduktivität völlig nebensächlich. Sie wird deshalb von den Herstellern dieser Quarze auch gar nicht spezifiziert.**

Ein schönes Beispiel stellen die populären "4915,2kHz"-Quarze dar, die eine Serienresonanz von ca. 4913,5kHz aufweisen (HC18/U & HC49/U). Hier habe ich bei rund 150 Quarzen mit annähernd gleichen Frequenzen (max. ±100Hz) Werte von 66mH bis 81mH gemessen. Der gleiche Effekt wurde auch schon von W. Tell, DL6HUH bei 8,87MHz-Quarzen dokumentiert **[37]**. Das hat natürlich Auswirkungen auf die Bemessung der Koppel- und Serienkapazitäten im Filter.

Es gibt eine Bauform, bei der die Induktivität signifikant von denen der Standardquarze abweicht. Das sind die sogenannten "Low-Profile" Quarze (LP) vom Typ HC-49/US. Die Innereien eines Quarzes vom Standard-Typ HC18/U und eines LP-Quarzes sind im Bild unten gezeigt.

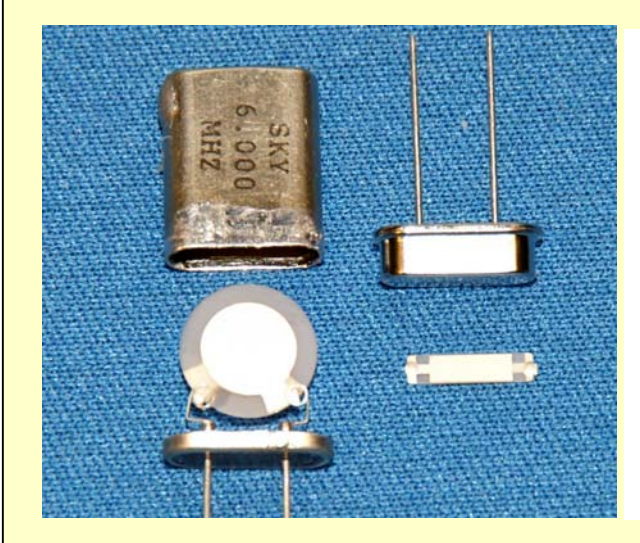

Das Bild zeigt die Quarzscheiben aus einem HC18/U-Halter und einem HC49/US LP-Halter

Die Fläche des Standardquarzes beträgt ca. 50mm<sup>2</sup>, die des LP-Quarzes ca. 16mm<sup>2</sup>.

Die Frequenz eines AT-Schwingers hängt von der Dicke der Quarzscheibe ab, die Induktivität ist dagegen annähernd umgekehrt proportional zu deren Oberfläche.

Da das Flächenverhältnis hier 50mm<sup>2</sup>/16mm<sup>2</sup> beträgt, besitzt ein LP-Quarz immer eine um den Faktor von 3 bis 3,3 höhere Induktivität als ein HC18/U oder HC49/U Standardquarz

Selbstverständlich treten bei den LP-Quarzen untereinander ebenfalls ähnliche Abweichungen für Lm auf

Anmerkung: Die Quarzgehäuse der Typen HC18/U (verlötet) und HC49/U (verschweißt) besitzen die gleichen Abmessungen. Der Typ HC49/US ist die Low-Profile-Version.

**Für ein Filter suche ich die Quarze mit einer Toleranz bei der Serienfrequenz fs auf ca.** ± **1% der gewünschten Bandbreite und die Induktivität Lm auf max.** ± **1,5% des Absolutwertes aus.**

# **Die Messadapter ("Fixtures")**

# Adapter mit Widerstands-Dämpfungsgliedern

Man kann natürlich auch den Quarz direkt zwischen Generatorausgang und Detektoreingang schalten, wie es in Bild 30a gezeigt ist. Aber abgesehen davon, dass die Bestimmung ihrer exakten Impedanzen schwierig sein kann, sind dann externe verfälschende Einflüsse wie z.B. die Eigenschaften der Anschlusskabel nicht auszuschließen. Daher wird der Quarz vorzugsweise zwischen zwei Dämpfungsgliedern mit genau definierten Werten gemessen. Der Standardaufbau, wie er auch prinzipiell in der IEC-Norm beschrieben ist, zeigt eine Abschlussimpedanz für den Quarz von 12,5 Ohm auf jeder Seite (wobei von einer Systemimpedanz von 50 Ohm ausgegangen wird). Die Grundschaltungen für die 12,5Ω -Version und einer 50Ω -Ausführung zeigen die Bilder **31** und **32**.

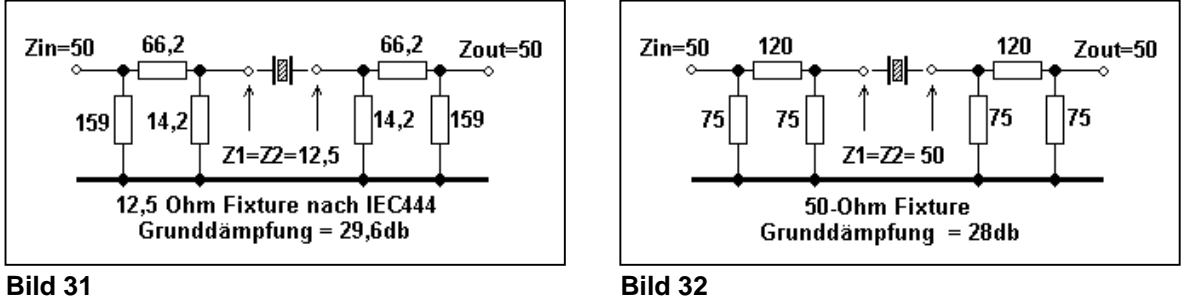

Die hohe Dämpfung von 14,8db bzw. 14db auf jeder Seite des Quarzes bewirkt eine recht gute Entkopplung von äußeren Einflüssen und eventuellen Impedanzabweichungen von Generator und Detektor. Hierbei sei bemerkt, dass es keine zwingende Notwendigkeit gibt, genau mit 12,5Ω oder 50Ω zu messen. Man kann jede sinnvolle Impedanz wählen, sie darf sogar ungleich verteilt sein. Entscheidend ist nur die Summe der beiden mit dem Quarz in Serie liegenden Widerstände Z1+Z2. Auch ist die Anpassung an das 50Ω-System (Reflexionsdämpfung) von untergeordneter Bedeutung. Daher kann man diese Adapter ohne weiteres auch mit Widerständen der Normreihen konstruieren. Es empfiehlt sich, hierfür die induktionsarmen SMD-Widerstände zu nehmen.

Je kleiner die Werte für Z1 und Z2 sind, desto weniger wird der Quarz bedämpft. Dadurch verringert sich seine zu messende Bandbreite, aber seine durch Rm bewirkte Einfügungsdämpfung steigt, was deren exaktere Messung ermöglicht. Hier muss man also die richtige Balance zwischen der Genauigkeit der Frequenz- und der Amplitudenmessung finden. Zum Beispiel sollte die Bandbreite bei einer Frequenzauflösung von 1 Hz mindestens 100 Hz betragen.

K8ZOA hat in [39] auch verschiedene Ausführungen von solchen Adaptern vorgestellt. Unter der dort angegebenen Website ist auch seine Beschreibung eines Präzisionsadapters unter dem Titel "Assembly and Usage Notes for a Crystal Test Fixture" zu finden. Er ist so ausgelegt, dass die dem Quarz parallel liegende Streukapazität sehr klein ist (ca. 0,15 bis 0,2pF). Ich verwende zwei Adapter mit diesem Layout und den in Bild 31 und 32 gezeigten Werten. Diese Adapter wurden von Eric Hecker gebaut und mir freundlicherweise zur Verfügung gestellt.

# Adapter mit Übertragern

Einige Veröffentlichungen beschreiben auch Adapter mit Übertragern, die meist mit einer Bifilarwicklung ausgeführt sind und damit ein Transformationsverhältnis von 4:1 aufweisen. Damit wird die 12,5Ω-Impedanz erreicht. Dieses Verfahren wird auch im Messaufbau von K8IQY in [38] angewendet. Der Nachteil ist, dass sich durch die unvermeidliche Streuinduktivität der Transformatoren die Serienfrequenz des Quarzes nach unten verschiebt. Außerdem können durch die Reaktanzen der Übertragerinduktivitäten schlecht abschätzbare Verfälschungen der Messparameter entstehen. Diese Problematik wird von W.Wippermann, DG0SA, in seinem Artikel **[40]** eingehend behandelt.

Um diese Streuinduktivität zu minimieren, setzt DG0SA eine Transformation auf eine extrem niedrige Impedanz von ca. 1,3 Ohm ein. Außerdem wird dafür eine spezielle Wicklungstechnik bei den Übertragern angewendet. Trotzdem sind zusätzlich noch Dämpfungsglieder eingefügt, um den Einfluss der immer noch störenden Streuinduktivität weiter zurückzudrängen. Der einzige Vorteil, der aus meiner Sicht für den Einsatz von Übertragern spräche, nämlich die niedrige Grunddämpfung, geht damit verloren. Bei einer so kleinen Impedanz muss man auch beachten, dass die Bandbreite der Quarze sehr gering ausfallen kann (also <100Hz), und damit die Genauigkeit der 3db-Messung eventuell darunter leidet. Das hängt natürlich von der Quarzfrequenz fs und dem Verlustwiderstand Rm ab. Der Artikel von DSG0SA ist sehr lesenswert, da er viele interessante Grundlagen der angewandten Technik behandelt.

Nachdem ich einige Zeit mit verschiedenen Transformatoren experimentiert hatte, wende ich diese Methode schon seit längerem nicht mehr an. Die Übertrager bieten keinerlei Vorteile, erhöhen nur die Komplexität des Messaufbaus und besitzen neben den erwähnten Nachteilen auch noch einen Frequenzgang, der u.U. eine eigene Kalibrierung des Aufbaus für verschiedene Messfrequenzen erfordert. Nicht umsonst werden sie bei Präzisionsmessungen nicht eingesetzt. Hier gilt einmal mehr, dass die einfache Methode auch die bessere ist.

Es gibt auch noch einen Grund für die reine Widerstandslösung: bei den oben gezeigten Adaptern kann man nämlich die Messimpedanzen mit einem guten Ohmmeter direkt und sehr genau messen, indem man die Anschlüsse mit 50 Ohm abschließt und dann Z1 und Z2 misst. Durch Änderung der Abschlusswiderstände (z.B. auf 47 oder 56 Ohm) kann man auch die resultierenden Abweichungen von Z1 und Z2 erfassen. Selbstverständlich ist eine Kalibrierung bei HF mit Präzisionswiderständen in der Quarzaufnahme auch keine schlechte Idee.

(Bevor mich jemand schlägt, möchte ich betonen, dass dies meine persönliche und nur durch meine eigenen Praxiserfahrungen gebildete Meinung ist ).

Ich setze den 12,5Ω-Adapter für Quarze mit Verlustwiderständen Rm von <12 Ohm ein, den 50Ω-Adapter für höhere Verlustwiderstände. Dies erlaubt es mir, den Lineardetektor im NWT über einen vorgeschalteten 30db-Verstärker immer in einem optimalen Amplitudenbereich zu halten.

Bei meinen Quarzmessungen werden die Quarzgehäuse übrigens grundsätzlich **nicht** geerdet. Das gilt auch für die Messung von Cp.

# Messung der Parallelkapazität Cp

Bei den bisher geschilderten Verfahren wird Cp nicht ermittelt, sondern muss separat gemessen werden. Diese separate Messung darf nicht in der Nähe der Quarzfrequenz erfolgen, sondern sollte bei einer möglichst niedrigen Frequenz durchgeführt werden, damit der Quarz auch wirklich nur als Kapazität wirkt. Das ist bei den üblichen Messbrücken und auch bei dem von mir verwendeten L/C-Meter der Fall. (Das L/C-Meter schwingt zwischen einigen hundert kHz und ca. 1 MHz).

Erwähnt sei noch, dass neben dem eigentlichen Cp auch noch eine Kapazität Ch von jedem Anschlussdraht zum Gehäuse existiert. Das ist im nebenstehenden Bild eingezeichnet. Die Kapazität Ch beträgt bei den Standard-Gehäusen HC18/U-HC49/U ca. 0,9-1,2pF. Bei einer "freischwebenden" Messung addiert sich also die Serienschaltung der beiden Ch's über das Gehäuse ( = ca. 0,5pF) zu Cp.

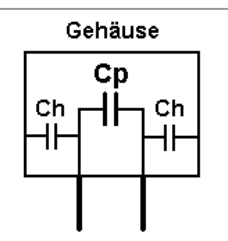

Ich korrigiere übrigens ganz bewusst nicht den gemessenen Wert von Cp um diese

0,5pF. Da Cp die Bandbreite verringert, berechne ich dadurch ein Filter mit einem etwas zu hohen Wert von Cp, was zu einer kleinen Verringerung der Koppelkapazitäten in der Berechnung führt. Ich bin daher immer auf der sicheren Seite, weil das wirkliche Filter dann etwas symmetrischer ist und auch die Bandbreite auf jeden Fall nicht zu gering wird. Auf den Einfluss von Ch in einer Filterschaltung komme ich später noch zurück.

## Messung der Parallelresonanz fp

Bis vor wenigen Jahren war es für die meisten Amateure kaum möglich, die doch recht kleine Halterungskapazität Cp eines Quarzes genau genug zu messen. Daher war es üblich, die Serienresonanz fs und die Parallelresonanz fp des Quarzes zu messen und aus dem Abstand fp-fs und der anderweitig ermittelten dynamischen Kapazität Cm den Wert von Cp zu berechnen. Im "Urprogramm" für die Ladderfilterberechnung wird deshalb noch fp als Eingabe gefordert. Es ist aber leider so, dass fp - ganz im Gegensatz zur Serienresonanz fs - stark auf äußere Einflüsse reagiert. Das ist schön zu sehen, wenn man während einer solchen Messung nur das Quarzgehäuse anfasst. Meistens wird die Frequenz zu niedrig gemessen, weil sich die Streukapazität des Messaufbaus zum Halterungs-C addiert. Der Wert dieser Streukapazität muss also bekannt sein. Eine Methode dafür wird ebenfalls in [39] beschrieben. Wenn man das nicht beachtet, wird Cp immer zu groß errechnet. Da die beiden Resonanzen aber immer einige kHz auseinanderliegen, muss man außerdem für eine vernünftige Frequenzauflösung zwei Messungen durchführen. Daher messe ich diese Frequenz gar nicht mehr, wodurch sich die Ermittlung der Quarzparameter sehr vereinfacht (fp wird im Programm aus den eingegebenen Werten für fs, Lm/Cm und Cp errechnet).

Etwas anders sieht es für die Besitzer eines **VNA nach N2PK** , bzw. nach **DG8SAQ** aus. Für ersteren existieren zwei Messprogramme von N2PK und G8KBB, die sich in der Messmethodik unterscheiden. In der Software für den DG8SAQ-VNWA ist ebenfalls ein entsprechendes Programm enthalten. Sie erlauben die komplette Charakterisierung aller Quarzparameter in einem Messzyklus. Wie weit die Ergebnisse mit denen durch die oben geschilderten Methoden erhaltenen Werten übereinstimmen, kann ich nicht beurteilen. Fest steht, dass sich bei Referenzmessungen mit dem N2PK-VNA die Werte für Cp recht deutlich von der Direktmessung (mit L/C-Meter) unterschieden. Der errechnete Wert für Cp fiel bei der Messung nach N2PK größer, bei der Messung nach G8KBB kleiner aus. (Vielen Dank an Eric Hecker, der die VNA-Vergleichsmessungen an 6MHz-Quarzen durchführte). Hier ist noch ein Betätigungsfeld für die VNA-Enthusiasten.

#### Messung der Koppel- und Serienkapazitäten (Ck und Cs)

Es ist grundsätzlich empfehlenswert, sich bei diesen Kondensatoren nicht auf die aufgedruckten Werte zu verlassen, sondern sie ebenfalls auszumessen. Bei den kleinen Keramikkondensatoren ("Kerko", usw.) habe ich die Erfahrung machen müssen, dass Misstrauen sehr angebracht ist. Zum Beispiel durfte ich bei einigen Typen (speziell bei Werten >200pF) feststellen, dass sich deren Kapazität nach dem Löten zum Teil um mehr als 10% erhöhte (dann aber bei wiederholten Löten recht konstant auf dem neuen Wert blieb). Als eine weitere unschöne Überraschung habe ich schon erlebt, dass Kondensatoren (auch kleine Werte von z.B. 22pF), die mit dem niederfrequenten LC-Meter problemlos gemessen werden konnten, sich dann im MHz-Bereich wie "nasse Waschlappen" verhielten.

Hier ist also Vorsicht angebracht, wenn man nicht qualitativ hochwertige und damit recht teure Kondensatoren verwendet. Allerdings traten solche Effekte bei SMD-Kondensatoren bisher nicht auf. Daher verwende ich für den endgültigen Bau der Filter (natürlich auch aus Bequemlichkeit und Platzgründen) nur noch diese Ausführungen – überwiegend mit der Größe 0805.

Die konsequente Ausmessung besitzt natürlich auch den Vorteil, dass man die errechneten Werte sehr genau implementieren kann. Hierbei müssen aber auch noch die zusätzlichen Streukapazitäten berücksichtigt werden. Darauf gehe ich später noch ein.

Alle berechneten Werte können mit ausreichender Genauigkeit durch maximal zwei parallelgeschaltete Kapazitäten mit Normwerten realisiert werden.

Ein weiterer Trick ist, mit dem Dishal.-Programm durch kleine Veränderungen der Filterparameter 'Bandbreite' und 'Welligkeit' zumindest einige der Kapazitäten in die Nähe von Normwerten zu bringen. Das ist mit dem interaktiven Programm schnell und bequem durchzuführen. Bild 48 zeigt Filterkurven, die mit dieser Vorgehensweise erzielt wurden. Hier darf natürlich nicht vergessen werden, dass die Koppelwerte im praktischen Aufbau gegenüber der Berechnung um die Streukapazitäten (ca. 2,5 – 4pF) höher ausfallen

## **Wichtig:**

**Egal, welche Methode man für die Ausmessung von Quarzsätzen verwendet – man muss bei der gleichen bleiben. Nur dann heben sich die unvermeidlichen systematischen Messfehler bei den Quarzen auf und die erhaltenen Daten bleiben untereinander vergleichbar.**

# **Ein paar Tips für NWT-Benutzer**

Der NWT01 eignet sich durch seinen DDS-Generator und die beiden Detektoren (LOG und LIN) sehr gut für die Messungen an Quarzfiltern und den Quarzen selbst. Mit dem LOG-Detektor (AD8307) kann man eine nutzbare Dynamik von über 75db mit guter Genauigkeit erreichen, was für die Messung von Filtern voll ausreicht.

Für die Messung von Quarzen nach der 3db-Methode ist der LOG-Detektor allerdings ungeeignet. Das liegt nicht am AD8307 selbst, sondern an der nicht ausreichenden Auflösung des 10-bit ADC im Prozessor, der nur eine Schrittgröße von 0,2db erlaubt. Für einen Bereich von 3db ergeben sich daher nur 15 Messpunkte - etwas zu grob für eine genaue Messung dieser kritischen Amplitudendifferenz.

Deshalb verwende ich ich dafür den LIN-Detektor (AD8361), der für den gleichen Bereich mit 150 bis 200 Punkten (je nach Amplitude) eine mindestens 10 mal so hohe Auflösung bietet. Der Nachteil ist natürlich der eingeschränkte nutzbare Dynamikbereich von nur rund 10-12db. Da aber normalerweise sowieso ein Verstärker hinter der Messaufnahme nach Bild 31/32 nötig ist, kann man die Amplitude bei der Kalibrierung so einpegeln, dass das Maximum der Quarzkurve immer oberhalb von -6db (=50%) liegt.

Bei einer Frequenzauflösung von 1Hz sollte die Bandbreite der Quarzkurve so um die 100Hz bis 200Hz betragen, um auch genügend Messpunkte in der Frequenzachse zu bekommen. Deswegen verwende ich je nach Quarz und Frequenz entweder den 12,5Ω- oder den 50Ω-Adapter.

Wobbelgeschwindigkeit: Bei zu schnellem Wobbeln verformt sich die Kurve so stark, dass zuverlässige Werte nicht zu erhalten sind. Ich verwende eine Durchlaufzeit von ca. 3sec, um diesen Effekt zu vermeiden. Das gilt übrigens noch mehr für die fertigen Filter. Hier ist die Flankensteilheit entscheidend. Durchlaufzeiten von bis zu 10sec sind daher bei 8-poligen SSB-Filtern oder schmalbandigen CW-Filtern praktisch Standard.

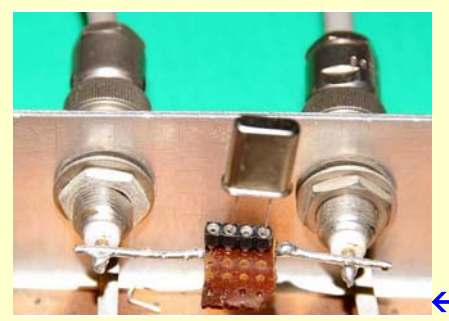

Quarze sollte man nur in Ausnahmefällen (und dann auch nur ganz kurz) direkt zwischen Ausgang und Eingang des NWT schalten. Bei der Ausgangsleistung des NWT von rund 2,5mW werden sie bereits sehr stark belastet. Als Folge davon kann – neben einer temporären Temparaturdrift - schon nach kurzer Zeit eine irreversible Verschlechterung der Quarzgüte eintreten. Die beschriebenen Adapter sorgen für eine ausreichende Pegelreduzierung, erfordern aber natürlich einen Nachverstärker.

 $\leftarrow$  So geht's zwar auch, ist aber nicht zu empfehlen...

Vorsicht bei Verwendung von Verstärkern! Die Eingangsleistung am Detektoreingang des NWT sollte +10dbm möglichst nicht überschreiten, da sonst u.U. der LIN-Detektor AD8361 schleichende Defekte erleiden kann. Der LOG-Detektor AD8307 verkraftet zwar bis zu +17dbm, aber die beiden Detektoren sind ja im NWT parallelgeschaltet.

Die erste Serie des NWT01 besitzt eine Eingangsimpedanz von nur ca. 43 Ohm statt 50 Ohm. Das muss man bei den Quarzmessungen mit der 3db-Methode unbedingt berücksichtigen, da sonst die damit errechneten Quarzparameter viel zu große Fehler aufweisen und unbrauchbar sind.

# Die Wahl der Filterfrequenz

Bei der Konzeption eines Empfängers/TRX hängt die Wahl der Zwischenfrequenz normalerweise von verschiedenen Faktoren ab. Daher nur einige Hinweise. Die Filterfrequenz sollte möglichst nicht innerhalb eines Rundfunkbandes (wie das 49m-Band, das 31-Band oder das 25m-Band) mit seinen extrem starken Sendern liegen. Hier reichen selbst 100db ZF-Unterdrückung durch den HF-Teil u.U. nicht mehr aus. Das heißt, das z.B. Frequenzen von 6Mhz oder 9,8MHz für die erste oder einzige ZF nicht unbedingt optimal sind. Die oft verwendeten 4,915MHz-Quarze liegen zwar im 60m-Tropenband, das weist aber bei uns glücklicherweise keine starken Sender auf.

Ein weiterer Aspekt ist die Abweichung der Filterkurve vom Ideal, die durch die Quarzgüte (Verluste) und die relative Bandbreite bedingt sind. Im Normalfall verringert sich die Quarzgüte mit steigender Frequenz. Im Einzelfall kann dies allerdings anders aussehen, weil wir uns das bei den Billigquarzen nicht aussuchen können. Meine bisherigen Erfahrungen sind, dass z.B. die 4,915MHz-Quarze die mit Abstand höchsten Güten aufwiesen (150000-240000), während 8MHz-Quarze zwischen Qu = 90000 und 140000 lagen. Aber das kann man nur durch Messung der vorhandenen Quarze ermitteln. Dazu kommt, dass sich natürlich auch die **relative** Bandbreite bei höheren Frequenzen verringert. Beides führt zu einer stärkeren Verrundung des Kurventops und höherer Durchlassdämpfung. Auf der anderen Seite weisen die Filterkurven bei niedrigeren Frequenzen eine stärkere Asymmetrie auf. Es gibt eben nichts umsonst.

Hier muss man individuell entscheiden, welche Parameter für ein Filter wichtig sein sollen. Dabei hilft natürlich das Dishal-Programm auf eine sehr bequeme Weise, indem man die Quarzwerte eingibt und sich die resultierenden Kurven ansieht. Die zu erwartende Verrundung und Dämpfung kann dann durch Eingabe der errechneten Filterwerte in ein Simulationsprogramm (z.B. RFSim99) weiter analysiert werden.

## Die Filtertypen

Die am häufigsten verwendeten Filtertypen sind das Butterworth-Filter ("maximally flat"), das Tschebyscheff-Filter und das sogenannte "Cohn"-Filter, ein Sonderfall des "constant-k"-Filters. Obwohl es auch noch weitere spezielle Filterarten, wie z.B. Bessel, Gauß oder Legendre gibt (die übrigens prinzipiell ebenfalls mit der Dishal-Methode berechnet werden können), beschränkt sich das Programm auf die beiden erstgenannten Typen (die Berechnung von Cohnfiltern wird mit einem separaten Programm über das Menü ermöglicht).

Die Filter sind symmetrisch aufgebaut, wie auf den folgenden Bildern exemplarisch gezeigt wird. Zusätzlich sind im Anhang noch noch alle Filterschaltungen für 2 bis 14 Quarze dargestellt.

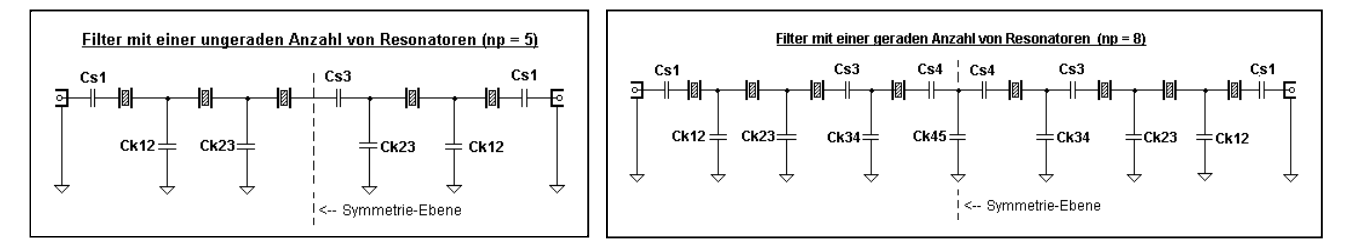

Daher wird im Programm nur die Hälfte der Kopplungs- und Serienkapazitäten ausgewiesen.

Einige recht simple Zusammenhänge bei Ladderfiltern mit Quarzen sind im Kasten "Wie tickt ein Laddderfilter" noch näher erläutert (Seite 47).

# Die Anzahl der Filterquarze

Das Dishal-Programm ermöglicht es durch seine grafische Kurvendarstellung und die Angaben der Bandbreite für die verschiedenen Sperrdämpfungen auf einfachste Weise, die Zahl der erforderlichen Quarze für die gewünschten Filtereigenschaften zu bestimmen.

#### Berechnung und Simulation

Wenn man die Zahl der Quarze und die gewünschten Filtereigenschaften definiert hat, ist die übliche Vorgehensweise so, dass man aus der Liste der gemessenen Quarze diejenigen heraussucht, die die beste Übereinstimmung bei der Serienfrequenz fs, der Induktivität Lm und der Parallelkapazität Cp aufweisen. Die Quarzgüte (bzw. der Verlustwiderstand Rm) spielt zwar auch eine wesentliche Rolle, wird aber für die Berechnung selbst nicht gebraucht, da das Programm ja verlustlose Quarze annimmt. Aus den Werten wird dann der jeweilige Mittelwert der einzelnen Parameter ermittelt und ins Programm übertragen.

Man kann nun durch leichte Veränderungen der Filterparameter die Auswirkungen auf die Koppel- und Serienkondensatoren sehen und eventuell optimieren (Normwerte).

Es ist nun sehr einfach, alle notwendigen Werte in ein Simulationsprogramm zu übertragen, da sie alle schon korrekt berechnet wurden (siehe die Vergleichsbilder auf Seite 34). Ich verwende den schon recht betagten ARRL-Radio Designer 1.5. Aber alle bekannten Simulatoren, wie PSPICE usw., eignen sich dafür. Man muss aber peinlich darauf achten, dass die Quarzparameter Lm und Cm mit ausreichender Auflösung eingegeben werden, um die Serienresonanz exakt zu treffen. Das ist ja auch der Grund, warum im Dishal-Programm der jeweils errechnete Wert für Cm oder Lm mit einer – ansonsten sinnlos hohen - Stellenzahl angezeigt wird.

Auch der sehr beliebte kostenlose Simulator "RFSim99" eignet sich hervorragend für die Filtersimulation, wenn man einen unschönen Fehler mit einem Trick aushebelt. RFSim99 erlaubt nämlich die Eingabe von Werten meist nur bis 3 Dezimalstellen, was durchaus zu einer Verschiebung der Quarzfrequenzen bis zu einigen kHz führen kann. Die Filterkurven sind dann unbrauchbar. Hier muss man RFSim99 überlisten und die Werte für den Quarz einfach aufteilen, um die nötige Genauigkeit zu erzielen. Bild 34 zeigt die prinzipielle Vorgehensweise.

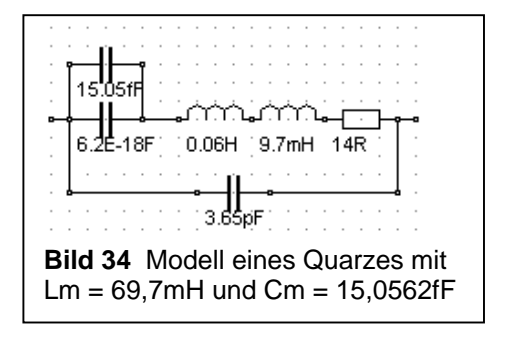

Mit dem Simulator kann nun auch die durch die Quarzverluste hervorgerufene Verformung der Filterkurve und die dadurch ebenfalls hervorgerufene Filterdämpfung nachgebildet werden. Weiter ist es damit natürlich recht einfach, die Effekte von einzelnen Veränderungen von Bauteilen oder, was sehr wichtig ist, den Einfluss verschiedener Werte der Abschlussimpedanz auf die Filterkurve zu sehen. Die Abschlussimpedanz sollte erfahrungsgemäß nicht mehr als –5 % bis +10% vom errechneten Wert abweichen. Kleinere Werte erhöhen die Welligkeit, größere Werte "verrunden" die Kurve an den Eckfrequenzen, bis bei zu hohen Impedanzen ebenfalls eine zunehmende Welligkeit auftritt.

Die reine Filterdämpfung kann übrigens auch überschlägig nach folgender Faustformel errechnet werden:

$$
a[db] = 20 \cdot \log\left(\frac{\sum Rm + Z}{Z}\right)
$$

ΣRm ist die Summe der Quarz-Verlustwiderstände Z ist die Abschlussimpedanz des Filters

Da die Abschlussimpedanz eines Ladderfilters zu schmaleren Bandbreiten hin immer kleiner wird, die Summe der Quarzverluste aber konstant bleibt, erhöht sich die Dämpfung mit abnehmender Bandbreite.

Wir werden aber noch sehen, dass die Gesamtdämpfung bei der Messung eines Filters meist deutlich höher ausfällt, als Berechnung und Simulation ergeben. In einigen Fällen kann diese zusätzliche Dämpfung sogar größer sein als die eigentliche Filterdämpfung. Sie wird durch die Anpassnetzwerke hevorgerufen.

# Der Einfluss von Streukapazitäten

Wie wir schon im Abschnitt "Messung der Parallelkapazität Cp" auf Seite 41 gesehen haben, existiert noch die Streukapazität Ch von jedem Anschluss zum Quarzgehäuse in der Größenordnung von ca. 0,5pF. Die muss beim Aufbau eines Filters berücksichtigt werden, denn an jedem Knotenpunkt mit einem Koppelkondensator liegen zwei Quarze. Es addieren sich also rund 2 x 1pF = 2pF zur jeweiligen Koppelkapazität. Dazu kommen noch, je nach Aufbau des Filters, ca. 0,5pF bis 1,5pF der Verbindungsleitungen, ebenfalls gegen Masse. Diese zusätzlichen Kapazitäten bewirken eine unerwünschte Reduzierung der Bandbreite, wenn die Koppelkapazitäten relativ klein sind, z.B. bei Werten unter 100pF. Die Kapazitätswerte für SSB-Bandbreiten bei Filtern mit 4,915MHz-Quarzen liegen beispielsweise bei nur 20pF bis 50pF. Nur bei CW-Filtern mit Koppelkapaztäten von über 100pF kann man diesen Einfluss vernachlässigen.

Wie weit sich die zusätzlichen Streukapazitäten auf die Bandbreite auswirken, kann man ja überschlägig mit dem Simulator oder dem Dishal-Programm ausprobieren.

Hinweis: Beim unten gezeigten Messaufbau ist die erwähnte zusätzliche Kapaztät der Verbindungsleitungen praktisch noch nicht vorhanden. Erst beim fertigen Filter auf einer doppelt kaschierten Platine (von mir dringend empfohlen!) kommt sie zur Wirkung. Man muss also für die endgültige Ausführung die Koppelkondensatoren auf diese etwas reduzierten Werte ausmessen, statt z.B. 27,3pF dann eben ca. 25pF.

## Praktischer Messaufbau für Filter

Der folgende Abschnitt soll nur als Anregung dienen, wie man möglichst einfache, aber für zuverlässige Messungen geeignete Filteraufbauten erstellt. Ich habe viele Methoden des Messaufbaus von Filtern ausprobiert – alle möglichen Arten von Steckverbindungen für eine schnelle und flexible Auswechslung von Komponenten bis zu verschiedenen Verfahren der Erdung bzw. Abschirmung der Quarzgehäuse und Kondensatoren. Es war äußerst schwierig, damit Sperrdämpfungen von mehr als 60db zu erzielen. Außerdem gaben die Steckverbindungen ständig Anlass zum Ärger mit Wackelkontakten – wirklich kein Vergnügen bei z.B. 8-poligen Filtern.

Die dann endlich gefundene und seitdem von mir ausschließlich verwendete Methode ist selbstverständlich mal wieder die mit Abstand einfachste, erfüllt alle Anforderungen an die problemlose Modifikation der Bauteile und weist auch eine völlig ausreichende Sperrdämpfung auf (>70db). Ich nenne diesen Aufbau die

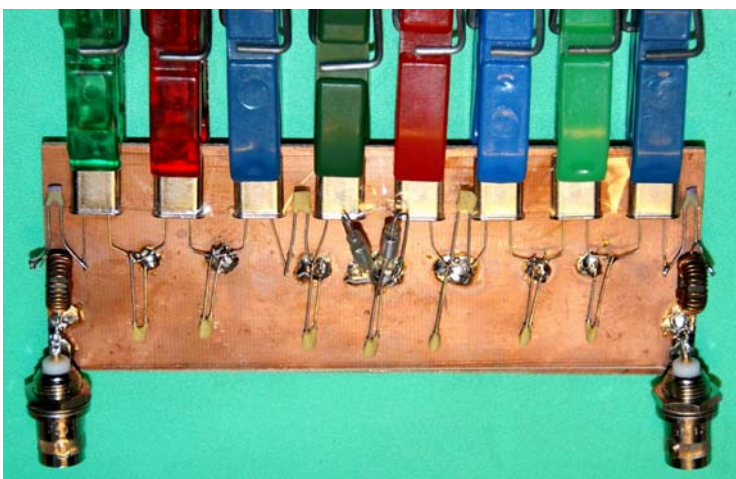

"Wäscheklammermethode", wie es in Bild 33 zu sehen ist. Das Geheimnis ist einfach die breite Massefläche und die direkte und damit induktionsarme Erdung der Quarzgehäuse mit den Klammern. Bei diesem Aufbau kann man sowohl Quarze als auch Kondensatoren mühelos austauschen. Die Länge der Quarz- und Bauteildrähte und die nicht vorhandene Abschirmung haben erstaunlicherweise wenig Einfluss auf die Filtereigenschaften. Aber auch hier sollte man es nicht übertreiben – bei HF gilt eben immer noch: "kurz ist besser".

**Bild 33** Ein typischer Messaufbau – primitiv aber wirksam

## **Wie "tickt" eigentlich ein Ladderfilter?**

Mancher wird sich fragen, warum bei einem Ladderfilter mit mehr als 4 Quarzen an bestimmten Stellen Kondensatoren in Serie mit den Quarzen vorhanden sind und an anderen Stellen nicht. Das lässt sich anschaulich und einfach erklären. Wir nehmen dazu das Schaltbild eines typischen 8-poligen Filters:

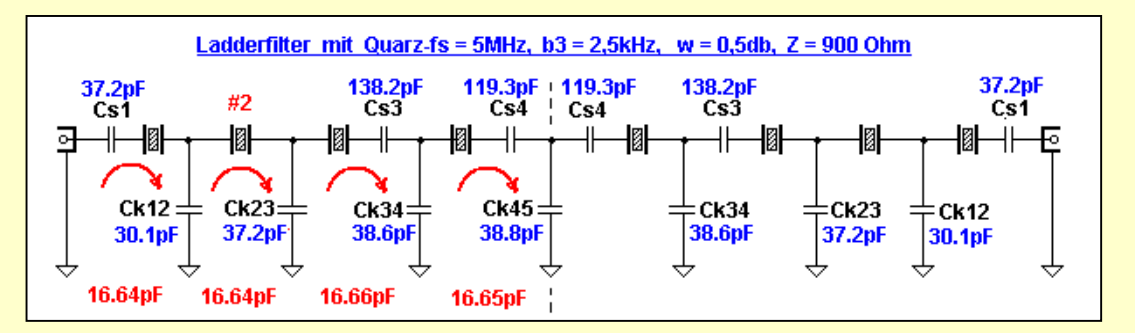

Die komplizierte Berechnung der Werte für die Koppelkondensatoren hat für uns das Programm übernommen. Wenn wir nun die einzelnen Maschen des Filters ansehen (durch die kreisförmigen Pfeile angedeutet), dann erkennen wir, dass der zweite und der vorletzte Quarz die einzigen sind, die keinen zusätzlichen Serienkondensator besitzen. Wenn wir Masche #2 betrachten, sehen wir, dass die beiden Koppelkondensatoren Ck12 und Ck23 effektiv in Serie mit dem Quarz #2 liegen und außerdem die kleinsten Werte im Filter darstellen. Dieser Quarz wird also damit auf die höchste Maschenfrequenz gezogen und definiert damit die Resonanzfrequenz des Filters ("Mesh Frequency"). Wir berechnen die effektive Kapazität der Serienschaltung von Ck12 und Ck23 zu 16,64pF.

Wenn wir jetzt die Gesamtkapazität von Masche #3 mit Ck23, Ck34 und Cs3 ermitteln, kommen wir ebenfalls auf 16,66pF (die kleinen Abweichungen sind auf die Berechnung mit den bereits gerundeten C-Werten zurückzuführen). Wir können nun leicht sehen, dass jede Masche (auch die Endmaschen) den gleichen, in Serie mit dem betreffenden Quarz liegenden Kapazitätswert von rund 16,65pF aufweist. Die Serienkondensatoren dienen also nur dem Ausgleich der durch die unterschiedlich großen Koppel-C's hervorgerufenen Unterschiede der effektiven Quarzfrequenzen. Damit liegen alle Quarze wieder exakt auf der gleichen Frequenz, in diesem Fall der Filterresonanz. So einfach ist das.

Ein weiterer interessanter Zusammenhang wurde auch schon von G3JIR in [26] erwähnt. Die Serienresonanzfrequenz **fs** der Quarze stellt in einem Filter einen festen Dreh- und Angelpunkt für unterschiedliche Filterbandbreiten dar. Das Bild der Simulation eines 4-Polfilters bei verschiedenen Bandbreiten sagt mehr als alle Worte. Es erklärt auch, warum sich die Mittenfrequenz eines Ladderfilters bei einer Veränderung der Bandbreite verschiebt (im Gegensatz zu den klassischen Quarzfiltern in Teil 1).

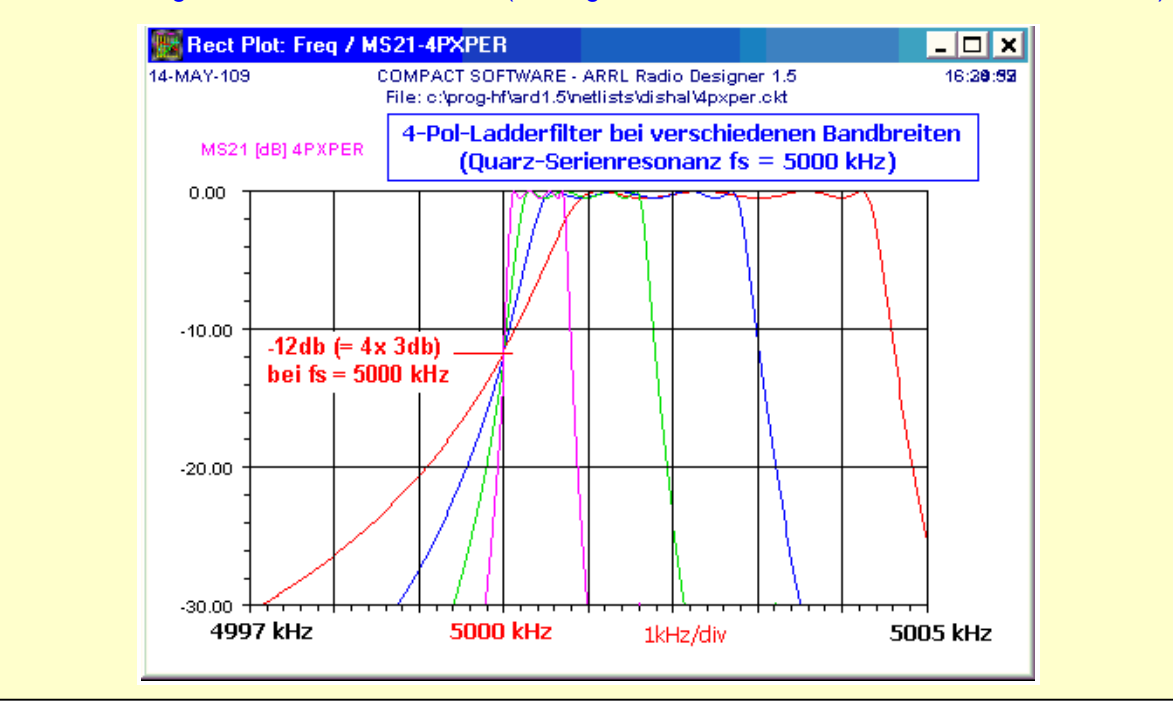

#### **Anpassung der Filterimpedanz**

## Anpassung mit Übertragern

Die Abschlussimpedanz eines Filters dürfte nur selten der jeweiligen Systemimpedanz entsprechen. Daher ist eine Anpassung notwendig, die überwiegend entweder durch Transformatoren oder durch LC-Glieder erfolgt. Diese Anpassnetzwerke erzeugen eine zusätzliche Durchgangsdämpfung, die sehr oft höher liegen kann als die Filterdämpfung selbst. Die beliebten Ringkerne weisen als Übertrager eine recht hohe Streuinduktivität auf, die eine nicht unerhebliche Dämpfung verursacht. Nur bifilar, trifilar usw. gewickelte Übertrager verhalten sich da etwas besser. Daher bevorzuge ich Doppelloch-Kerne, die eine wesentlich geringere Streuung und damit Dämpfung zeigen (z.B. BN43-2402).

Diese zusätzliche Dämpfung ist leicht zu messen, indem man im Aufbau die beiden Endglieder direkt miteinander verbindet ("back-to-back"). Bild 34 zeigt Beispiele von verschiedenen Trafos und einem LC-Glied-Paar. Es ist leicht zu erkennen, dass der beliebte Ringkern FT 37-43 hierfür nicht unbedingt die beste Wahl darstellt. Hier werden außerdem in vielen Fällen die Windungszahlen zu niedrig angesetzt. Da Ladderfilter zwar generell gutmütig, aber sehr empfindlich gegenüber reaktiven Abschlüssen sind, können durch eine zu geringe Induktivität der Übertrager deutliche Verzerrungen der Filterkurve im Durchlassbereich auftreten. Die goldene Faustregel ist daher, dass der induktive Widerstand ω**L** einer Übertragerwicklung möglichst das 10-fache der jeweiligen Impedanz betragen sollte.

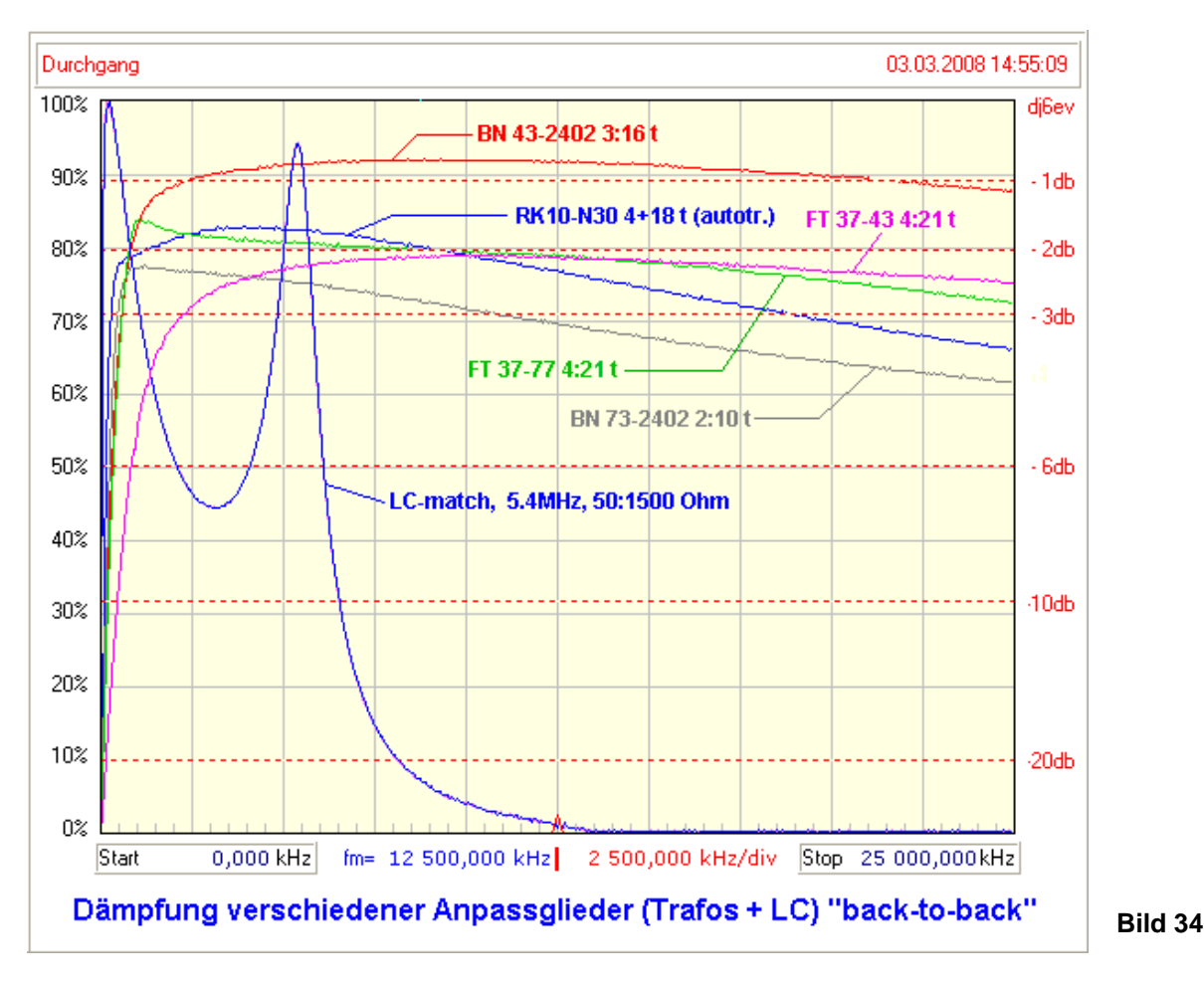

Selbst die Ferrit-Ringkerne besitzen noch ein nicht zu vernachlässigendes Streufeld, das die Sperrdämpfung eines Filters beeinträchtigen kann. Die FT37-43 Ringkerne z.B. koppeln noch in einem gegenseitigen Abstand von 40mm so stark aufeinander, dass die Sperrdämpfung nur noch bei 60db liegt. Man muss also darauf achten, dass sich die beiden Übertrager nicht "sehen" können (W7ZOI hat diese Erfahrung auch schon kommentiert). Dieser Effekt ist bei den Doppellochkernen wesentlich schwächer ausgeprägt. Trotzdem ist auch hier eine ausreichende gegenseitige Abschirmung von Vorteil.

## Anpassung mit LC-Gliedern

Obwohl die Anpassung der Filter mit Übertragern normalerweise einfacher und platzsparender ist, hat die Anpassung mit LC-Gliedern auch einige Vorteile. Das Transformationsverhältnis ist frei wählbar, weil es nicht an feste Windungszahlverhältnisse gebunden ist. Darüber hinaus kann die Dämpfung bei Verwendung

von Induktivitäten mit hoher Güte deutlich geringer als bei Übertragern ausfallen. Da die Berechnung doch etwas komplizierter als bei den Ferrittrafos ist, wurde im Dishal-Programm auch ein entsprechendes Unterprogramm vorgesehen. Es liefert die Werte sowohl für die Hochpass- als auch für die Tiefpass-Ausführung. Bei Aufruf von "LC-Match" in der Menüleiste werden die Werte für die Impedanz aus dem Dishal-Programm automatisch übernommen, können aber beliebig geändert werden.

Ein ähnliches Programm ist übrigens auch im Simulator RFSim99 unter "Tools" zu finden.

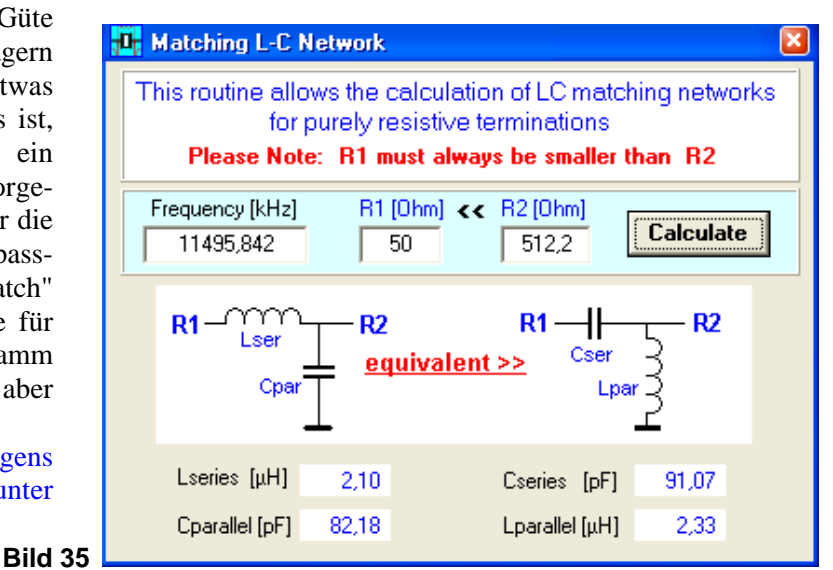

Es gibt bei dieser Art von Anpassgliedern einige Besonderheiten, die erwähnenswert sind. Obwohl die LC-Glieder im Vergleich zu Transformatoren als schmalbandig gelten, ist ihre Selektivität in Verbindung mit den Quarzfiltern völlig uninteressant. Sie sind so breitbandig, dass noch nicht einmal eventuelle Nebenresonanzen unterdrückt werden können. Das liegt daran, dass die Betriebsgüte nur durch das Transformationsverhältnis bestimmt wird und nicht etwa durch die Güte der Induktivität. Weiterhin ist es wichtig zu wissen, dass die Eigenresonanz des LC-Glieds recht stark von der Filterfrequenz abweichen kann, ebenfalls abhängig vom Übertragungsverhältnis. Diese Zusammenhänge sind im folgenden Bild 36 dargestellt.

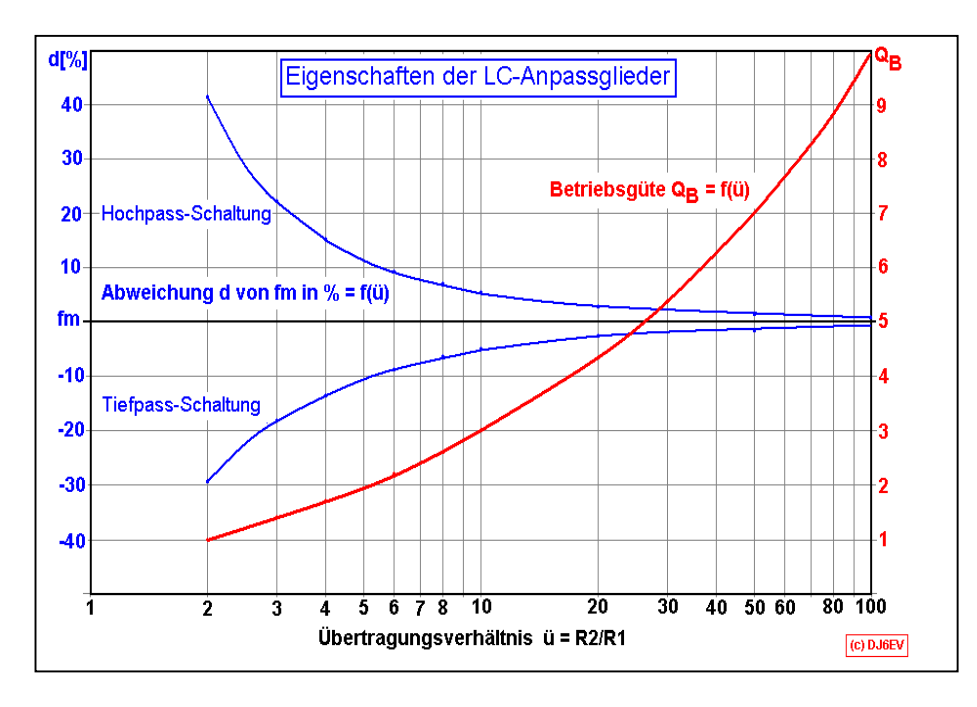

#### **Bild 36**

Bei einem Transformationsverhältnis von 1:10 beträgt die Betriebsgüte nur **3**. Das heißt, dass bei z.B. 5MHz die Bandbreite schon rund 1.6MHz beträgt. Die Güte der Induktivitäten sollte trotzdem möglichst hoch gewählt werden, da hiervon die Dämpfung abhängt. Bei Güten von Qu >100 kann die Gesamtdämpfung beider LC-Glieder durchaus unter 0,5db liegen.

Da die Spulen meist Eisen- oder Ferritkerne enthalten, sollte man unbedingt die korrekten Induktivitätswerte auf oder nahe der Nennfrequenz messen. Das **µr** der Kerne weist oft eine recht starke Frequenzabhängigkeit auf. Messungen von des L-Wertes bei niedrigen Frequenzen (z.B. mit dem L/C-Meter) können daher falsche Werte liefern.

# Nebenresonanzen in Ladderfiltern

Auch die modernen Oszillatorquarze besitzen Nebenresonanzen, die aber weniger stark ausgeprägt sind als bei den FT243-Quarzen (Kapitel 2.1) und auch deutlich weiter entfernt sind. Das Bild 37 zeigt die Nebenresonanzen von drei 4,915MHz-Quarzen. Man kann sehen, dass sie trotz übereinstimmender Resonanzfrequenzen fast immer unterschiedlich sind. Da bei Ladderfiltern die Quarze einfach hintereinandergeschaltet sind, werden die Nebenresonanzen schon bei 4 Quarzen meistens schon um über 80-100db unterdrückt.

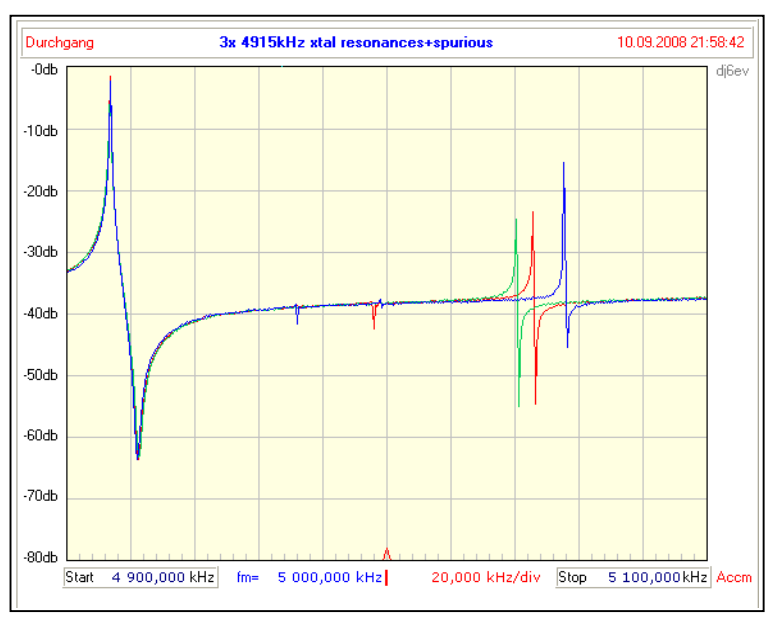

#### **Bild 37**

Die Nebenresonanzen von drei 4,915MHz-Quarzen im Abstand von ca. 130-150kHz

Bei Filtern mit extremen Bandbreiten nahe der Maximalbandbreite und nur wenigen Quarzen kann die Sperrdämpfung oberhalb des Dämpfungspols wieder stärker abfallen. Dann können Nebenresonanzen durchaus im Bereich von –50db bis –70db auftreten.

Das folgende Filter bei ca. 11,5MHz besteht aus 4 Quarzen und hat eine Bandbreite von 10kHz (für DRM-Empfang gedacht). Es wurde gebaut, um zu zeigen, dass mit wenig Aufwand die Umsetzung aus dem hohen MHz-Bereich direkt auf die für DSP / Soundkarte übliche Audio-ZF von 12kHz bei sehr guter Unterdrückung der Spiegelfrequenz möglich ist. Hier wird die sonst nachteilige Asymmetrie ausgenutzt, indem die Spiegelfrequenz in den Bereich des Dämpfungspols gelegt wurde.

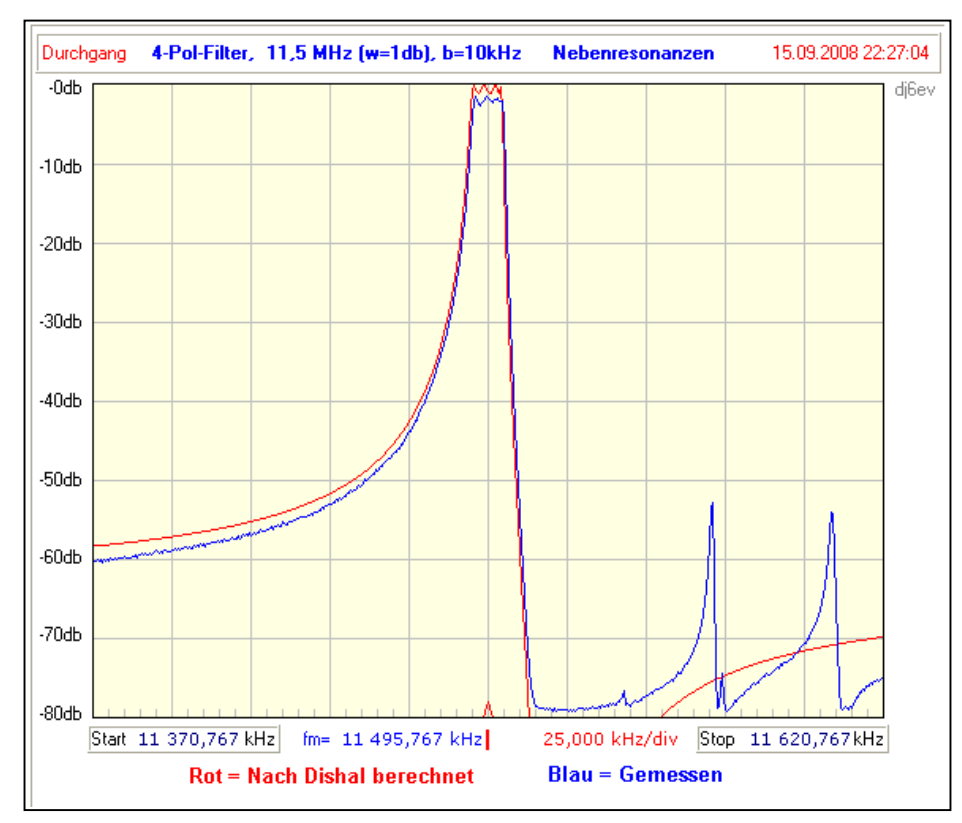

#### **Bild 38**

Die rote, berechnete Kurve zeigt neben der extrem steilen Filterflanke den Wiederanstieg der Filterkurve im Sperrbereich.

Dadurch werden die ohnehin starken, aber weit entfernten Nebenresonanzen dieser Quarze nur um ca. 50db unterdrückt.

Aber schon bei einer Reduzierung der Bandbreite auf 5kHz oder bei 5 Quarzen liegen diese Nebenresonanzen bereits unterhalb von ca. -80db.

## "Tuning" (Ziehen) von Quarzen

Der einfachste und mit Abstand beste Weg zu einem guten Filter ist das Aussuchen der Quarze auf gleiche Frequenz und Induktivität. Das ist bei den heutigen Preisen von ca. 20cts pro Quarz wirklich kein Problem.

Trotzdem ist im Dishal-Programm eine Möglichkeit vorgesehen, auch Quarze mit leicht unterschiedlichen

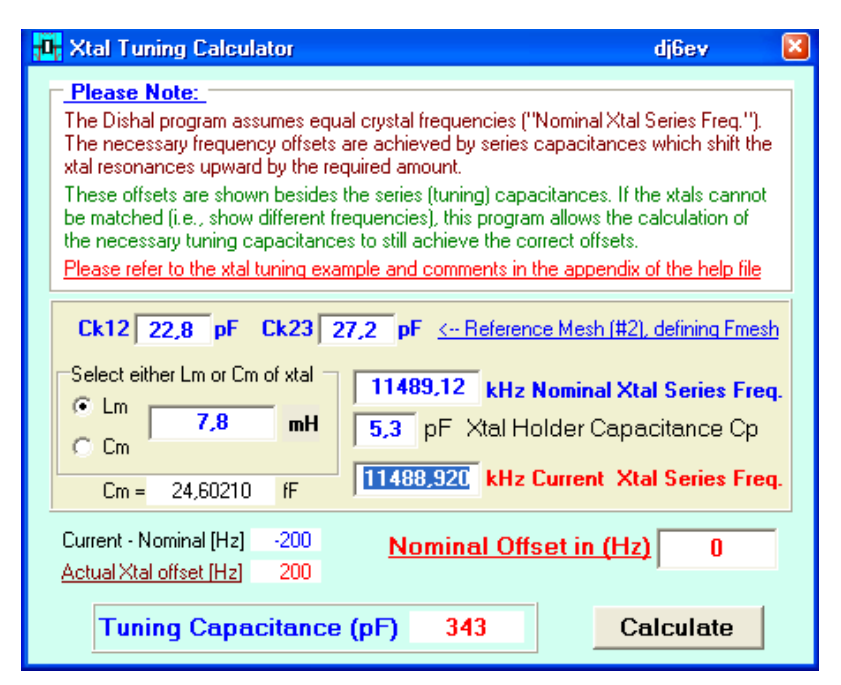

Frequenzen durch entsprechende, individuelle Berechnung der Serienkapazitäten zu verwenden. Dazu sind neben der Anzeige der Serienkapazitäten ("Tuning Capacitances", Cs..) die dazu gehörenden Frequenzoffsets angegeben. Damit kann man jetzt unter Verwendung des nebenstehend abgebildeten Unterprogramms "XtalTuning" im Menü ganz bequem die notwendigen Ziehkapazitäten für die einzelnen Quarze ermitteln. Da in der Hilfe ein ausführliches Beispiel für einen solchen Berechnungsgang existiert, wird hier auf die Einzelheiten nicht weiter eingegangen.

**Bild 39**

Eine Simulation der Ergebnisse des Beispiels ist in Bild 40 zu sehen. Sie erfolgte mit verlustlosen Quarzen, um überhaupt die Abweichungen zum Normallfall aufzeigen zu können. Sie zeigt auch das Ergebnis bei Verwendung von Quarzen, die bereits die "richtigen" Frequenzoffsets besitzen, d.h. ohne jegliche Ziehkapazitäten auskommen (grüne Kurve). Hierbei muss aber noch einmal betont werden, dass diese Methode nur erfolgreich ist, wenn die Quarze trotz unterschiedlicher Frequenzen die gleiche Induktivität Lm innerhalb der Toleranz von 1-1,5% aufweisen **(\*)**.

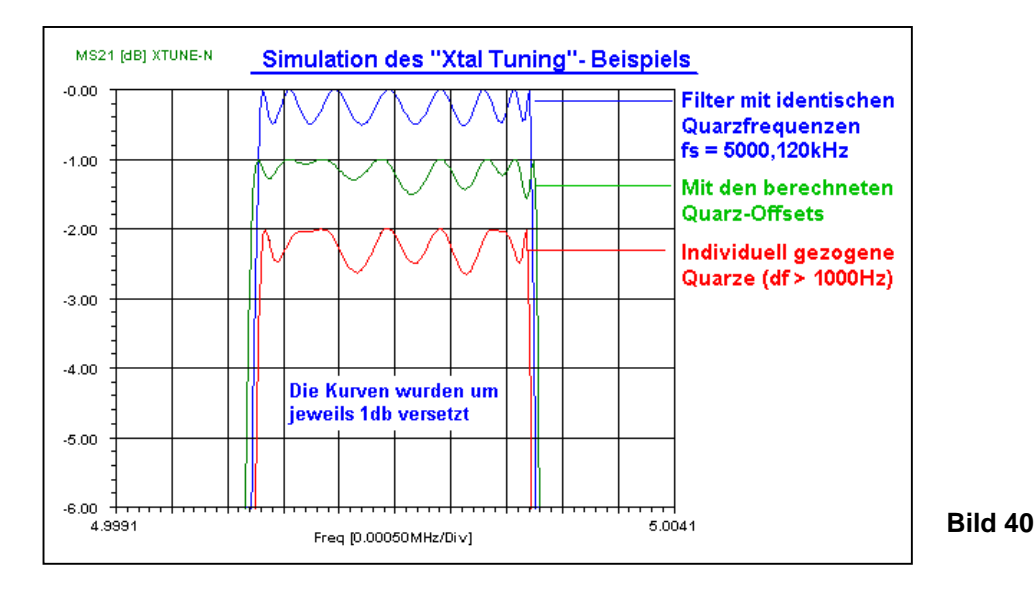

**(\*)** Das ist kein Widerspruch, denn selbst eine doch sehr große Frequenzdifferenz von 1000Hz bei 5MHz bedeutet nur einen Unterschied von 0,04% für Lm oder Cm eines Quarzes – weit unterhalb der oben angegebenen Toleranzgrenze von ca. 1-1,5%. Leider zeigt die Erfahrung, dass Quarze mit Frequenzdifferenzen von einigen 100Hz oft auch größere Unterschiede bei Lm zeigen (verschiedene Hersteller oder auch Produktionsreihen).

#### **Weitere Filterausführungen**

## "Cohn" – Filter

In unglaublich vielen Beschreibungen, Bauanleitungen und Bausätzen werden Ladderfilter mit gleich großen Koppelkapazitäten gezeigt, die gemeinhin als "Cohn"-Filter bezeichnet werden, obwohl sie meistens gar keine sind. Seymour Cohn beschrieb in **[42]** eine Berechnungsmethode für die Kopplung verlustbehafteter LC-Kreise im HF- und Mikrowellenbereich, um eine minimale Durchgangsdämpfung zu erzielen. Die minimale Dämpfung ergibt sich demnach bei einem Filter mit gleichen Koppelfaktoren zwischen den Resonatoren, einem sogenannten "constant-k"-Filter. Der Preis für die kleinste Dämpfung ("minimum loss") ist eine Durchlasskurve mit mehr oder weniger starker und zu den Bandenden hin ansteigender Welligkeit und einem "Buckel" in der Mitte.

Ein echtes Cohnfilter liegt nur dann vor, wenn die Reaktanz der Koppelelemente exakt der Abschlussimpedanz entspricht, also:

$$
1/\omega C_k = Z \quad \text{oder} \quad \omega L_k = Z
$$

Für Ladderfilter mit Quarzen spielt diese Eigenschaft der Minimaldämpfung überhaupt keine Rolle, wie das Bild 41 mit der Simulation eines 4-Polfilters zeigt. Die Simulation zeigt auch, dass die unvermeidliche

Welligkeit etwas verringert werden kann, wenn die Abschlussimpedanz deutlich höher liegt als es für ein echtes Cohn-Filter erforderlich ist (siehe grüne Kurve). Bei fast allen gebauten Filtern wird deswegen die Impedanz intuitiv höher gewählt, wodurch die Dämpfung nur um einen winzigen Betrag ansteigt.

Man kann aber auch sehen, dass die Auslegung als Tschebyscheff-Filter mit einer defininierten Welligkeit (in diesem Fall 0,3db) sogar eine kleinere Dämpfung aufweist als das exakte Cohn-Filter. Der Mehraufwand dafür ist gleich Null – nur zwei unterschiedliche Kapazitätswerte statt einem.

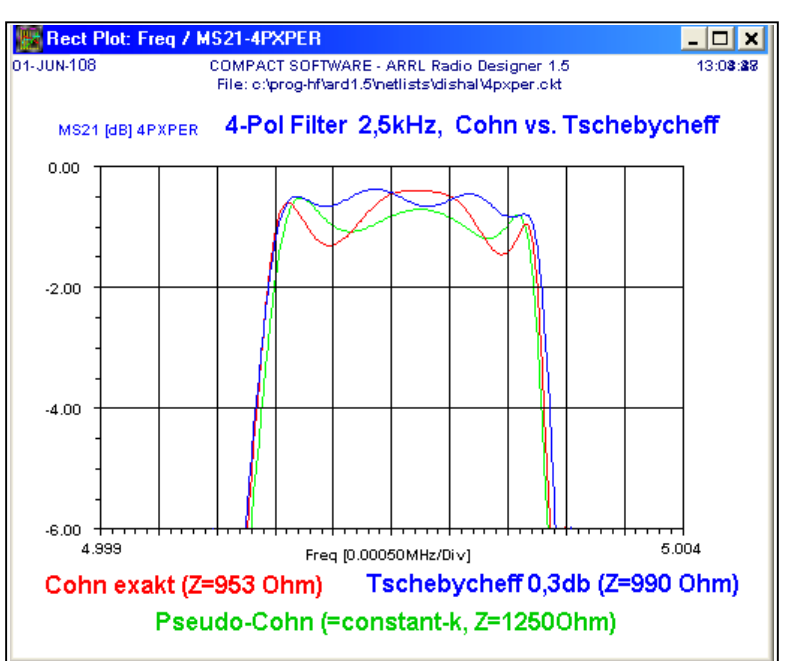

**Bild 41**

Die "Cohn"-Filter sind sehr einfach durch Probieren zu konzipieren, speziell als schmalbandige CW-Filter. Die Wahl identischer Koppelkapazitäten ist auch dann sinnvoll, wenn Filter gewünscht sind, deren Bandbreite mit Hilfe von Varicaps veränderbar sein soll. Hier muss man natürlich Kompromisse eingehen, weil die Abschlussimpedanz nur für einen sehr schmalen Bereich optimal sein kann. Die Entscheidung liegt also in dieser Anwendung zwischen einer stärkeren Welligkeit bei größerer Bandbreite oder einer erhöhten Dämpfung bei schmaler Einstellung.

Diese Filterart ist akzeptabel bei bis zu 4 Quarzen für SSB-Filter und 5 bis 6 Quarzen bei CW-Filtern. Sie findet sehr schnell die Grenze ihrer Brauchbarkeit bei SSB-Filtern mit 6 oder mehr Quarzen, da die Welligkeit nicht kontrollierbar ist. Das führt nicht nur zu sehr starker Welligkeit an den Enden des Durchlassbereichs, sondern auch zu extremer Variation der sogenannten Gruppenlaufzeit über die Filterbandbreite. Dies erzeugt bereits hörbare Verzerrungen der Audiosignale und kann digitale Übertragungen beeinträchtigen. Bei CW-Filtern kann es schon zu deutlichem "Klingeln" führen, d.h., einer glockenartig nachklingenden Geräuschkulisse bei Störimpulsen.

Eine Simulation eines Filters mit 8 Quarzen in Bild 42 zeigt die äußerst starke Verformung des Durchlassbereichs, obwohl eine Quarzgüte von 100.000 bereits eine deutliche Verrundung bewirkt.

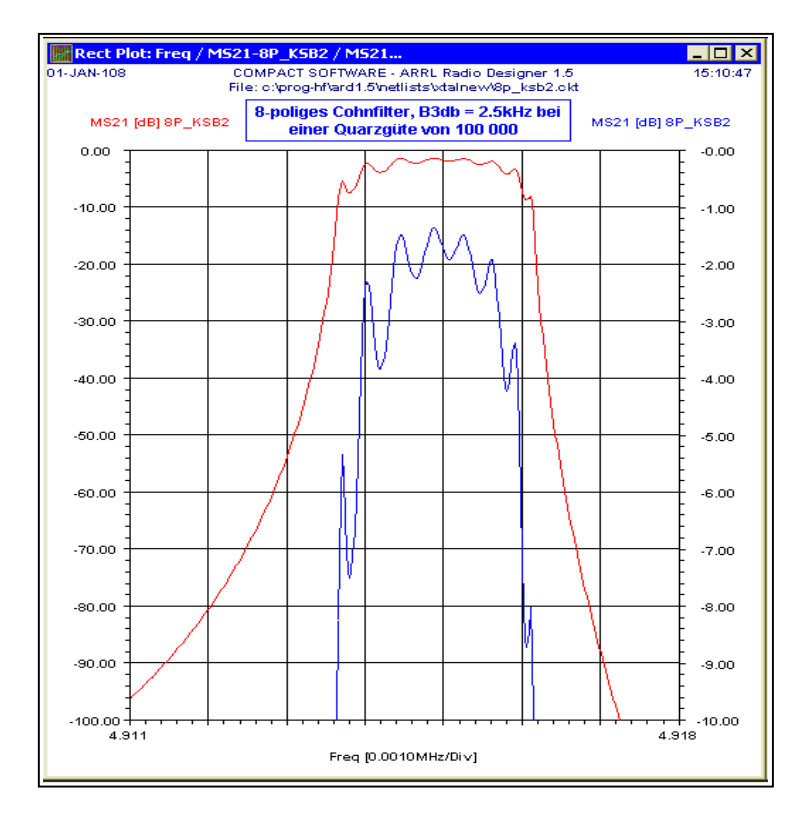

#### **Bild 42**

Das gezeigte Cohn-SSB-Filter mit 8 Quarzen weist eine außerordentlich hohe und ungleichmäßige Welligkeit auf. Dazu kommt interessanterweise auch, dass die Dämpfung sogar höher liegt als bei einem Tschebyscheff-Filter mit z.B. 0,5db Welligkeit bei Verwendung der gleichen Quarze. Die Gruppenlaufzeit an den Bandenden ist extrem hoch – in der Größenordnung von mehreren Millisekunden. Eine Erhöhung der Abschlussimpedanz bringt hier kaum noch eine Verbesserung.

Im "EMRFD"-Buch auf den Seiten 3.21 bis 3.24 **[41]** ist ebenfalls eine sehr ausführliche Beschreibung dieser Effekte zu finden.

Da jetzt eine einfache Berechnungsmöglichkeit vorhanden ist, gibt es eigentlich keinen Grund mehr, nicht auf ein Butterworth- oder ein Tschebyscheff-Filter mit definierter und gleichmäßiger Welligkeit umzustellen (außer evtl. bei den erwähnten Filtern mit Bandbreitenregelung durch Varicaps). Bei Filtern mit bis zu 4 Quarzen sind keinerlei zusätzliche Kondensatoren notwendig. Und die bei Butterworth- oder Tschebyscheff-Filtern noch notwendigen vier Serienkondensatoren bei einem 8-poligen Filter bewirken Wunder.

Im Programm-Menü ist trotzdem noch das unten gezeigte Programm "Cohn" vorgesehen, das die genaue Berechnung der Werte für Cohn-Filter ermöglicht. Die resultierende Filterkurve wird allerdings nicht dargestellt.

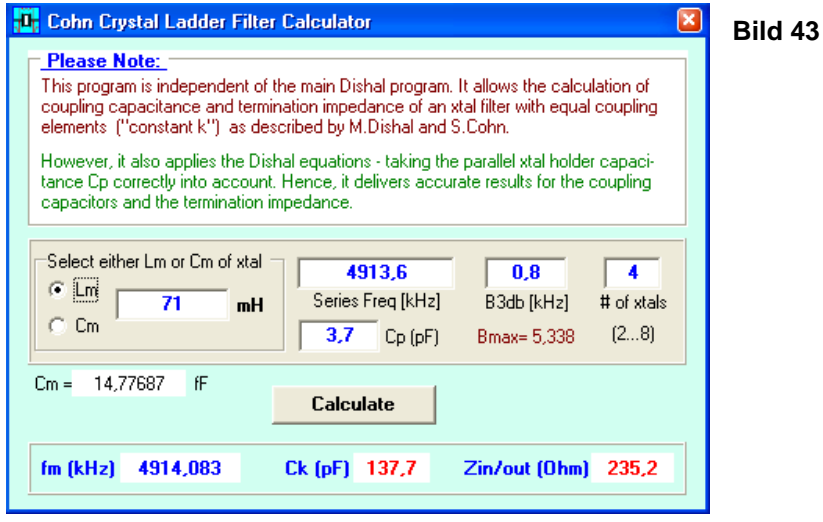

## L - kompensierte Ladderfilter

Auch bei Ladderfiltern lässt sich übrigens die störende Halterungskapazität Cp recht einfach durch eine dem einzelnen Quarz parallelgeschaltete Induktivität **Lp** kompensieren. Dieses Verfahren wurde ja bereits bei

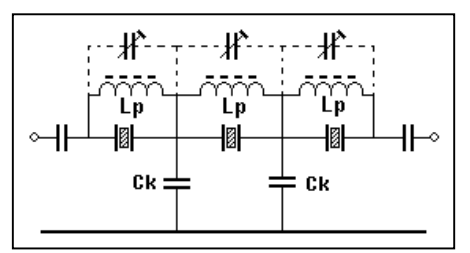

den klassischen Quarzfiltern im ersten Teil behandelt (siehe "Neutralisation mit einer Parallel-Induktivität" auf Seite 7 und Fig.8). Damit können also Ladderfilter mit symmetrischen Durchlasskurven konstruiert werden. Die Bandbreitenbeschränkung durch Cp entfällt dabei ebenfalls, was die Möglichkeit zu breiteren Filtern eröffnet. Die Bandbreite ist dann nur noch durch die Realisierbarkeit der Koppelkapazitäten und der Abschlussimpedanzen begrenzt. Das Schaltungsprinzip ist links dargestellt. Die

Filterparameter können auch hier mit dem Dishal-Programm berechnet werden, indem man **Cp einfach auf Null** setzt. Interessant ist die dadurch entstehende starke Veränderung der Koppelwerte und der Impedanz.

Ein Vorteil ist, dass man jeden Quarz außerhalb des Filters individuell mit Lp auf Resonanz mit Cp abstimmen kann. Die genaue Größe der Induktivität ist recht unkritisch, wie die Simulation in Bild 44 zeigt. Selbst bei Abweichungen von 5% für Lp zeigt die Quarzkurve bis ca. –30db nur eine sehr unwesentliche Abweichung von der Symmetrie. Bei Filtern mit 4 und mehr Quarzen spielt das also kaum noch eine Rolle.

Aber es gibt auch hier Schattenseiten, nämlich das Verhalten der Filterkurve außerhalb des näheren Sperrbereichs. Wie im Bild rechts schon sichtbar, steigt die Kurve nämlich neben den Dämpfungspolen wieder an. **Bild 44**

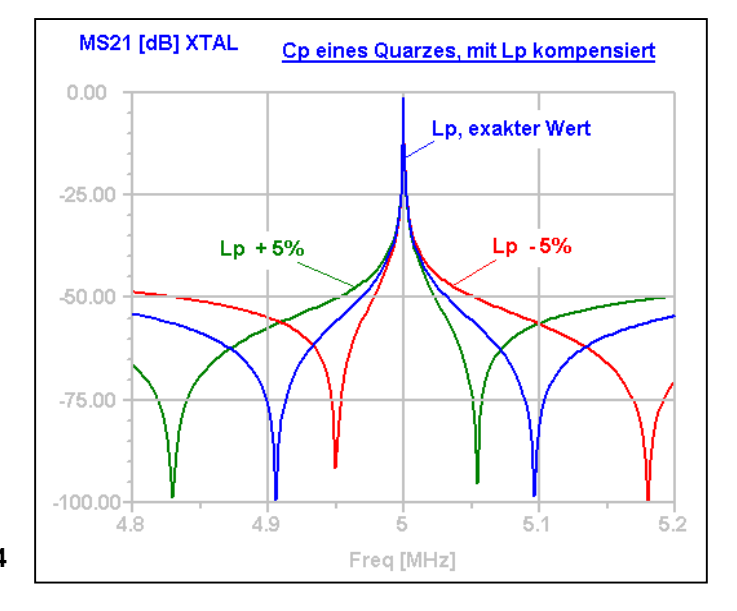

W7ZOI beschreibt in [30] ein solches Filter mit 4 Quarzen und auch den bereits erwähnten unerwünschten Nebeneffekt, der durch die L-Kompensation entsteht. Bei den klassischen Quarzfiltern ist dieser Anstieg durch die selektiven Abschlusskreise völlig unterdrückt – hier kann er aber ohne zusätzliche Maßnahmen Ärger bereiten. Dazu kommt noch eine Eigenschaft, die von W7ZOI nicht erwähnt wird – ein solches Filter

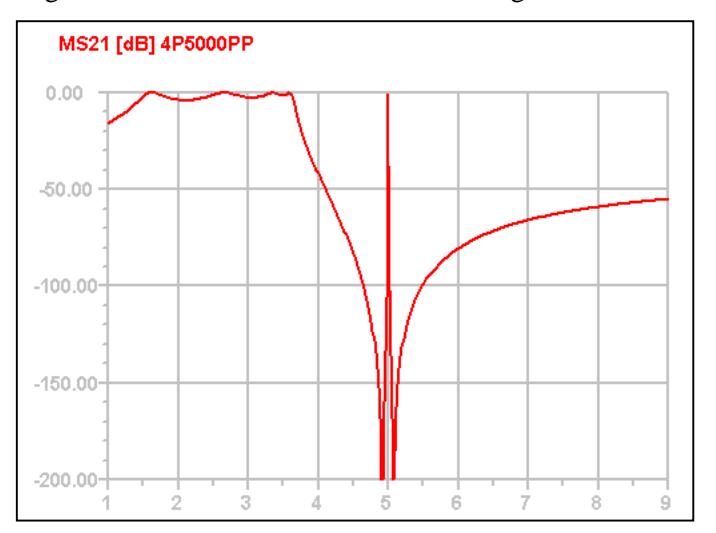

zeigt auch ein ausgeprägtes Tiefpassverhalten unterhalb der Filterfrequenz. Die obere Grenzfrequenz dieses Tiefpasses hängt von der Größe der Parallelinduktivitäten und der Koppelkapazitäten ab. Dieses Verhalten ist leicht zu verstehen, wenn man sich die Quarze im Filter einmal wegdenkt. Bild 45 zeigt eine solche Kurve. Es ist ohne weiteres einzusehen, dass hier bei den unteren Amateurbändern die Signale direkt über den Mischer auf den nachfolgenden ZF-Verstärker einwirken können.

# **Bild 45**

Dieses Problem ist aber einfach zu lösen, da wir es ja nun kennen. Die eleganteste Lösung ist, die ohnehin notwendige Impedanzanpassung mit zwei selektiven Schwingkreisen an Ein- und Ausgang des Filters durchzuführen. Hierfür gibt es ausreichend Anleitungen in der Amateurliteratur und im Internet.

# Das "Lattice-Ladder"-Filter von DL2AVH

Eine recht ausgefallenene und kreative Idee von DL2AVH zur Symmetrierung von Ladderfiltern darf hier nicht unerwähnt bleiben. Sie wurde im Rahmen eines in **[43]** ausführlich beschriebenen TRX-Projekts vorgestellt. Da das Filter eine interessante Kombination einer Latticestruktur mit einem Ladderfilter darstellt, habe ich ihm den obigen Namen verpasst. Wie das Schaltbild zeigt, besteht es aus zwei Zweigen

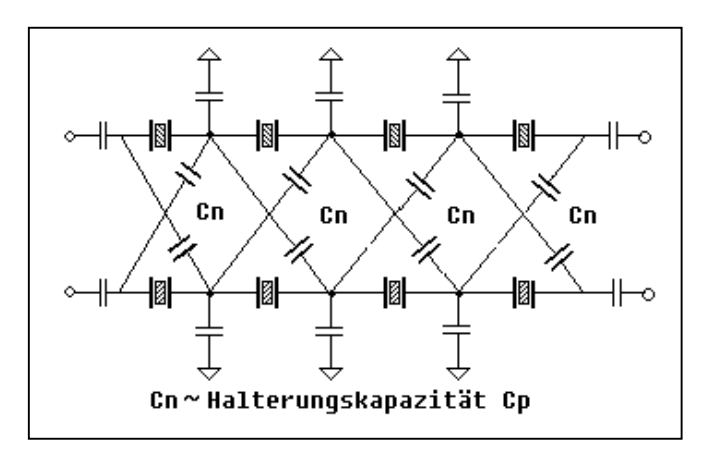

mit je 4 Quarzen in der typischen LSB-Ladderkopplung, die aber mit den zusätzlichen Kapazitäten **Cn** kreuzgekoppelt sind. Diese Kondensatoren besitzen die gleiche Kapazität wie die Cp's der Quarze. Da das Filter erdsymmetrisch aufgebaut ist, also im Prinzip eine Brückenschaltung darstellt, neutralisieren diese Cn's die Halterungskapazitäten der Quarze. Die eigentlich notwendigen Symmetriertrafos an beiden Filterenden werden geschickt dadurch umgangen, dass das Filter direkt an die ebenfalls erdsymmetrischen Ein- bzw. Ausgänge der beiden Mischer SA612 angeschlossen ist.

Die ganze Sache hat leider einen Haken, der sich in den von DL2AVH gemessenen Durchlasskurven dokumentiert. Die Struktur besteht nämlich im Prinzip aus zwei parallel liegenden 4-Polfiltern. Wie die im Vortragspapier abgebildeten Kurven zeigen, ist der Formfaktor (6db/60db) nur ca. 1:4. Das entspricht dem

Formfaktor eines 4-Polfilters, allerdings mit symmetrischer Kurve. Die mit 8 Quarzen mögliche Flankensteilheit wird also gar nicht genutzt.

Bild 46 zeigt einen Vergleich zwischen dem obigen Filter und einem normalen, also nicht kompensierten 8-Polfilter. Die Frage ergibt sich, ob man nicht in Anbetracht der erheblich größeren Flankensteilheit des Standardfilters die leichte Unsymmetrie verschmerzen kann, zumal auch noch insgesamt 5 Kondensatoren weniger benötigt werden.

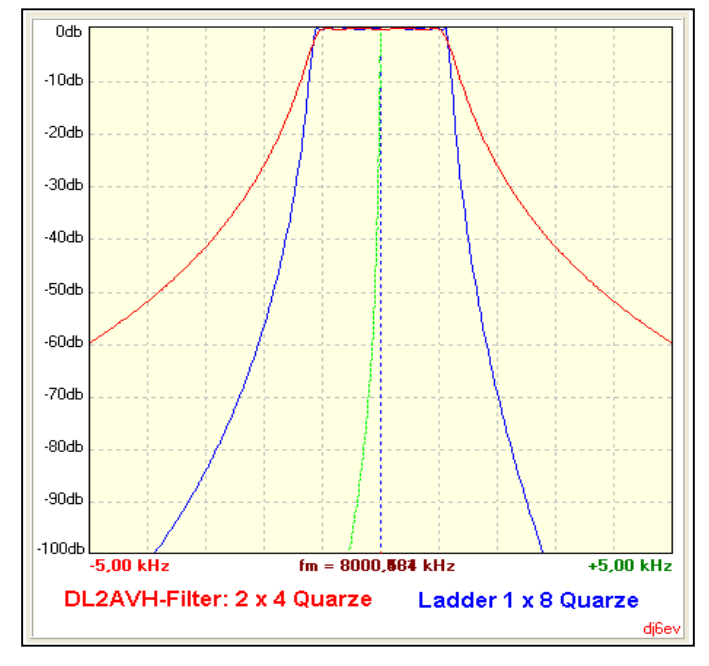

**Bild 46**

Aber immerhin – auf so eine Idee muss man erst mal kommen...

# **Filterbau in der Praxis**

Die bisherigen Ausführungen mögen zum Teil mit ihren Details verwirren. Sie sind nur zum Verständnis der Wirkungsweise der Ladderfilter gedacht und ändern nichts daran, dass solche Filter recht leicht aufzubauen sind und sich außerdem sehr gutmütig gegenüber Toleranzen der Bauteile verhalten.

Wenn die Durchlasskurve eines Ladderfilters im Top (d.h., bis ca. –10db) mit den Erwartungen übereinstimmt, folgt die Filterkurve im Sperrbereich ebenfalls sehr genau dem berechneten Verlauf. Das ist speziell für diejenigen beruhigend zu wissen, die keinen komfortablen Wobbelmessplatz mit Synthesizer usw. besitzen. Bei welcher Sperrdämpfung dann die Kurve letztlich "auseinander" läuft, d.h., vom eigentlichen Verlauf durch Verkopplungen und Übersprechen abweicht, hängt einzig von der Sorgfalt ab, mit der der elektrische und mechanische Aufbau des Filters erfolgt.

Einige typische Eigenschaften von 8-poligen SSB-Filtern sollen hier als Anschauung dienen. Das Bild 47 zeigt die berechnete und gemessene Durchlasskurve eines Filters, das vor einiger Zeit als Versuchsobjekt für den SSB-Teil des K2-Transceivers diente. Das Filter wurde für eine 6db-Bandbreite von 2,38kHz (2,33kHz bei 3db) und einer Welligkeit von rund 0,15db berechnet. Hier musste aufgrund der vorgegebenen beschränkten Platzverhältnisse (Platinengröße 23 x 31,5mm) die Zahl der notwendigen Ck-Kombinationen

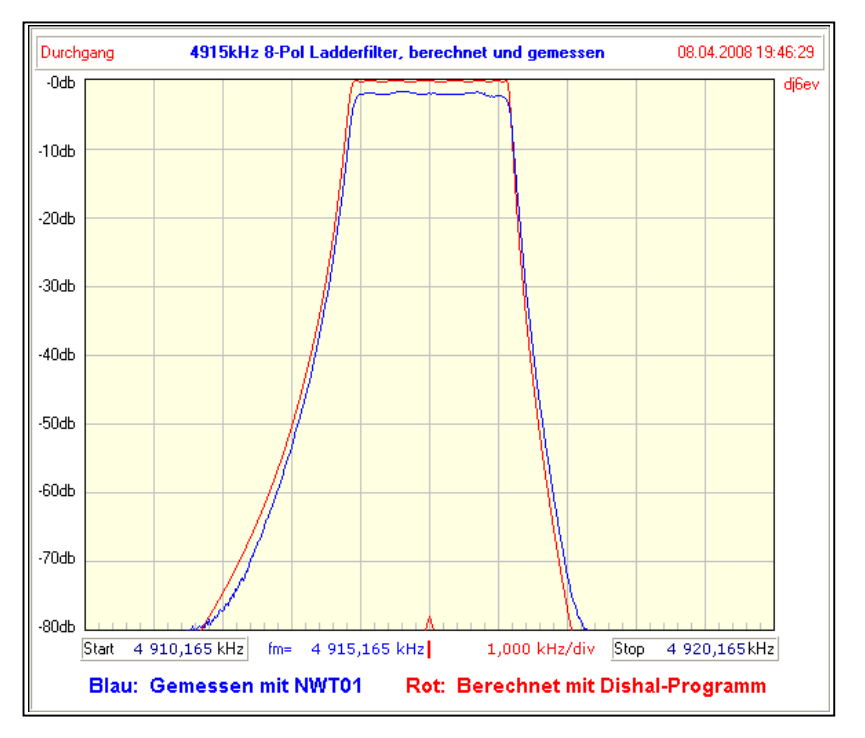

mit Hilfe des Simulators kreativ auf maximal 3 reduziert werden, was eine größere Abweichung einiger Werte von der Berechnung bedeutete. Trotzdem erhöhte sich die gemessene Welligkeit nur auf 0,6db und die Bandbreite des Laboraufbaus reduzierte sich auf 2,36kHz. Die Bandbreite des fertigen Filters schrumpfte dann noch einmal um 30Hz auf 2,33kHz, weil ich den schon beschriebenen Effekt der zusätzlichen Streukapazitäten zur Massefläche nicht berücksichtigt hatte. Bild 47 zeigt die Kurve des auf der Mini-Platine aufgebauten fertigen Filters.

**Bild 47**

Man kann übrigens auch andeutungsweise den Effekt der von mir bei der Berechnung etwas zu groß angesetzten Halterungskapazität Cp (siehe Seite 41) sehen. Die Kurve fällt dadurch etwas symmetrischer aus als berechnet – wirklich kein Nachteil.

Im Vorfeld baute ich das Filter auch einfach mal mit Standardwerten der Kapazitäten auf. Die Kurven in Bild 48 können sich durchaus sehen lassen – die Welligkeit lag in beiden Fällen bei nur knapp 0,4db. Nur die resultierenden Bandbreiten lagen eben nicht dort, wo ich sie haben wollte.

# Das Wichtigste – Massefläche, Massefläche......

Der Erfolg oder Misserfolg beim Bau von Filtern mit mehr als 4 Quarzen hängt in großem Maße davon ab, wie gut man die Streuinduktivitäten durch die Zuleitungen minimiert. Sie sind die Hauptursache für ungewollte Verkopplungen zwischen den Stufen und führen damit zu einer miserablen Sperrdämpfung.

Durchgang  $-0<sub>db</sub>$ 

 $-10<sub>db</sub>$ 

 $-20$ dh

 $-30<sub>db</sub>$ 

 $-40$ dh

 $-50<sub>db</sub>$ 

 $-60<sub>db</sub>$ 

 $-70$ dh

 $-80<sub>db</sub>$ 

Start 4 910,000 kHz

 $fm =$ 

4 915,000 kHz

Blue = Filter 2.55 kHz with standard values 27/39 - 82/82pF Z=1500 Ohms Red = Filter 2.2 kHz with mod values: 39/47-82/100pF Z=1350 Ohms

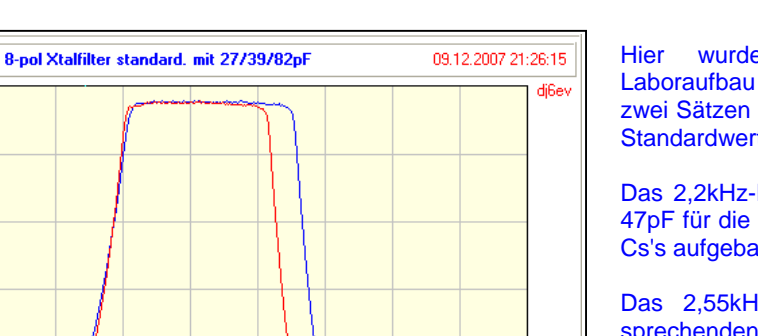

Hier wurde das 8-Pol-Filter im Laboraufbau für die ersten Tests mit zwei Sätzen von Koppelkapazitäten mit Standardwerten versehen:

Das 2,2kHz-Filter wurde mit 39pF und 47pF für die Ck's und mit 100pF für die Cs's aufgebaut.

Das 2,55kHz-Filter enthielt die entsprechenden Werte von 27pF, 39pF und 82pF.

Die Kurven lassen mit einer Welligkeit von <0,4db und einem 60db/6db - Shapefaktor von 1,75 eigentlich nichts zu wünschen übrig, entsprachen aber mit ihren Bandbreiten nicht der Zielsetzung von ca. 2,4kHz für einen TRX.

**Bild 48**

Ein Beispiel, wie man es nicht machen sollte, ist im Bild 49 gezeigt. Dieses 8-polige "Bleistiftfilter" mit 8MHz-Quarzen wurde auf einem "Veroboard"-Streifen mit drei Leiterbahnen aufgebaut. Es zeigte eine ziemlich verformte Kurve im Durchlassbereich, und – was noch schlimmer ist – die Kurve besaß eine Sperrdämpfung von gerade einmal –50db, obwohl Ein- und Ausgang rund 10cm voneinander entfernt sind.

 $4920.000kHz$ 

1.000 kHz/div Stop

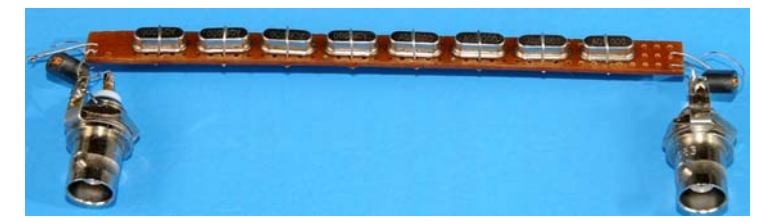

Das 8-Pol -"Bleistiftfilter" - ein kapitaler Flop.

**Bild 49**

Der Grund dafür ist hauptsächlich die fehlende durchgehende Massefläche auf der Oberseite und die recht schmalen, durch die Perforierung noch dünneren Leitungsbahnen. Da hilft auch die akribische Erdung der einzelnen Quarzgehäuse nichts. Die "Masseleitungen" weisen durch ihre gestreckte Form eine hohe Induktivität auf, die eine starke Verkopplung der Stufen bewirkt und damit die Sperrdämpfung zunichte macht.

Dass man auch auf kleinstem Raum Sperrdämpfungen von 70db erreichen kann, ist auf den beiden Bildern unten zu sehen, die das endgültig ausgeführte SSB-Filter für den K2 zeigen. Hier liegen Ein- und Ausgang nur 19mm auseinander. Die Zahlenfolge auf den Quarzen entspricht dem Signalweg durch das Filter. Den kritischsten Punkt stellt der geringe Abstand der Quarze #2 und #7 dar. Die durchgehende Massefläche auf der Oberseite und auf dem größten Teil der Unterseite, zusammen mit insgesamt 13 Durchverbindungen sorgen dafür, dass Verkopplungen über Leitungsinduktivitäten weitgehend vermieden werden.

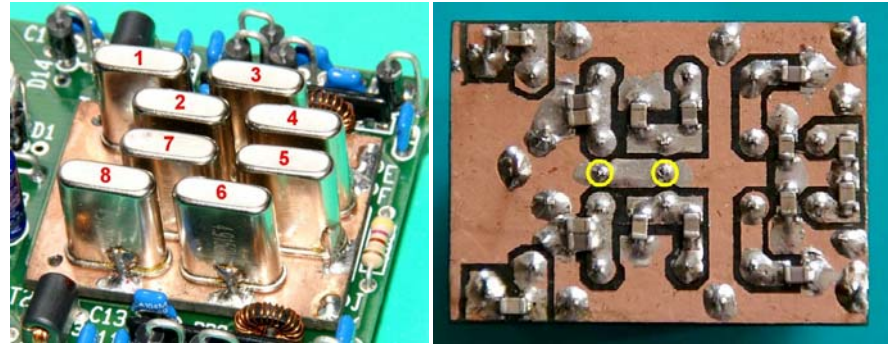

**Bild 50 Bild 51**

Die Masseflächen auf beiden Seiten sind durch viele Durchverbindungen miteinander verschaltet. Die Quarzgehäuse sind mit der Massefläche der Oberseite über extrem kurze Drähte verbunden, die gleichzeitig auch als Durchverbindungen zur Unterseite dienen. Die gelben Kreise zeigen zwei Durchverbindungen an, die die Anschlussdrähte der Quarze #2 und #7 voneinander abschirmen.

Die Sperrdämpfung von 70db ist bei diesem Filter voll ausreichend, weil der offene Schaltungsaufbau des TRX ohnehin keine bessere Isolation erlaubt. Das Fazit ist, dass ein gutes Filter möglichst breite Masseflächen und sehr kurze Verbindungen im Signalweg erfordert. Das ist mit SMD-Kondensatoren sehr gut durchführbar. Es ist auch wichtig, dass möglichst zahlreiche Durchverbindungen zwischen Ober- und Unterseite vorhanden sind. Auch die Verbindung mit einer umlaufenden Cu-Folie an den Kanten ist eine wirksame Methode (Trick von Eric Hecker).

Allerdings sollte man sich nicht der Illusion hingeben, dass selbst bei Beachtung dieser Regeln und mit einer normalen Anordnung der Quarze in einer Reihe auf der Platine eine Sperrdämpfung von mehr als 80db erreichbar ist. Wer Dämpfungen von 100db erzielen will, kommt um eine "wasserdichte" Kammerbauweise mit konsequenter Abschirmung der Stufen untereinander nicht herum. Gerade hier ist auf eine Vermeidung von ungewollten Erdschleifen über die Abschirmbleche zu achten. Außerdem ist natürlich auch ein entsprechend guter Messplatz mit 100db Dynamik erforderlich. Dieser Aufwand ist aber nur dann sinnvoll, wenn auch im Empfänger/TRX die Schirmung entsprechend sorgfältig ausgelegt wird.

#### Und jetzt noch ein paar praktische Hinweise:

- Bei vielen Quarzen sind an der Gehäusedurchführung der Anschlussdrähte kleine Erhebungen vorhanden, die das satte Aufsitzen der Quarzgehäuse auf der Massefläche verhindern. Daher fräse ich auf der Oberseite mit einem kleinen Kugelfräser mit 2mm Durchmesser kleine "Krater" für die Quarzanschlüsse in die Platinen (ein 2mm-Bohrer ist auch möglich, aber Vorsicht: da kann man leicht ganz durchbohren!). Die nebenstehende Zeichnung zeigt das Prinzip. Das bietet auch den Vorteil, dass beim Einlöten der Quarze kein Lötzinn auf die Oberseite fließen kann und einen Kurzschluss verursacht. **Bild 52**

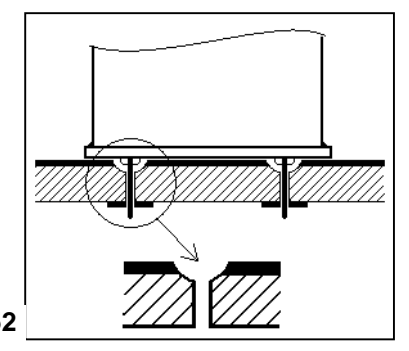

- Den Anschlussdraht für die Erdung der Quarzgehäuse löte ich **immer vor dem Einbau** an. Hierbei ist es wichtig, einen Lötkolben mit mindestens 50 Watt zu verwenden, um die Lötzeit so gering wie möglich zu halten. Besonders kritisch ist das bei den kleinen LP-Quarzen, da sich hier der Quarz selbst extrem nahe am Gehäuse befindet. Nach dem Anlöten (und Abkühlen) messe ich die Quarze grundsätzlich noch einmal aus, um sicherzustellen, dass sich ihre Werte nicht verändert haben. Es ist nämlich schon außerordentlich schwierig, in einem fertigen Filter mit mehreren Quarzen völlig defekte Bauteile zu finden, aber es ist praktisch unmöglich, Bauteile mit veränderten Daten zu identifizieren.

- Bei der Ausmessung der Quarze werden diese von mir generell nie mit der Hand angefasst, sondern mit einer Klammer. Dadurch kann die Messung sofort durchgeführt werden, ohne auf einen sonst notwendigen Temperaturausgleich warten zu müssen.

- Filter mit höherer Flankensteilheit weisen grundsätzlich auch eine größere Welligkeit auf. Die Versuchung ist manchmal groß, eine möglichst hohe Selektivität mit wenigen Quarzen zu erreichen und eben eine größere Welligkeit in Kauf zu nehmen. Besser ist es, in diesem Fall lieber einen Quarz mehr zu verwenden. Wie schon angesprochen, bedeutet eine hohe Welligkeit neben einer größeren Durchlassdämpfung ein starkes Überschwingen und dadurch hervorgerufene Verzerrungen (Gruppenlaufzeit). Außerdem reagieren solche Filter viel empfindlicher auf Abweichungen der Bauteilewerte vom Soll. Ich berechne meine Filter immer mit Welligkeiten von 0,1db bis 0,3db. Erfahrungsgemäß addieren sich nach Murphy alle Toleranzen in die gleiche Richtung und erhöhen daher die Welligkeit ohnehin. Nur wenn man alle Bauteile akribisch auf die Sollwerte ausmisst und den Einfluss der Streukapazitäten im Griff hat, kann man auch eine höhere Welligkeit vorsehen. Ich sehe darin allerdings kaum einen Vorteil.

So, das wär's. Es macht Spaß, einmal mit solchen Filtern zu experimentieren – mit den in diesem Beitrag beschriebenen und frei verfügbaren Werkzeugen ist es wirklich leicht, erfolgreich zu sein.

## **Anhang 2.2**

#### **Referenzen**

- [20] John Pivnichny, N2DCH "A Different Approach to Ladder Filters" Communications Quarterly, Winter 1991, S.72-76
- [21] J. Pochet, F6BQB Radio-REF, Mai 1976, S.388-391
- [22] J. Pochet, F6BQB RadCom Technical Topics, Sept. 1976, S.672
- [23] Jack. A. Hardcastle, G3JIR "Some Experiments with High-frequency Ladder Crystal Filters" QST December 1978, S.22-24
- [24] Jack. A. Hardcastle, G3JIR "Ladder Crystal Filter Design" Radio Communication February 1979
- [25] Jack. A. Hardcastle, G3JIR "Ladder Crystal Filter Design" QST November 1980, S.20-23
- [26] Jack A. Hardcastle, G3JIR "Computer aided ladder crystal filter design" Radio Communication May 1983, S. 414-420
- [27] Detlef Lechner, Y21TD "Quarzabzweigfilter für den Selbstbau" Funkamateur Nr6, 1980, S.292-294
- [28] Wes Hayward, W7ZOI "A unified Approach to the Design of Crystal Ladder Filters" QST, May 1982 S.21-27
- [29] Wes Hayward, W7ZOI "Designing and Building Simple Crystal filters" QST, July 1987, S.24-29
- [30] Wes Hayward, W7ZOI "Refinements in Crystal Ladder Filter Design" QEX, June 1995, S.16-21 (auch auf der "EMRFD" – CD, siehe [41] )
- [31] Wes Hayward, W7ZOI "Introduction to Radio Frequency Design" ARRL publication No.191, 1994-96
- [32] Rolf-Dieter Mergner, DF9FG "Quarzabzweigfilter für den Amateurgebrauch, Berechnungen und Selbstbau" Funkamateur Februar 1998, S.191-193 FA 3/1998, S.324-325 + Nachlese FA 4/1998, S.441
- [33] Herrmann Schreiber "Quarzabzweigfilter, simuliert und ausgemessen" Funkamateur Oktober 2000, S.1099-1102
- [34] Milton Dishal "Modern network theory design of single-sideband crystal ladder filters" Proceedings of the IEEE, Vol.53 , September 1965 Artikel als (kostenpflichtiger) PDF-Download unter: [http://ieeexplore.ieee.org/xpl/freeabs\\_all.jsp?arnumber=1446094](http://ieeexplore.ieee.org/xpl/freeabs_all.jsp?arnumber=1446094)
- [35] Anatol I. Zverev "Handbook of Filter Synthesis" John Wiley & Sons Inc. 1967, S.453-461
- [36] Patrick Magnin F6HYE, Bernard Borcard F3BB "Calcul et realisation des filtres à quartz en echelle" Radio – REF April 1990, S.39-47
- [37] Walter Tell, DL6HUH "Messungen an Filterquarzen, einfach und genau" Funkamateur Oktober 1996, S.1130-32
- [38]<http://www.k8iqy.com/testequipment/pvxo/pvxopage.htm> Hier auch die PDF-Datei "Atlanticon2002V1R5.pdf" verfügbar
- [39] Jack R. Smith, K8ZOA "Crystal Motional Parameters" <http://www.cliftonlaboratories.com/Documents.htm>
- [40] Wolfgang Wippermann, DG0SA "Quarzdaten erfassen mit einem Netwzwerktester" Funkamateur Februar 2006, S.171-173
- [41] W. Hayward, W7ZOI R. Campbell, KK7B B. Larkin, W7PUA "Experimental Methods in RF Design" ("EMRFD") ARRL publication No.288, 2003
- [42] Seymour B. Cohn "Dissipation Loss in Multiple-Coupled-Resonator Filters" Proceedings of the IRE, August 1959
- [43] DL2AVH, DO3ST, DL4ALJ "Bauprojekte, HTG 2007" <http://www.dl-qrp-ag.de/projekte/index.html>
- [44] "XFVers32\_15.zip" als Download von: <http://fa-nwt.akadns.de/blogs/blog4.php>
- [45] "DishalXT.zip", als Download vom Link: <http://www.qrpforum.de/thread.php?threadid=3081&threadview=0&hilight=&hilightuser=0&page=1>
- [46] "Dishal203.zip" als Download von <http://fa-nwt.akadns.de/blogs/blog4.php>
- [47] Bill Carver K6OLG "High Performance Crystal Filter Design" (CW non-ringing) Communications Quarterly , Winter 1993 (auch auf der "EMRFD" – CD, siehe [41] )
- [48] Dave Gordon-Smith, G3UUR Technical Topics, Nov. 1999, p.61
- [49] Ulrich Graf, DK4SX <http://www.mydarc.de/dk4sx/>
- [50] W. Briese / G. Neubig Das große Quarzkochbuch (als PDF) <http://www.axtal.com/info/buch.html>(Kap.2, 2.14.1)
- [51] "Crystal Filter Design" ARRL HANDBOOK 2010, Chapter 11.6.2
- [52] Dave Gordon-Smith, G3UUR "Further Thoughts on Crystal Ladder Filter Design" The QRP Quarterly, Spring 2010

# Filter mit Obertonquarzen

Es gibt zwei Möglichkeiten, Obertonquarze für Filter einzusetzen – entweder auf der Grundresonanz oder auf dem spezifizierten Oberton. Es war eine Zeit lang populär, Fernsteuerquarze im 27MHz-Bereich für 9MHz-Filter zu verwenden. Die meisten Obertonquarze eignen sich sehr gut für Filter auf der Grundwelle. Das in Bild 38 gezeigte 11,5Mhz-Filter wurde mit Obertonquarzen mit der Nennfrequenz von 34,4875 MHz aufgebaut.

Der andere Einsatz liegt natürlich bei Filtern auf der Obertonfrequenz. Hier ist aber eine skurrile Eigenschaft zu berücksichtigen, die im Bild 53 dokumentiert ist. Die Messkurven zeigen die überlagerten Amplitudenverläufe eines Obertonquarzes mit der Nennfrequenz 27 MHz (3. Oberton) für die Grundwelle und den

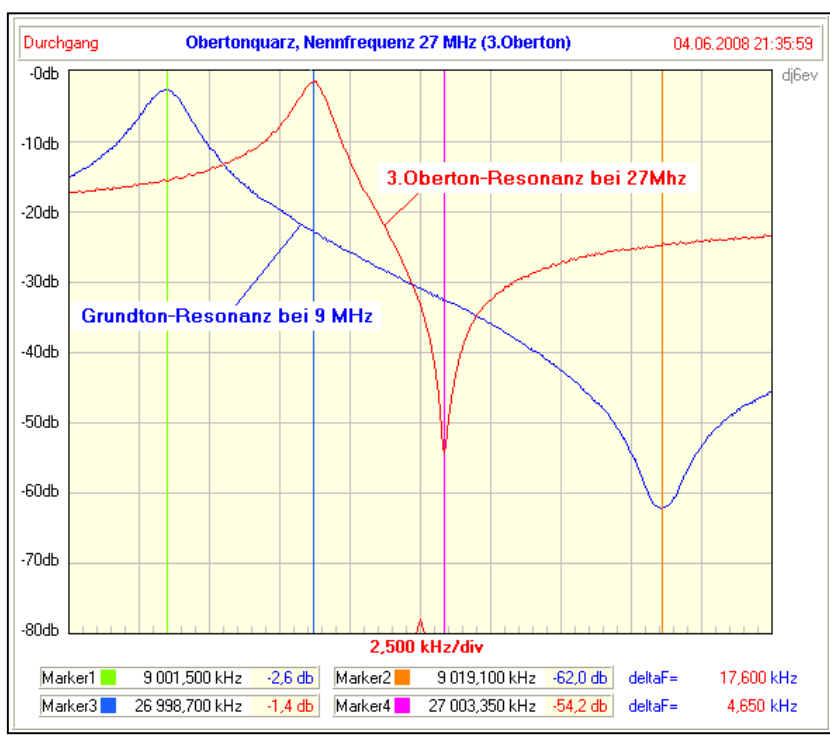

**Bild 53**

3.Oberton - bei gleicher Frequenzteilung von 2,5kHz/div. Der Verlauf auf der Grundwelle zeigt einen komfortablen Abstand von 17,6 kHz zwischen fs und fp, während dieser Abstand auf der dreimal höheren Nennfrequenz des 3.Obertons auf weniger als 4,7 kHz schrumpft. Das reicht nicht einmal mehr für ein SSB-Filter!

Der Grund dafür ist, dass jeder Quarz für die Resonanz auf seinen Obertönen seine Induktivität Lm beibehält und sich nur Cm reduziert. Beim 3. Oberton beträgt Cm nur noch etwas mehr als ein Zehntel des Wertes bei der Grundfrequenz. Da aber die Parallelkapazität Cp konstant bleibt, wandert die Parallelresonanz fp stark nach unten in Richtung der Serienresonanz fs.

Das führt zur paradoxen Stiuation, dass die Filterbandbreite auf der dreifachen Frequenz nur noch weniger als ein Drittel der bei der Grundfrequenz möglichen betragen kann. Hier muss man eben gegebenenfalls die Kompensation mit Parallelinduktivitäten anwenden. Ich habe keine Versuche auf Obertonfrequenzen durchgeführt, weil ja Grundwellenquarze bis 20MHz zur Verfügung stehen. Hier wäre also noch ein dankbares Feld für experimentierfreudige Amateure.

# Klingelfreie CW-Filter

Die bisher besprochenen Filterarten wie Tschebyscheff und Cohn eigenen sich nur bedingt für schmalbandige CW-Filter, da sie von Natur aus ein starkes Überschwingen aufweisen. Das Butterworth-Filter ist deutlich besser, aber auch nur ein Kompromiss mit reduzierter Flankensteilheit. Ich möchte daher auf einen Artikel von Bill Carver, K6OLG hinweisen, der die Konstruktion von praktisch klingelfreien und steilflankigen CW-Filtern, den sogenannten "Transitional"-Filtern (Gauß-to-12db) beschreibt **[47]**. Wer solche Filter schon einmal ausprobiert hat, merkt erst den großen Unterschied, der das Aufnehmen von schwachen CW-Signalen zum Vergnügen macht. Die Berechnung und der Bau erfordert aber einigen Mehraufwand und sprengt den Rahmen dieser Abhandlung. Der Artikel ist auch auf der dem "EMRFD"-Buch beiliegenden CD enthalten [41].

## End-Serien-Cs1 in eine Parallelkapazität Cp umrechnen

Man kann die an den Enden des Filters befindliche Serienkapazität Cs1 auch in eine Parallelkapazität transformieren, wobei sich auch die Nennimpedanz des Filters ändert. Obwohl selten notwendig, kann das von Vorteil sein, wenn z.B. die externen Filterabschlüsse einen größeren kapazitiven Anteil besitzen. Es handelt sich nicht um eine beliebige Transformation im üblichen Sinne, sondern um die Umwandlung einer Serienimpedanz in seine Parallelform. Es gibt daher keinen Gestaltungsspielraum, weil die Werte vorgegeben sind.

#### Hinweis:

Die durch die Umwandlung entstehende Erhöhung der Impedanz bewirkt allerdings keine Reduzierung der Filterdämpfung, weil die Verlustwiderstände der Quarze im gleichen Maß hochtransformiert werden.

Die Formeln für diese Umwandlung sehen folgendermaßen aus:

$$
X = \omega^2 * Cs1^2 * Rs^2
$$
  
Rp = Rs \*  $\left(1 + \frac{1}{X}\right)$   $CP = \frac{Cs1}{1+X}$ 

Um eine separate Berechnung zu vermeiden, ist auch dies als Subprogramm über die Menüleiste unter "Cs2Cp" aufrufbar. Die notwendigen Daten für fs, Cs1 und Impedanz werden automatisch beim Aufruf aus dem Hauptprogramm übernommen. Sie können danach natürlich beliebig verändert werden, um eine universelle Anwendung zu ermöglichen.

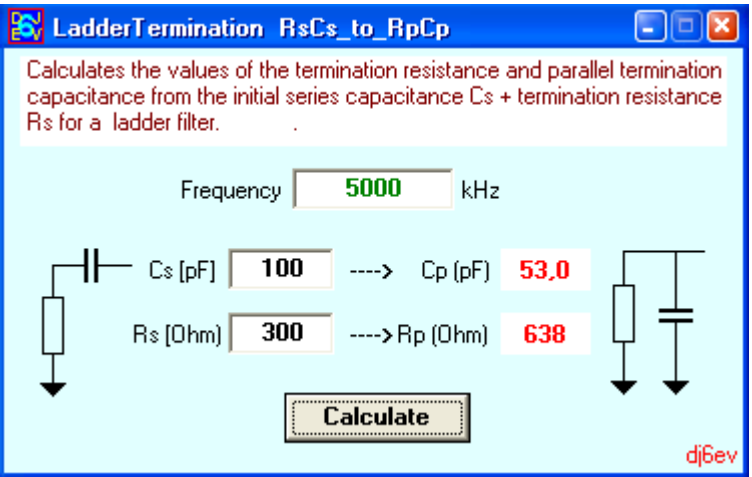

# Das "Quasi-Equi-Ripple" (QER) Filter von G3UUR

Dave Gordon-Smith, G3UUR hat eine interessante Variante der beliebten constant-k (Cohn-)-Topologie entwickelt, die die Einfachheit dieses Filtertyps mit einer sehr geringen Welligkeit auch für höhere Polzahlen verbindet. Bekanntermaßen ist ein Cohn-Filter mit mehr als 5 Quarzen aufgrund seiner extrem anwachsenden Welligkeit im Durchlassbereich für SSB-Filter ungeeignet. Dies wurde bereits auf **Seite 53** (Bild 42) dokumentiert. Auf der anderen Seite eignet sich die Cohn-Ausführung wegen der fehlenden Serienkapazitäten und der identischen Werte für die Koppelkondensatoren sehr gut für Filter mit variabler Bandbreite.

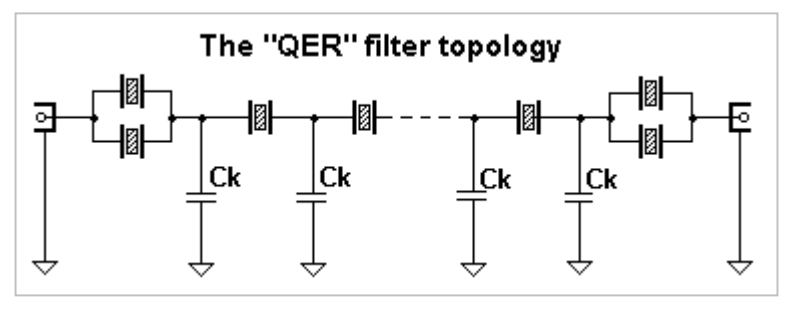

G3UUR erreichte die sehr kleinen Welligkeiten (ca. 0,1db beim 6-Polfilter, <0,9db bei 12 Polen) durch etwas andere Kopplungskoeffizienten und durch den Ersatz der beiden Serien-Endkondensatoren durch je einen zusätzlichen Quarz parallel zu den Endquarzen, wie im nebenstehenden Bild gezeigt. Eine ausführliche Beschreibung dieses Filtertyps findet sich in **[51]** und auch in **[52]**. Eine

Simulation für ein 8-Polfilter mit realen Quarzen mit einer Güte von ca. 140000 in normaler Cohn-Dimensionierung und der entsprechenden QER-Ausführung ist im folgenden Bild gezeigt. Der Unterschied in der Welligkeit ist recht dramatisch und rechtfertigt den geringen Mehraufwand von zwei zusätzlichen Quarzen. Diese beiden Quarze erhöhen übrigens nicht die Polzahl des Filters.

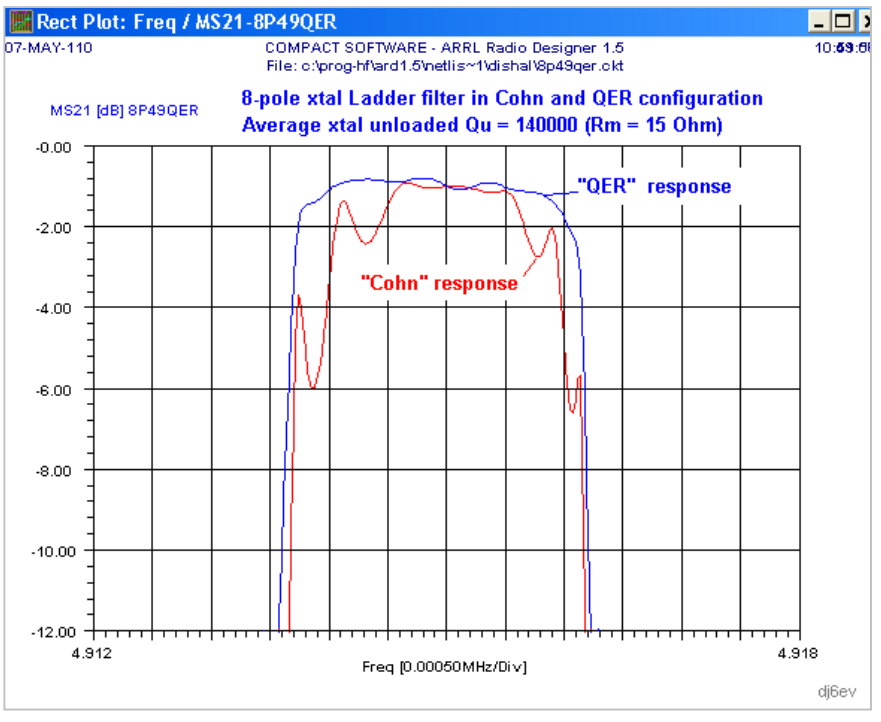

Das Bild zeigt bei einem 8-Polfilter einen Vergleich zwischen der einfachen Cohn-Ausführung (rote Kurve) und der Quasi-Equiripple- (QER-) Schaltung (blaue Kurve).

Das Cohnfilter zeigt nicht nur eine extreme Welligkeit von über 5db, sondern weist auch sehr schmalbandige Spitzen auf, die zu Resonanzen im NF-Bereich und damit deutlich hörbaren Verzerrungen führen. Die ebenfalls starken Gruppenlaufzeitverzerrungen rufen auch Probleme bei der Datenübertragung hervor.

Dagegen weist das QER-Filter neben einer minimal kleineren Durchlassdämpfung eine Welligkeit von deutlich unter 0,5db auf.

Man kann damit nun auch hochselektive Filter höherer Ordnung, auch mit variabler Bandbreite bei sehr kleiner Welligkeit konstruieren. Hier muss natürlich auch auf die Änderung der Abschlussimpedanz in Abhängigkeit von der eingestellten Bandbreite geachtet werden.

Die Berechnung des QER-Filters für Quarzzahlen von **4 bis 12** wurde ebenfalls in die neue **Version 2.0.3** des Dishalprogramms aufgenommen, wobei selbstverständlich auch hier die Dishal-Gleichungen zur korrekten Ermittlung der Koppelkapazität und der Abschlussimpedanz angewendet werden (in der Menüleiste unter "QER(G3UUR)").

Es gibt eine weitere Möglichkeit, in begrenztem Maß eine Symmetrierung von Ladderfiltern zu erreichen, nämlich, indem man nur die Halterungskapazitäten Cp der Endsektionen kompensiert. Das ist aber mit einigen Hürden verbunden (auf die ich später eingehe), weshalb diese Methode bisher nicht behandelt wurde. Aber durch einen interessanten Beitrag von Ulrich Graf, DK4SX **[49]** angeregt, habe ich diesen Komplex doch noch hier in den Anhang aufgenommen.

Es gibt zwei Wege, diese Symmetrierung zu erzielen, entweder durch je eine Brückenschaltung an den Endgliedern zur Neutralisation von Cp, oder durch die schon beschriebene Methode durch je eine Induktivität, in diesem Fall nur parallel zu den beiden Endquarzen. Die erste Methode wurde bereits 1999 von G3UUR im Rahmen einer generellen Abhandlung zur Symmetrierung von Ladderfiltern in der "RadCom" **[48]** angeregt und wird später noch näher betrachtet. Beide Verfahren erzeugen einen zusätzlichen Dämpfungspol auf der niederfrequenten Seite der Filterkurve und bewirken dadurch eine Versteilerung dieser Filterflanke.

## Kompensation durch eine Parallelinduktivität Lp.

Der Begriff "Teilkompensation" gilt übrigens nicht nur für die Beschränkung auf die beiden Endsektionen, sondern auch für das Ausmaß der Neutralisation von Cp. Wenn man nämlich, wie in Bild 44 gezeigt, die Parallelkapazität Cp komplett kompensiert, liegt der durch Lp erzeugte untere Dämpfungspol so weit von der Filterflanke entfernt, dass keinerlei Symmetrierungseffekt erzielt wird. Daher muss die von Lp mit Cp (plus der Eigenkapazität CL von Lp) erzeugte Resonanz nicht etwa auf, sondern deutlich über der Filterfrequenz liegen, d.h., Lp muss wesentlich kleiner gewählt werden (siehe auch die rote Kurve in Bild 44).

DK4SX zeigt in seinem Papier mehrere aufgebaute und durchgemessene Filter bei 4MHz, 8MHz und 12MHz unter Angabe der entsprechenden Werte für die Koppelkapazitäten bei verschiedenen Bandbreiten und der Kompensationsinduktivitäten an den Endquarzen. Leider sind keine Angaben über die Quarzparameter vorhanden. Für eine halbwegs korrekte Simulation musste ich diese daher durch entsprechende Rückrechnungen anhand der angegebenen Koppel- und Anpasswerte und der Bandbreiten ermitteln. Hier ergaben sich leichte Unterschiede der Werte, besonders beim 8MHz-Filter. Das ist aber für die grundsätzliche Betrachtung der Eigenschaften unwesentlich. Ich habe hier als Beispiel die Simulation des 6-poligen 4MHz-Filters mit der 6db-Bandbreite von 2,6kHz genommen.

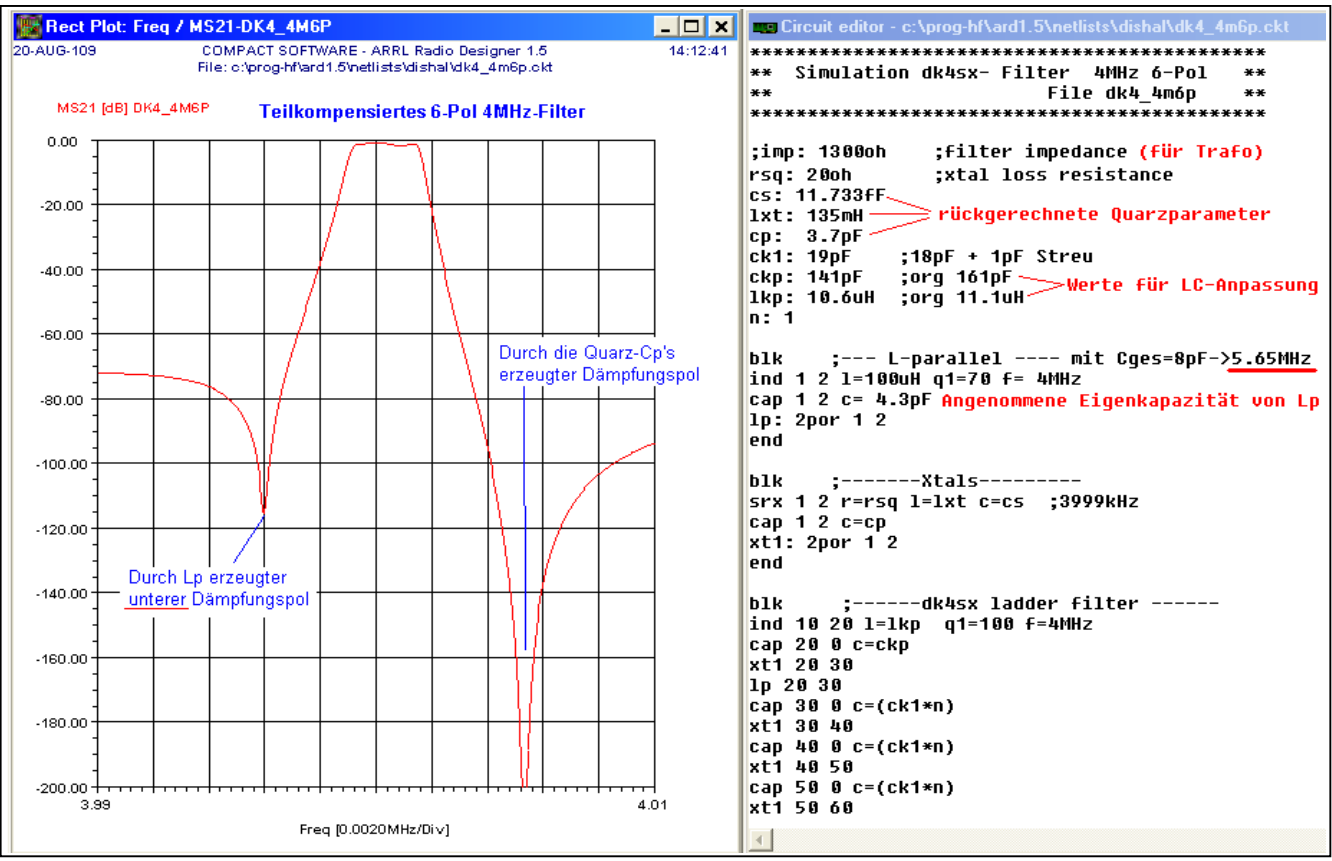

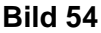

Das Listing für die Simulation in Bild 54 zeigt die angenommenen Parameter für die Quarze, die Werte für Lp (mit Eigenkapazität CL) und auch die leicht veränderten Werte für das Anpassnetzwerk (LC-Match). Es fällt auf, dass die resultierende Resonanzfrequenz von Cp+Lp+CL nicht etwa 4MHz, sondern ca. 5,65MHz beträgt. Nur durch diese Verstimmung wandert der untere, durch Lp erzeugte Dämpfungspol nahe genug an die Filterflanke heran, um eine Symmetrierung zu erzeugen. Als Folge steigt natürlich die Kurve unterhalb dieses Pols wieder an. Je näher man den Pol an die Flanke legt, desto stärker ist dieser Anstieg. Da man ja zwei Endsektionen hat, kann man übrigens die zwei resultierenden Pole etwas gegeneinander versetzen und damit die Filterkurve in diesem Bereich beeinflussen.

Wichtig ist allerdings die Tatsache, dass aufgrund der nicht neutralisierten restlichen Quarze im Filter der durch Cp erzeugte obere Dämpfungspol weiterhin vorhanden ist.

Die Teilkompensierung kann daher **nicht** die durch Cp festgelegte maximale Bandbreite erhöhen! Die auf Seite **32** beschriebene Bandbreitenbeschränkung gilt also auch für diese Filterausführung.

Allerdings kann man damit die Bandbreite innerhalb der obigen Grenze erhöhen, weil die resultierende stärkere Unsymmetrie durch die Einführung des Dämpfungspols reduziert werden kann.

Es ist also z.B. nicht möglich, mit 4MHz-Quarzen eine Bandbreite von 6kHz zu erzielen. Das ist nur durch eine Kompensation aller Quarze erreichbar, wie auf Seite 54 beschrieben ("L-kompensierte Ladderfilter").

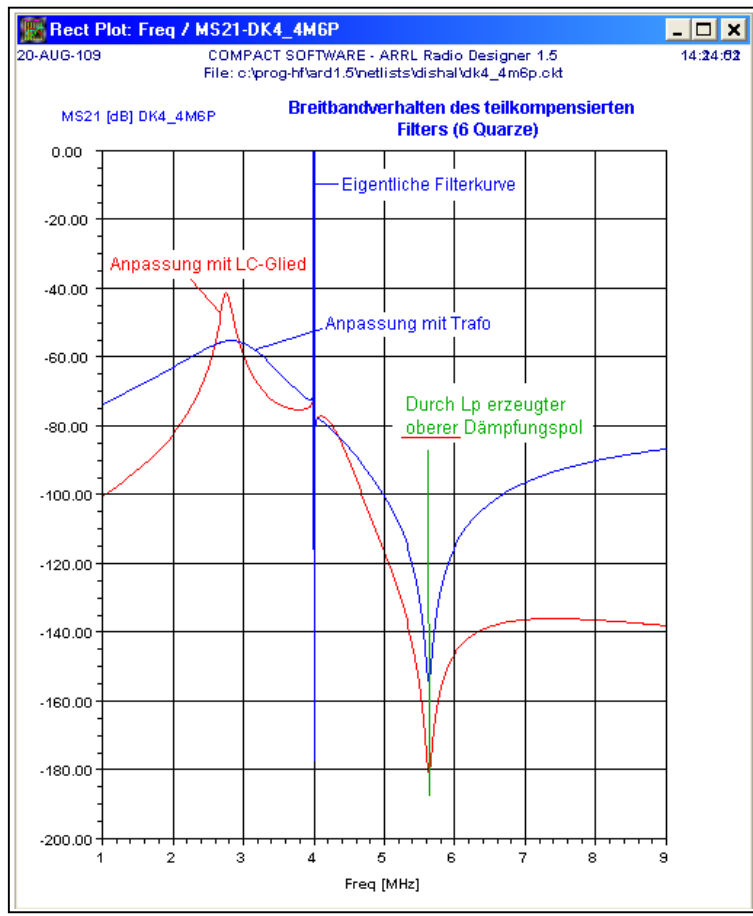

# **Bild 55**

Von Bedeutung ist auch der Verlauf der Filterkurve über einen größeren Frequenzbereich, wie in Bild 55 gezeigt. Man sieht hier neben der sehr schmalen Filterkurve den durch die Parallelinduktivität hervorgerufenen oberen Dämpfungspol bei ca. 5,6MHz. Im unteren Frequenzbereich ist auch die Anhebung der Kurve zu sehen, die durch die unkompensierten Quarze des Filters stark unterdrückt wird (siehe zum Vergleich Bild 45). Bei der Anpassung mit dem LC-Glied (rote Kurve) ergibt sich eine 'Resonanzspitze' bis –40db, die vermutlich durch Interaktion zwischen dem L der Anpassung und der kompensierten Endsektion hervorgerufen wird. Bei der Anpassung mit einem Übertrager fällt die Erhöhung wesentlich flacher aus.

Obwohl die Anhebung der Filterkurve im unteren Sperrbereich schon stark gedämpft ist (und bei 8 Quarzen bereits unter –70db liegt), sollte man diesen Effekt im Hinblick auf einen nachfolgenden ZF-Verstärker nicht aus den Augen verlieren.

Man kann auch schön den breitbandigen Tiefpasseffekt der LC-Anpassglieder sehen. Die (rote) Kurve wird oberhalb der Filterfrequenz sehr viel stärker abgeschwächt, als bei der Anpassung mit dem Übertrager.

Beim Betrachten der Filterschaltungen im DK4SX-Papier fällt auf, dass zwischen den LC-Anpassgliedern und den Quarzen der Endsektionen die üblichen Serienkapazitäten fehlen. Der Trick ist hierbei, die Serien-Endkapazitäten in entsprechende Parallelkapazitäten umzuwandeln und in das LC-Glied zu integrieren. Das Bild 56 auf der folgenden Seite zeigt die Verfahrensweise.

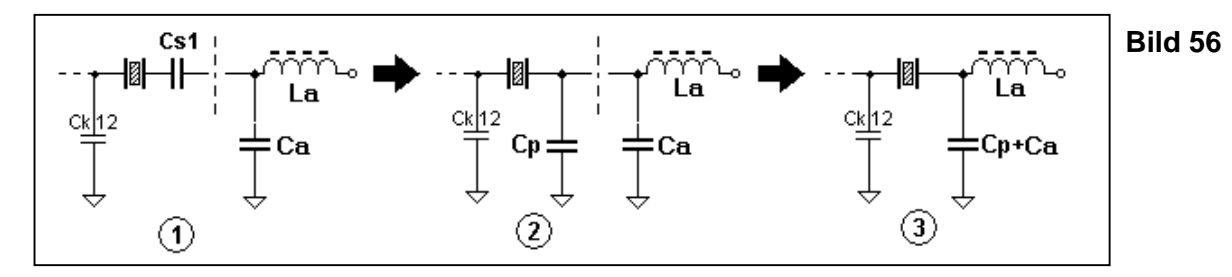

Die Umrechnung der Serienkapazität Cs1 in die equivalente Parallelkapazität kann mit dem im Dishal-Programm vorhandenen Unterprogramm "Cs2Cp" bequem durchgeführt werden. Dabei ändert sich natürlich auch die Abschlussimpedanz. Diese Methode ist allerdings nur anwendbar, wenn die Filterimpedanz höher als die Systemimpedanz ist. Im umgekehrten Fall muss man das LC-Glied als Hochpass ausführen und die Serienkapazitäten in analoger Weise kombinieren.

# Kompensation durch Cn in Brückenschaltung

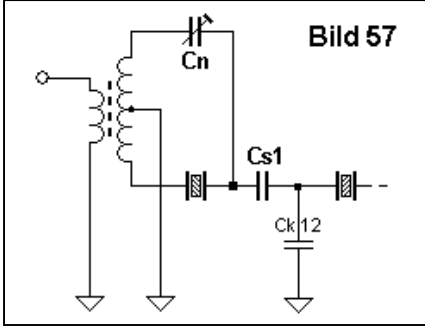

Wie schon erwähnt, kann man die Kompensation der Endglieder auch mit einer C-Neutralisation in der klassischen Brückenschaltung erzielen. Das Bild 57 zeigt die Schaltung, bei der die Position von Quarz und Cs1 vertauscht wurde, um die Quarzkapazität Cp direkt mit Cn neutralisieren zu können. Zur Darstellung der Ergebnisse für diese Art der Kompensation habe ich die Simulation mit den Daten des auf Seite 50 (Bild 38) gezeigten 4-poligen 10kHz-Filters bei ca. 11,5MHz durchgeführt.

Die unten gezeigten Kurve für das Schmalbandverhalten zeigt ebenfalls einen Dämpfungspol an der unteren Filterflanke, der eine Symmetrierung bewirkt. Die Kurve zeigt aber bei der breitbandigen Darstellung einen wesentlichen Unterschied zur Kompensation mit einer Parallelinduktivität – es gibt hier nämlich erwartungsgemäß keinerlei "Dreckeffekte" im Sperrbereich.

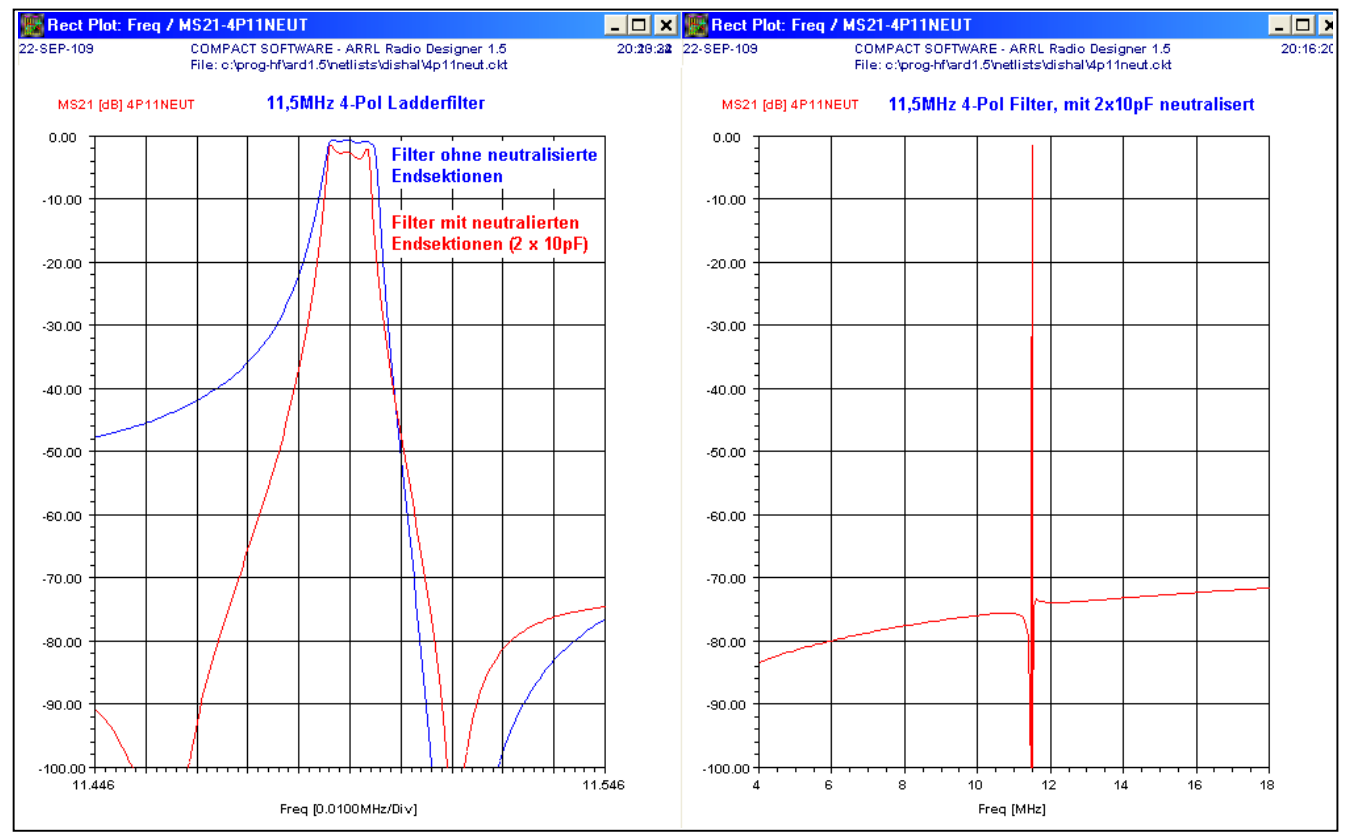

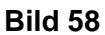

Die Teilkompensation durch eine Neutralisationskapazität Cn in einer Brückenschaltung ist daher im Prinzip vorteilhafter als die L-Kompensation. Aber da nun leider nichts umsonst ist, wird diese Methode mit einem etwas größeren Aufwand in Form des Brücken-Übertragers erkauft. Sie ist aber besonders dann sinnvoll, wenn ein Filter mit wenigen Quarzen (hier z.B. nur 4) symmetriert werden soll. (\*)

Die linke Kurve zeigt nun einen Effekt, den ich bei der Simulation absichtlich nicht korrigiert habe. Die Neutralisierung bewirkt nämlich eine merkliche Veränderung der Impedanz und der Koppelparameter der Quarze in den Endsektionen. Die Folge ist eine Änderung der ursprünglichen Bandbreite und eine deutliche Zunahme der Welligkeit. Solche Veränderungen treten bei beiden Methoden der Kompensation auf.

Das ist auch der Grund, warum ich anfangs von "Hürden" gesprochen habe. Sowohl für ein nicht kompensiertes als auch für ein voll kompensiertes Ladderfilter (Seite 54) können alle Werte der einzelnen Komponenten zuverlässig berechnet und ein solches Filter ohne jeden Abgleich aufgebaut werden. Bei den teilkompensierten Filtern ist eine individuelle Berechnung der Endsektionen nur mit einem unvertretbaren Aufwand möglich. Daher ist hier grundsätzlich ein Abgleich der Anpassung und der Koppelkapazitäten notwendig. Das ist natürlich mit einem guten, frequenzstabil und schmalbandig arbeitetenden Wobbelmessplatz (wie z.B. dem NWT) sehr gut durchführbar, erfordert aber für den Abgleichvorgang und die Ermittlung der Startparameter (Werte der Bauelemente) einige Erfahrung. Ein Simulator ist hierfür nicht unbedingt notwendig, aber eine große und zeitsparende Hilfe.

Für den Abgleich möchte ich noch einmal die Anfangswerte für Lp und Cn herausstellen:

**L-Kompensation**: Die Resonanz von Lp+Cp sollte 40%-50% über der Filterfrequenz liegen **C-Kompensation**: Hier sollte der Wert von Cn das etwa 1,5- bis 2-fache von Cp betragen

Nach vielen Aufbauten und Versuchen bin ich von allen Kompensationsschaltungen abgekommen und addiere lieber 2 oder mehr Quarze zum Filter, um eine genügende Steilheit der unteren Filterflanke zu erreichen. Für mich ist der Aufbau simpler Ladderfilter einfach bequemer. Wenn die flachere Filterflanke die für eine Anwendung erforderliche Selektivität besitzt, freue ich mich eben über die "geschenkte" größere Flankensteilheit auf der anderen Seite. Die grafische Darstellung der Filterkurve im Dishal-Programm ermöglicht ja eine sekundenschnelle Ermittlung der notwendigen Quarzanzahl. Außerdem sind mir Filter ohne resonante Schwingkreise wegen der IP3-Problematik sympathischer (das gilt nicht für die recht breitbandigen LC-Anpassglieder mit ihrer sehr niedrigen Betriebsgüte).

**Aber das sollte niemanden davon abhalten, eigene Versuche auf diesem sehr interessanten Spezialfeld durchzuführen. Das Schöne am Selbstbau von Ladderfiltern ist ja gerade die außergewöhnliche Freiheit, ganz individuelle Vorlieben und Anforderungen umzusetzen. Ich habe hier nur alle Möglichkeiten, die mir bekannt sind, mit ihren Vor- und Nachteilen zusammengetragen. Jeder kann sich die Konstruktion heraussuchen, die ihm am besten gefällt. Die Werkzeuge dafür sind ja frei verfügbar.**

(**\***) Hinweis: Eine Simulation von Brückenschaltungen ist mit dem Simulator **RFSim99** durch einen Fehler in der Software **nicht möglich**,

Die auf den nächsten Seiten folgende Information ist für die erfolgreiche Konstruktion von Ladderfiltern absolut unwichtig. Ich habe sie nur aus meiner Notizen-Müllkippe ausgegraben und hier für Neugierige hereingestellt.

Da es trotz der Symmetrie der Ladderfilterschaltungen doch zu Missverständnissen bei der Zuordnung der Koppel- und Serienkapazitäten kam, habe ich außerdem noch eine Seite mit den Filterschaltungen für alle Quarzzahlen von n=2 bis n=14 erstellt und ans Ende (vor dem BASIC-Listing) angefügt.

## Cp ist an allem schuld...  $\sqrt{Q}V$

In einigen Publikationen wird der unsymmetrische Verlauf der Resonanzkurve eines Ladderfilters mit einem Tiefpassverhalten erklärt, entweder durch seine Topologie als Maschenfilter oder durch das Zusammenspiel der dynamischen Serieninduktivität Lm der Quarze mit den Koppelkapazitäten. Das erscheint auf den ersten Blick sehr einleuchtend, stimmt aber trotzdem nicht.

Ein Maschenfilter mit normalen LC-Kreisen weist breitbandig tatsächlich ein, wenn auch recht schwach ausgeprägtes Tiefpassverhalten auf, das im linearen Frequenzmaßstab einen schönen symmetrischen Verlauf ergibt (im logarithmischen Frequenzmaßstab wird das Tiefpassverhalten deutlicher). Hier reden wir allerdings über Bandbreiten von mehreren Prozent. Ein Quarzfilter ist dagegen mit max. 0,1% dermaßen schmal, dass die Resonanzkurve völlig unabhängig davon verläuft (hier ist ein Filter mit effektivem Cp=0 vorausgesetzt).

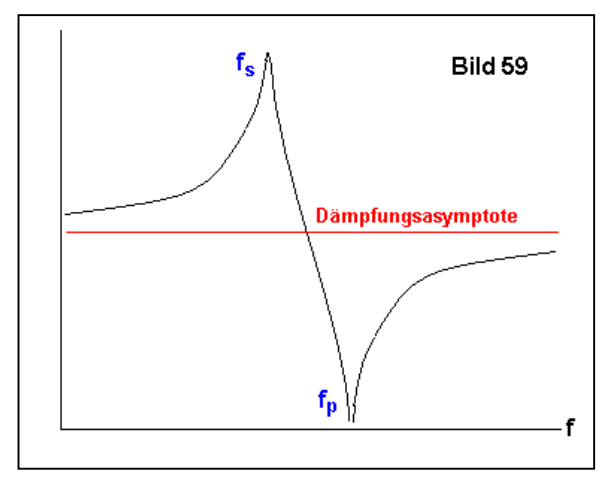

Die Interpretation als Tiefpass durch das Zusammenwirken von Lm mit den Koppelkapazitäten Ck ist ebenfalls nicht haltbar, da bereits ein einzelner Quarz in Serienschaltung eine solche, prinzipiell unsymmetrische Durchlasskurve aufweist. Wie im Bild 59 noch einmal gezeigt, nähert sich die Kurve unterhalb von fs und oberhalb von fp jeweils von "oben" und von "unten" asymptotisch der roten Linie, die ich deshalb "Dämpfungsasymptote" getauft habe.

Der Grund für diesen Verlauf ist einfach die Tatsache, dass die dem Serienkreis parallel liegende Kapazität Cp bei den AT-Quarzen über 200mal größer ist, als die Serienkapazität Cm (r0 = Cp/Cm = 200..250).

Die dynamischen Serienelemente weisen aufgrund des extrem hohen Lm/Cm-Verhältnisses dermaßen große Blindwiderstände auf, dass Cp außerhalb der beiden Resonanzen durch die Parallelschaltung sehr schnell den dominierenden Faktor darstellt. Ein kleines Zahlenbeispiel zum Nachrechnen soll das verdeutlichen:

#### Quarz-Parameter und Impedanzverlauf fs=5MHz Lm=70mH Cm=14.47445fF Cp=3.7pF

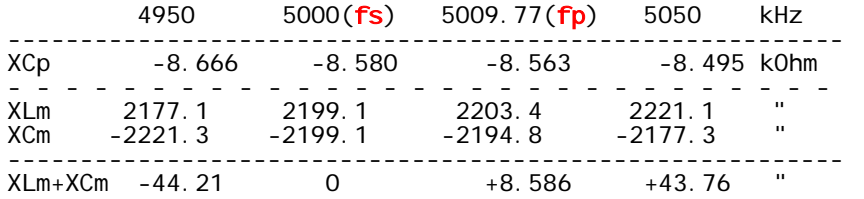

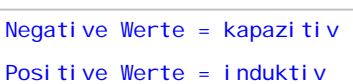

Die Blindwiderstände von Lm und Cm sind mit rund 2200 kΩ gegenüber den ca. 8,6 kΩ von Cp sehr groß. Da sie in Serie liegen, ändert sich ihr resultierender Blindwiderstand außerordentlich schnell über die Frequenz (man kann bei dieser Betrachtung den vergleichsweise winzigen reellen Verlustwiderstand völlig vernachlässigen). Wir haben es hier mit zwei äußerst nahe beieinanderliegenden Resonanzen (fp und fs) zu tun, die den steilen Verlauf der Dämpfungskurve innerhalb weniger kHz erzeugen. Man kann sich übrigens auch bildlich (nicht völlig korrekt, aber anschaulich) die Summe zweier gegeneinander invers verlaufender, symmetrischer Resonanzkurven mit einem Frequenzversatz von fp-fs vorstellen. Es gibt genügend grafische Darstellungen der Impedanzverläufe und Ortskurven für einem Quarz in der einschlägigen Fachliteratur. Hier sei als Beispiel nur das "Quarzkochbuch" **[50]** erwähnt.

Schon bei einer Verstimmung von nur ±1% wird hier der Blindwiderstand des Serienkreises rund 5mal größer als der parallel liegende Blindwiderstand von Cp – d.h., Cp schließt den Serienkreis praktisch kurz. Daher bestimmt Cp auch die Lage (Dämpfungswert) der Dämpfungsasymptote, weil hier einfach eine Spannungsteilung zwischen Cp und den Quell- und Lastwiderständen der äußeren Beschaltung entsteht. Die Ladderfilter stellen nun eine Erweiterung eines einzelnen Quarzresonators dar, bei der eine Vergrößerung der Bandbreite durch entsprechende Verkopplungen zwischen mehreren Quarzen und deren individuelle Bedämpfungen erzielt wird. Diese Verbreiterung der Durchlasskurve kann nur oberhalb der Serienresonanz erfolgen und wird durch den Abstand zur Parallelresonanz begrenzt. Exemplarisch dafür kann das Bild der Durchlasskurven im Kasten "Wie tickt ein Ladderfilter" auf Seite 47 herangezogen werden. Letzlich kann man die Unsymmetrie des Filters nicht einfach mit einem Tiefpassverhalten erklären, sondern die Filterkurve folgt recht komplexen Zusammenhängen, die erst von Dishal in den entsprechenden Gleichungen exakt erfasst wurden (siehe Seite 32).

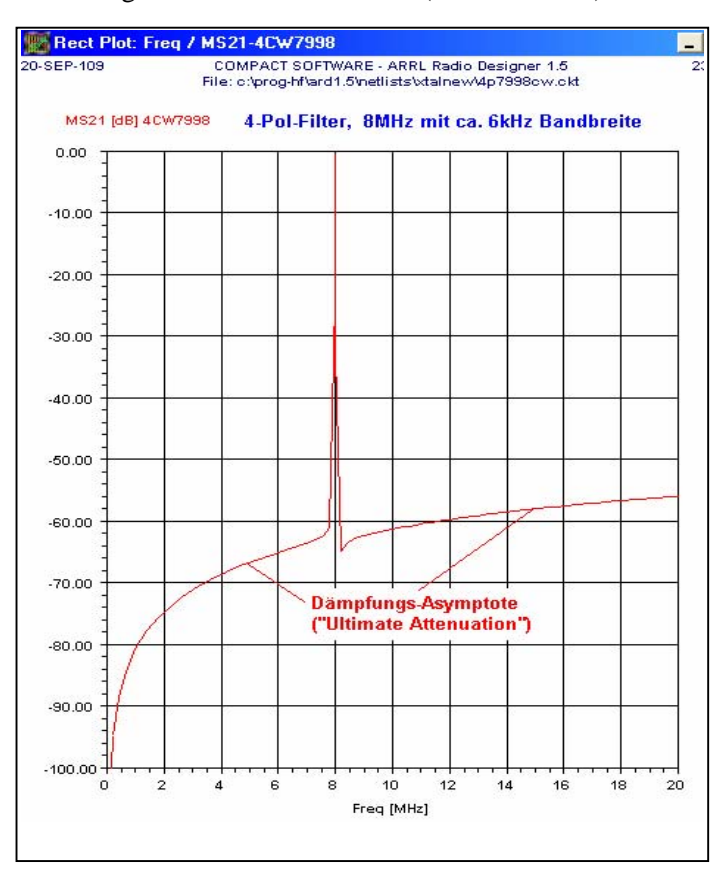

Ähnlich wie beim einzelnen Quarz entartet die Filterkurve hier außerhalb der Mittenfrequenz sehr schnell zu einem mehrstufigen, rein kapazitiven Spannungsteiler, der durch die Cp der Quarze und die einzelnen Koppelkapazitäten Ck gebildet wird. Das ergibt daher (mit Ausnahme des schmalen Dämpfungspols) die maximale Sperrdämpfung ("Ultimate Attenuation") eines Filters.

Auch hier nähern sich die Filterflanken von beiden Seiten asymptotisch dieser Linie. Wegen der Belastung des kapazitiven Spannungsteilers durch die Abschlusswiderstände des Filters verläuft die Dämpfungsasymptote frequenzabhängig, wie das nebenstehende Bild zeigt. (Das Dishal-Programm errechnet aufgrund der schmalbandigen Betrachtung die maximale Sperrdämpfung als Konstante bei der Mittenfrequenz des Filters).

# Filter mit Keramik-Resonatoren

Alle in diesem Papier angesprochenen Verfahren lassen sich übrigens auch sinngemäß auf Ladderfilter mit keramischen Resonatoren übertragen. Diese Elemente besitzen wie ein Quarz eine Serienresonanz und, ebenfalls bedingt durch eine Parallelkapazität, eine entsprechende Parallelresonanz. Natürlich liegen die Güten deutlich unter denen der Quarze, aber die prinzipielle Behandlung ist die gleiche. Hierfür gibt es, überwiegend in der englischsprachigen Amateurliteratur (QST, QEX, RadCom, usw.), Untersuchungen, Bauanleitungen und Messungen an fertigen Filtern. Das Dishal-Programm eignet sich übrigens auch problemlos für die Berechnung von Filtern mit Keramikresonatoren.

Ende des Papierkorbs

Auf der folgenden Seite sind alle mit dem Dishal-Programm berechenbaren Filtertopologien für die Anzahl der Quarze von 2 bis 14 mit der Zuordnung der entsprechenden Koppel- und Serienkapazitäten dargestellt.

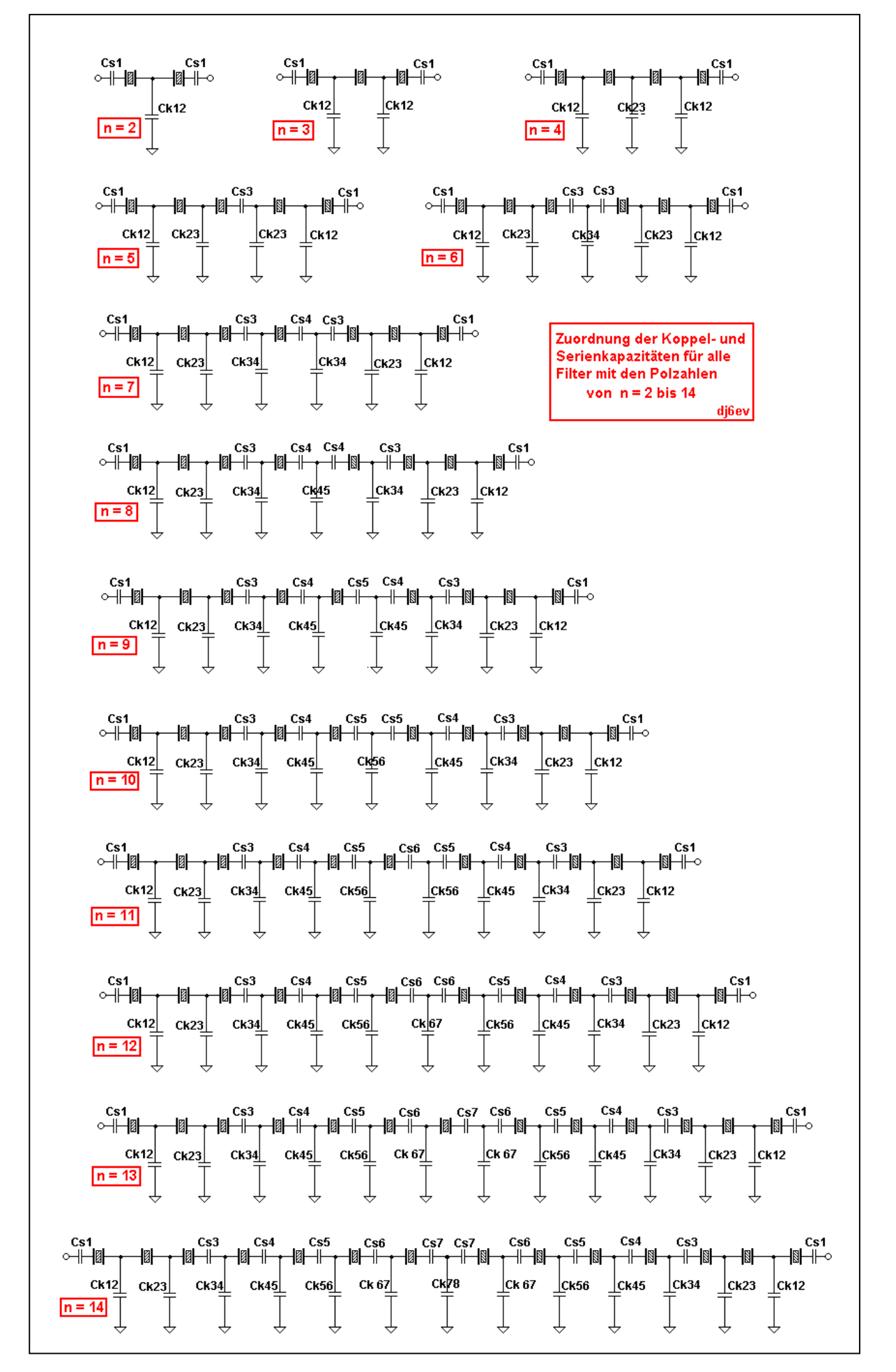

BASIC-Listing des ersten Dishal-Programms für den HP-100LX

1000 '\*\*\*\*\*\*\*\*\*\*\*\*\*\*\*\*\*\*\*\*\*\*\*\*\*\*\*\*\*\*\*\*\*\*\*\*\*\*\*\*\*\*\*\*\*\*\*\*\*\* 1010 '\*\*\*\* Quarz-Ladder-Filter nach F6HYE/F3BB \*\*\*\* 1015 '\*\*\*\* Aus "RADIO REF" April 1990 S. 39-47 \*\*\*\* 1020 '\*\*\*\* Programm umgeschrieben auf GW-BASIC \*\*\*\* 1020 '\*\*\*\* Programm umgeschrieben auf GW-BASIC \*\*\*\*<br>1025 '\*\*\*\* und um die Grafik-Darstellung für den \*\*\*\*<br>1026 '\*\*\*\* HP-100LX Handheld Computer erweitert \*\*\*\*<br>1030 '\*\*\*\* von DJ6EV. H. Steder 12/92 \*\*\*\*  $HP-100LX$  Handheld Computer erweitert \*\*\*\* 1030 '\*\*\*\* von DJ6EV. H.Steder 12/92 \*\*\*\* 1040 '\*\*\*\*\*\*\*\*\*\*\*\*\*\*\*\*\*\*\*\*\*\*\*\*\*\*\*\*\*\*\*\*\*\*\*\*\*\*\*\*\*\*\*\*\*\*\*\*\*\* 1050 ' 1060 DIM K(7),CP(7),CS(7) 1070 DIM N1(20),N2(20),N3(20),N4(20) 1080 PI=3.141593 :DUMMY=500 '(Fr die Grafik) 1090 FT1\$="Tchebycheff" :FT2\$="Butterworth" 1100 ' 1110 SCREEN 0 :CLS 1120 INPUT"Serienfreq(MHz)";FS :FS=FS\*1000000! 1130 INPUT"Parallelfreq(MHz)";FP :FP=FP\*1000000! 1140 INPUT"Cs/Quarz(fF)";CS1 :CS=CS1\*1E-15 1150 PRINT"Welligkeit in dB" 1160 INPUT"0>R<3 fuer Tchebycheff";RP 1170 IF RP<0 OR RP>3 THEN BEEP :GOTO 1150 1180 FTYP\$=FT2\$ :IF RP>0 THEN FTYP\$=FT1\$ 1190 INPUT"Quarzzahl(2,3,4,6,8)";NP 1200 NP=INT(NP) :X=PI/2/NP 1210 IF NP<2 OR NP=5 OR NP=7 OR NP>8 THEN BEEP :GOTO 1190 1220 IF RP>0 THEN 1300 1230 '--- Parameter fuer Butterworth --- 1240 FOR C=1 TO NP-1 1250 K(C)=SQR(1/(4\*SIN((2\*C-1)\*X)\*SIN((2\*C+1)\*X))) 1260 NEXT C 1270 D=1/(2\*SIN(X)) 1280 GOTO 1400 1290 '--- Parameter fuer Tchebycheff --- 1300 E=1/SQR(10^(.1\*RP)-1) 1310 S=LOG(E+SQR(E\*E+1))/NP 1320 S=(EXP(S)-EXP(-S))/2 1330 W=LOG(E+SQR(E\*E-1))/NP 1340 W=(EXP(W)+EXP(-W))/2 1350 D=S/(2\*SIN(X)\*W) 1360 FOR C=1 TO NP-1 1370 K(C)=SQR((S\*S+SIN(C\*2\*X)^2)/(4\*SIN((2\*C-1)\*X)\*SIN((2\*C+1)\*X)))/W 1380 NÈXT C<br>1390 '--- B --- Berechnung der max. Bandbreite ---1400 K=0 1410 IF NP=2 THEN K=K(1) 1420 K=K+K(1)+K(2) 1430 T=FP-FS 1440 BX=T\*(K-SQR(K\*K-1)) 1450 PRINT"Bandbreite in kHz" 1460 PRINT"(max.:";BX/1000;"kHz) "; 1470 INPUT BW :BW=BW\*1000 1480 IF BW<BX THEN 1500 1490 BEEP :PRINT"Nicht realisierbar!" :GOTO 1450 1500 FM=FS+(T-SQR(T\*T-(2\*K\*BW\*T-BW^2)))/2 1510 PRINT"Mittenfrequenz";FM/1000000!;" MHz" 1520 B2=BW/2 :BR=(FP-FM)/B2 1545 September 2010 (17-1001)<br>1530 GOSUB 2300 :IF X1=1 THEN 1150<br>1540 '--- Berechn der Durchlaccku 1540 '--- Berechn. der Durchlasskurve --- 1550 PRINT "\*\*\*\*\*\*\*\*\*\*\*\*\* Bitte warten ! \*\*\*\*\*\*\*\*\*\*\*\*\*\*" 1550 PRINT "\*\*\*\*\*\*\*<br>1560 FOR I=1 TO 20 1570 ATT=5\*I 1580 IF RP>0 THEN 1610 1590 FQ=(1/10^(-ATT/10)-1)^(1/2/NP) 1600 GOTO 1640 1610 FQ=SQR((10^(ATT/10)-1)/(10^(RP/10)-1)) 1620 FQ=LOG(FQ+SQR(FQ^2-1))/NP 1630 FQ=(EXP(FQ)+EXP(-FQ))/2/W 1640 FT=B2\*(FQ\*BR-1)/(FQ-BR) 1650 IF FT>0 THEN N3(I)=FT/1000 :N1(I)=0 1660 IF FT<0 THEN N1(I)=FT/1000 :N3(I)=0 1670 N2(I)=(B2\*(FQ\*BR+1)/(FQ+BR))/1000 1680 N4(I)=0 :IF FT<0 THEN N4(I)=N2(I)-N1(I) 1690 NEXT I 1700 CLS 1710 GOSUB 2500 '--- Ausgabe der Daempfungswerte
```
1720 '
1730 '--- Daempfungs-Asymptote ----
1740 IF RP>0 THEN 1770
1750 UA=10*LOG(1+BR^(2*NP))/LOG(10)
1760 GOTO 1800
1770 V2=10^(RP/10)-1
1780 UA=LOG(BR*W+SQR((BR*W)^2-1))*NP
1790 UA=10*LOG(V2*((EXP(UA)+EXP(-UA))/2)^2+1)/LOG(10)
1800 UA=-INT(10*UA+.5)/10
1810 PRINT"Daempfungsasymptote=";UA;"dB"
1830 GOST Thin the Gritish Samptote="; UA; "dB"<br>1820 GOSUB 2300 :IF X1=1 THEN 1150<br>1830 '--- Berechn. der Filterkomponenten ---
1830 '--- Berechn. der Filterkomponenten ---
1840 R=2*(FP-FM)/BW
1850 XQ=1/2/PI/FS/CS/(1-K/R)^2
1860 Z1=D*(XQ*BW*(1-R^(-2))/FM)
1870 PRINT"Welligkeit ";RP;"dB"
1880 PRINT"Anzahl der Quarze ";NP
1890 PRINT"fs="FS/1000"kHz";" fp="FP/1000"kHz"
1900 PRINT"Mittenfrequenz ";FM/1000;"kHz"
1910 PRINT"Impedanz ";INT(10*Z1+.5)/10;"Ohm"
1920 IN=NP/2 :IF NP=2 OR NP=3 THEN IN=1
1930 FOR I=1 TO IN
1940 CP(I)=1E+12*D/2/PI/FM/Z1/K(I)
1950 CP$="cp"+STR$(I)+" (pF):"
1960 PRINT CP$;INT(10*CP(I)+.5)/10
1970 NEXT I
1980 CS(1)=CP(1)
1990 IF NP>3 THEN CS(1)=CP(2)
2000 IF NP>4 THEN CS(2)=1/(1/CP(1)-1/CP(3))
2010 IF NP>6 THEN CS(3)=1/(1/CP(1)+1/CP(2)-1/CP(3)-1/CP(4))
2020 IN1=NP/2-1 :IF NP=2 OR NP=3 THEN IN1=1
2030 FOR I=1 TO IN1
2040 CS$="cs"+STR$(I)+" (pF):"
2050 PRINT CS$;INT(CS(I)*10+.5)/10
2060 NEXT I
2070 GOSUB 2300 :IF X1=1 THEN 1150
2080 GOSUB 3000 '---- Grafik-Darstellung
2090 GOSUB 4000 '---- Filterkurve
2100 LOCATE 24,1 : GOSUB 2300 :IF X1=1 THEN SCREEN 0 :CLS :GOTO 1150
2110 END
2120 '<br>2130 '----
2130 '---- Formatierung fuer Printout ----
2140 SP$=" " :ST$=" - "
2150 IF X1=0 THEN X$=ST$ :GOTO 2190
2160 X$=STR$(INT(X1*100+.5))
2170 X$=LEFT$(X$,LEN(X$)-2)+"."+RIGHT$(X$,2)
2180 X$=LEFT$(SP$,LEN(SP$)-LEN(X$))+X$
2190 RETURN
2200 '
2300 PRINT"Neu mit gleichen Quarzen? (J/N)";
2310 X1=0
2320 INPUT X$
2330 IF X$="j" OR X$="J" THEN X1=1
2340 RETURN
2350 '
2490 '---- Ausgabe der Daempfungswerte ---------
2500 PRINT TAB(5)"A(db) -fr +fr fnr Bbr"
2510 FOR I=1 TO 20
2520 X1=N1(I) :GOSUB 2140 :N1$=X$
2530 X1=N2(I) :GOSUB 2140 :N2$=X$
2540 X1=N3(I) :GOSUB 2140 :N3$=X$
2550 X1=N4(I) :GOSUB 2140 :N4$=X$
2560 ATT$=STR$(-INT(5*I))
2570 ATT$=LEFT$(SP$,4-LEN(ATT$))+ATT$
2580 PRINT TAB(5) ATT$;N1$;N2$;N3$;N4$
2590 NEXT I
2600 RETURN<br>2610 '-----
2610 '------------------------------------------------
                Graphische Darstellung ---------
-------- Gra<br>3000 CLS : SCREEN 2
3010 WINDOW (0,200)-(200,0)
3020 VIEW (400,0)-(639,189)
3030 LINE (0,0)-(200,200),,B
3040 FOR N=1 TO 9
3050 LINE (N*20,0)-(N*20,200),,,&H2222
3060 LINE (0,N*20)-(200,N*20),,,&H2222
3070 NEXT N
```
3080 LOCATE 1,46 :PRINT "dB -0" 3090 LOCATE 13,47 :PRINT " -50" 3100 LOCATE 24,47 :PRINT "-100"; 3110 LINE (100,0)-(100,200),,,&H4444 3120 LOCATE 24,58 3130 PRINT USING "fm=#####.### kHz"; FM/1000; 3140 LOCATE 1,1 :PRINT "\*\*\*\* Quarz-Parameter \*\*\*" 3150 PRINT "===================================" 3155 PRINT 3160 PRINT USING "fp=#####.## kHz"; FP/1000; 3170 PRINT USING " fs=#####.## kHz"; FS/1000; 3180 PRINT " Cs=";CS1 ;"fF" 3190 PRINT "Quarz-Zahl:";NP; " Filter-Typ: ";FTYP\$ 3200 PRINT "Welligkeit";RP;"dB "; 3210 PRINT USING "Mittenfreq:######.### kHz";FM/1000 3220 PRINT USING "Impedanz #####.# Ohm";Z1 3230 PRINT " - - - - - - - - - - - - - - - - - - - -" 3235 PRINT<br>3240 PRINT USING "<br>3250 PRINT USING " 3240 PRINT USING " Bw( 3db) ###.## kHz"; BW/1000; 3250 PRINT USING " Bw( 20db) ###.## kHz"; N4(4) 3260 PRINT USING " Bw( 40db) ###.## kHz"; N4(8); 3270 PRINT USING " Bw( 60db) ###.## kHz"; N4(12) 3280 PRINT USING " Bw( 80db) ###.## kHz"; N4(16); 3280 PRINT USING " Bw( 80db) ###. ## kHz"; N4(16)<br>3290 PRINT USING " Bw(100db) ###. ## kHz"; N4(20) 3295 PRINT 3300 PRINT USING "Daempfungs-Asymptote:######.# db";UA 3310 PRINT 3315 PRINT 3320 GOSUB 3360 :'--- Abzweig- & Serien-C's --- 3330 RETURN 3340 ' 3350 '-------- Ausgabe der Abzweig- & Serien-C's --------- 3360 PRINT " Abzweig-C's Serien-C's" 3370 FOR I=1 TO IN<br>3380 PRINT " cp" 3380 PRINT " cp"+RIGHT\$(STR\$(I),1); USING "=#####.# pF";CP(I); 3390 IF I>IN1 THEN PRINT " " :GOTO 3410 3400 PRINT " cs"+RIGHT\$(STR\$(I),1); USING "=#####.# pF";CS(I) 3410 NEXT I 3420 RETURN 3430 ' 3990 '------------ Filterkurve ------------- 4000 LOCATE 23,1 4010 INPUT "Darstellbreite in kHz ";SPAN 4020 TEIL=SPAN/10 4030 TP=200/SPAN 4040  $N1(0) = -B2/1000$  :  $N2(0) = B2/1000$  :  $N3(0) = 0$ 4050 FOR I=1 TO 20 4060 ATT=-I\*10+200 4070 AT01=N1(I-1)\*TP+100 4080 AT1=N1(I)\*TP+100 4090 AT02=N2(1-1) \*TP+100<br>4100 AT2=N2(1) \*TP+100 4100 AT2=N2(I)\*TP+100 4110 AT03=(AT01+AT02)/2 4120 AT3=(AT1+AT2)/2 4130 IF N1(I)<0 THEN 4170 4140 IF N3(I-1)=0 THEN AT01=DUMMY :AT1=DUMMY :GOTO 4170 4150 AT1=N3(I)\*TP+100 4160 AT01=N3(I-1)\*TP+100 4170 LINE (AT01,ATT+10)-(AT1,ATT) 4180 LINE (AT02,ATT+10)-(AT2,ATT) 4190 IF N4(I)>0 THEN LINE (AT03,ATT+10)-(AT3,ATT),,,&HCCCC 4200 NEXT I 4210 LINE (0,UA\*2+200)-(200,UA\*2+200) 4220 RETURN